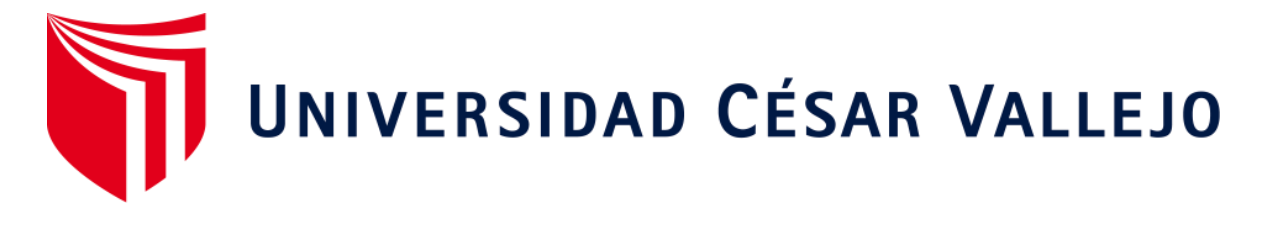

# FACULTAD DE INGENIERÍA Y ARQUITECTURA ESCUELA PROFESIONAL DE INGENIERÍA CIVIL

## **Diseño del sistema de agua potable y ubs en Suyubamba, Distrito y Provincia de Pataz, Departamento la Libertad 2022**

TESIS PARA OBTERNER EL TÍTULO PROFESIONAL DE

Ingeniero Civil

## **AUTORES:**

Janampa Campos, Jeison Hugo (orcid.org/0000-0002-9104-9699)

Tornero Conislla, Pierre Milan (orcid.org/0000-0002-5518-5220)

## **ASESOR:**

Dr. Herrera Viloche, Alex Arquimedes (orcid.org/0000-0001-9560-6846)

## **LÍNEA DE INVESTIGACIÓN:**

Diseño de Obras Hidráulicas y Saneamiento

## **LÍNEA DE RESPONSABILIDAD SOCIAL UNIVERSITARIA:**

Promoción de la salud, nutrición y salud alimentaria

**CALLAO – PERÚ**

**2022**

## <span id="page-1-0"></span>**DEDICATORIA**

El presente trabajo se lo dedico a mi familia, a mis padres, hermanos y amigos que siempre me apoyaron.

## <span id="page-2-0"></span>**AGRADECIMIENTO**

A mis padres, amigos, hermanos y también a mis docentes que fueron parte de este proceso de formación profesional de podernos brindar conocimiento a lo largo de la carrera.

## Índice de contenidos

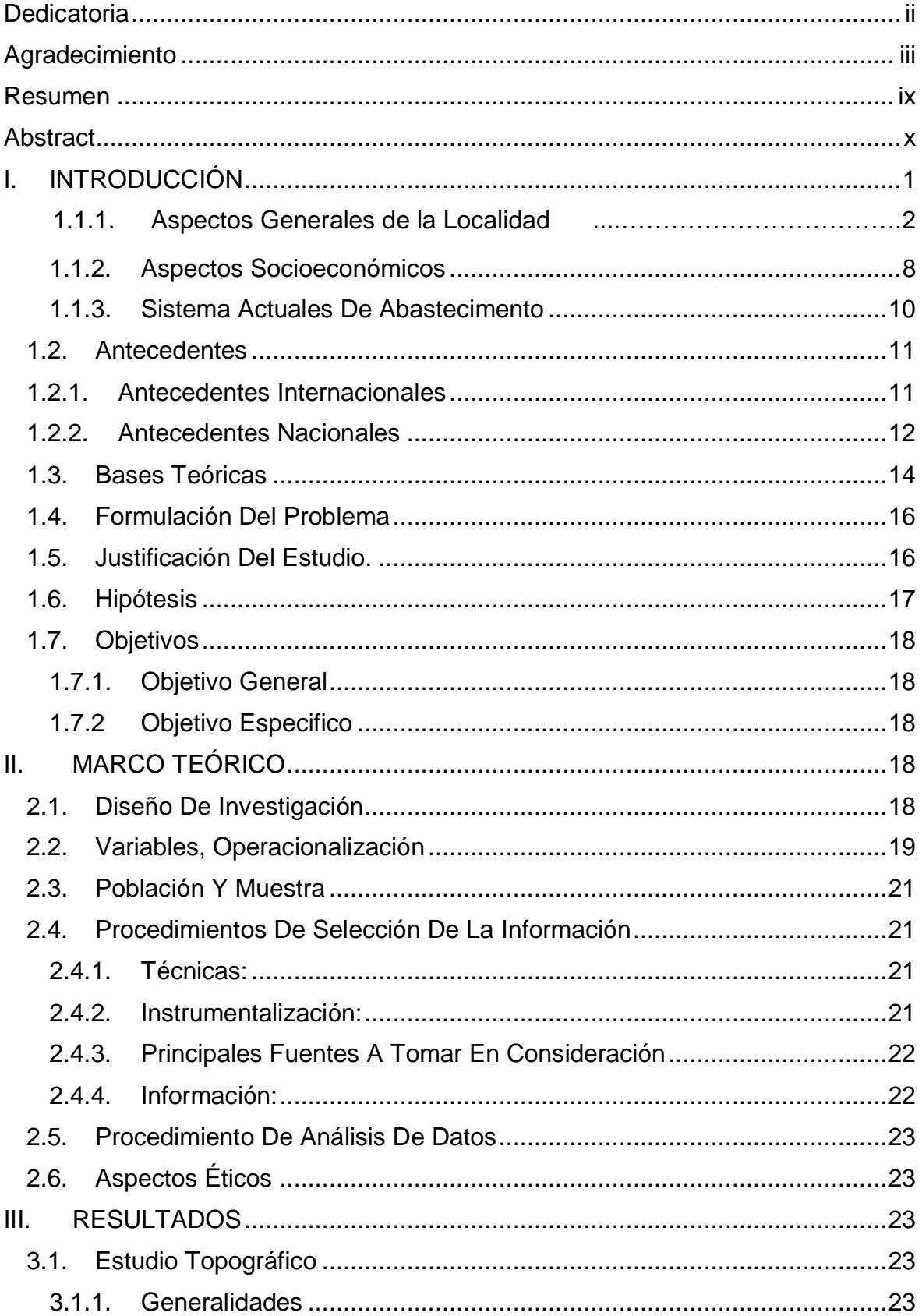

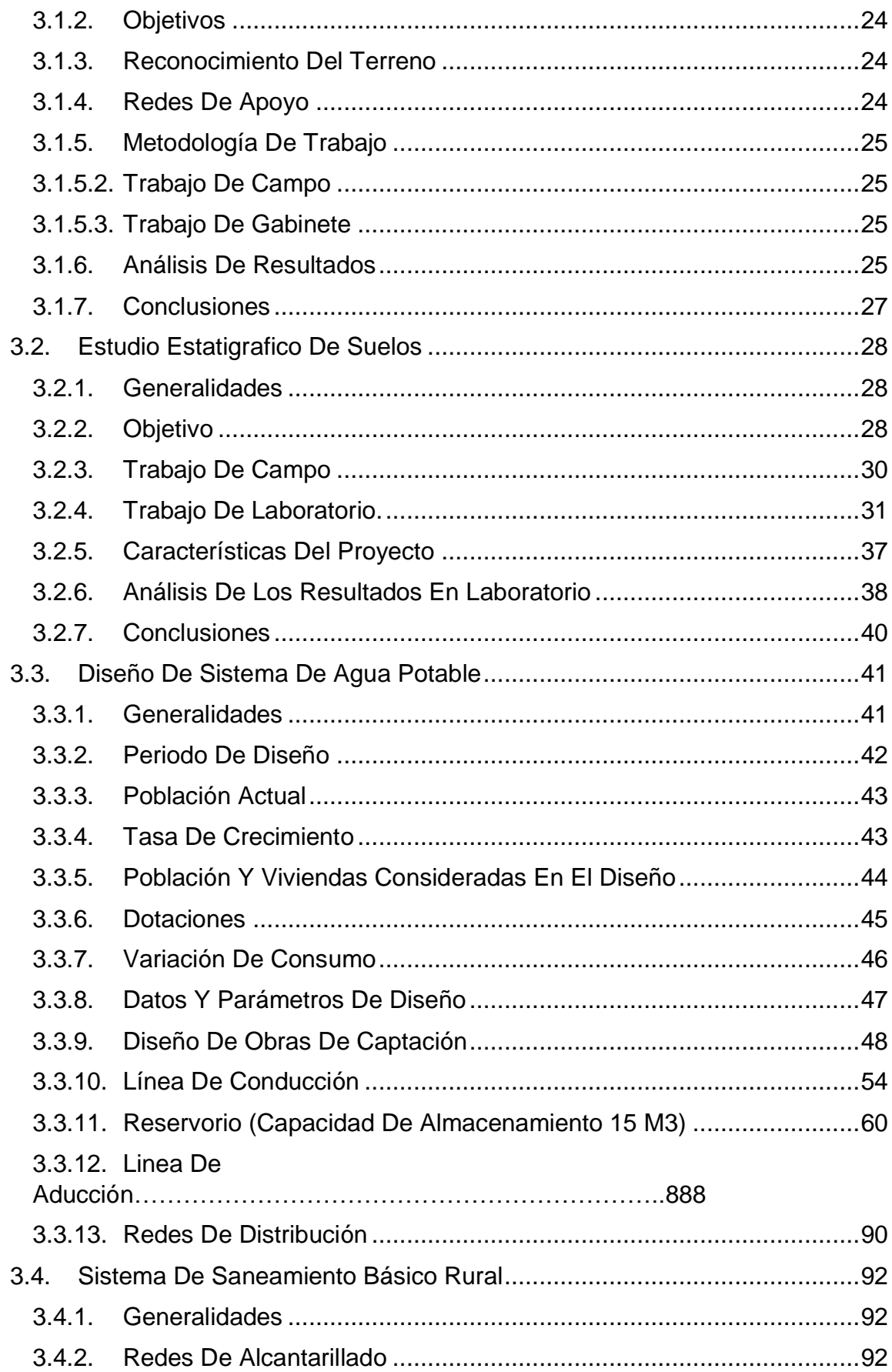

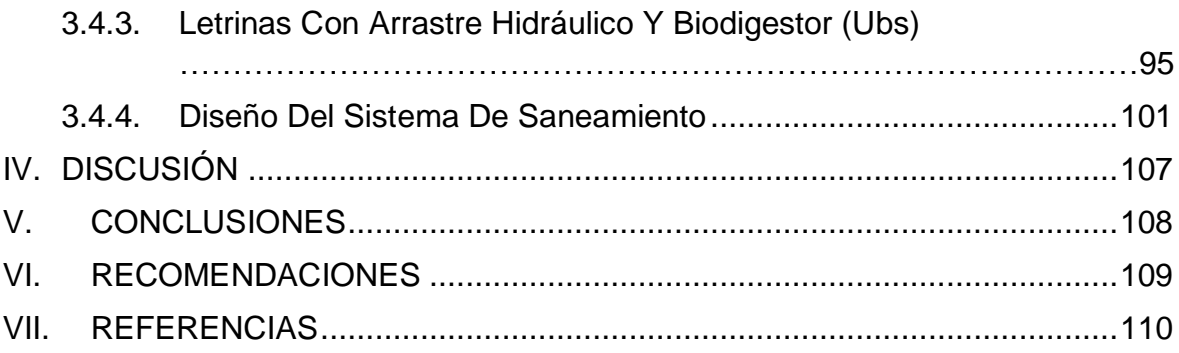

## **índice de figuras**

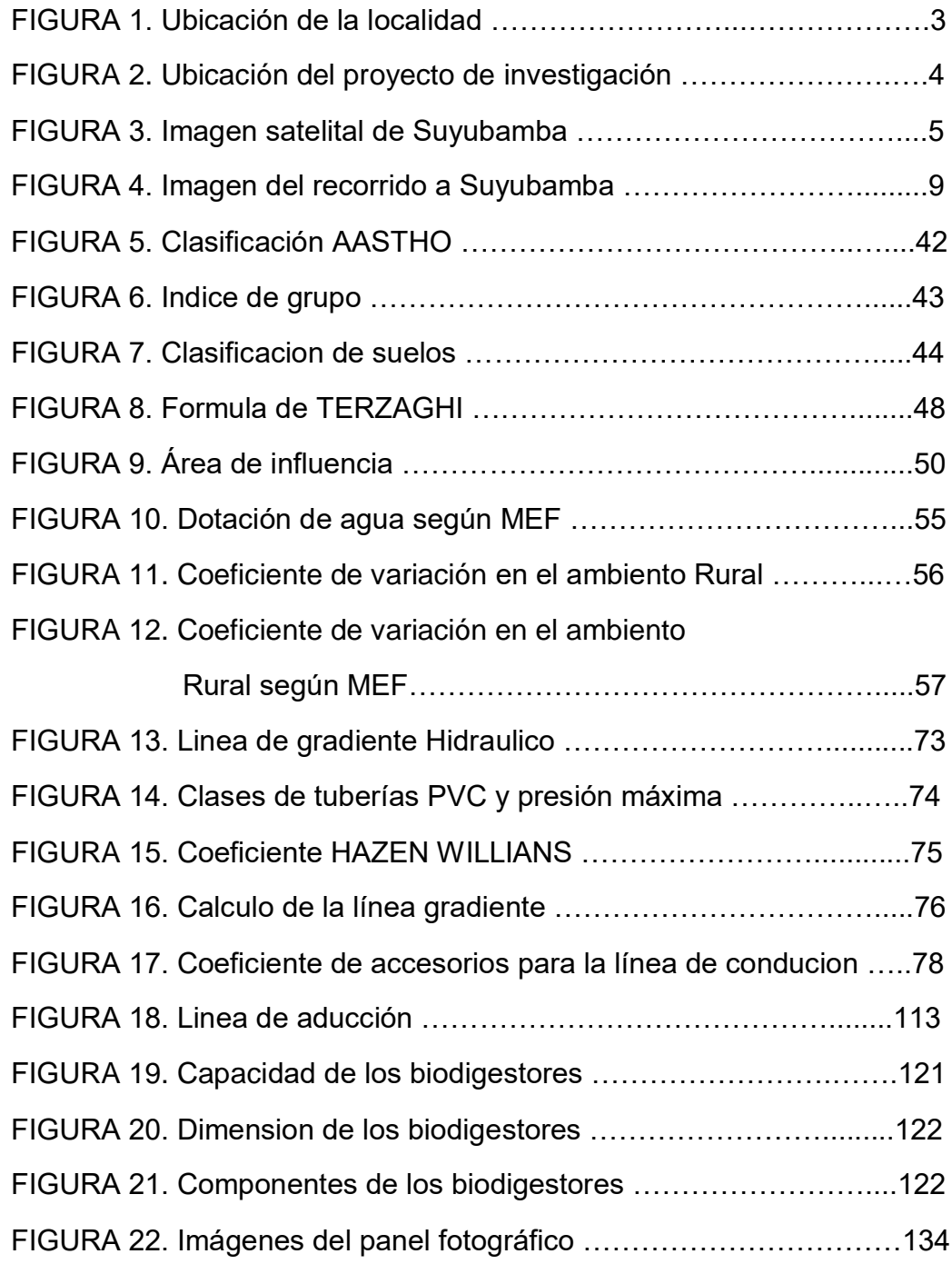

## **Índice de tablas**

<span id="page-7-0"></span>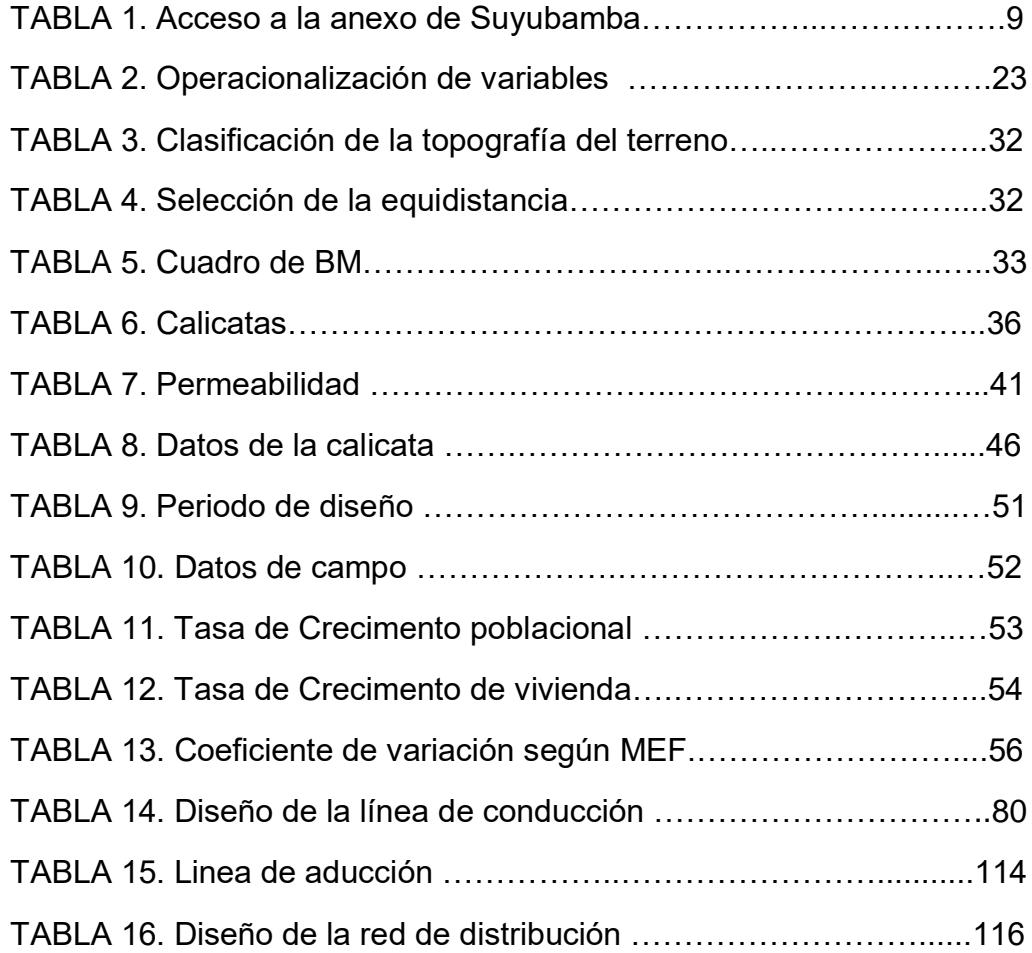

#### **RESUMEN**

El siguiente proyecto de tesis se orienta a realizar un análisis de cada uno de los parámetros que están involucrados en el diseño de sistemas de saneamientos y en base a estos diseñar un sistema básico de saneamiento para el anexo de suyubambal distrito y provincia de pataz del departamento de la Libertad, Suyubamba al no contar con un sistema básico está propenso a enfermedades de origen hídrico comprometiendo la salud integral de las personas del anexo. Dado que es un derecho el acceso a servicios básicos de saneamiento nos vemos en la obligación ética y profesional por lo cual hemos sido formados a lograr esto, para dicha comunidad, por lo que haciendo uso de nuestros conocimientos se desarrollará este trabajo, que concluirá con el mejoramiento del diseño del sistema de agua potable para el anexo de suyubamba

Este proyecto beneficiará a 69 casas y 2 establecimientos de los 344 vecinos actuales del anexo Suyubamba, que se diseñará para los futuros 587 vecinos repartidos en 117 casas con una tasa de crecimiento estimada de 2,57% al 2042.

Para el Planteamiento de Proyecto se llevó a cabo los Estudios Básicos como: Levantamiento Topográfico, Estudio de Fuente de Abastecimiento de Agua (corocoro) y el Estudio estatigrafico de Suelos; para obtener las bases de Diseño del Proyecto.

El recurso hídrico para el Abastecimiento de Agua Potable; serán provenientes del manantial Aliso y corocoro, que se Captaran por medio de una Toma Lateral, una línea de Conducción de 2 pulgadas, se almacenará en una Reservorio de 15 m3 y luego se distribuye a las viviendas del anexo de Suyubamba.

Para el anexo de Suyubamba se propuso un sistema de saneamiento básico rural y 69 unidades de saneamiento básico.

**Palabras clave**: diseño del sistema de agua potable y ubs, agua potable, agua apta para consumo humano.

## **ABSTRACT**

<span id="page-9-0"></span>The following thesis project is oriented to carry out an analysis of each of the parameters that are involved in the design of sanitation systems and based on these, design a basic sanitation system for the annex of Suyubambal district and Pataz province of the department. Of freedom, Suyubamba, as it does not have a basic system, is prone to diseases of water origin, compromising the comprehensive health of the people in the annex. Since access to basic sanitation services is a right, we see ourselves in the ethical and professional obligation for which we have been trained to achieve this, for said community, for which reason, using our knowledge, this work will be developed, which will conclude with improving the design of the drinking water system for the suyubamba annex

The project will benefit 69 houses and 2 establishments of the 344 current residents of the Suyubamba annex, which will be designed for the future 587 residents spread over 117 houses with an estimated growth rate of 2.57% by 2042.

For the Project Approach, Basic Studies were carried out such as: Topographical Survey, Water Supply Source Study (corocoro) and the Soil Mechanics Study; to obtain the Project Design bases.

The water resource for the Supply of Potable Water; They will come from the corocoro spring, which will be collected through a Lateral Intake, a 2-inch Conduction line, will be stored in a 15 m3 Reservoir and then distributed to the houses of the Suyubamba annex.

For the Suyubamba annex, a rural basic sanitation system, a mixed sewer network system (69 homes) and 69 basic sanitation units were proposed.

**Keywords:** design of the drinking water system and ubs, drinking water, water suitable for human consumption.

#### <span id="page-10-0"></span>**I. INTRODUCCIÓN**

#### **REALIDAD PROBLEMÁTICA**

El caserío Suyubamba es una localidad en proceso de desarrollo y expansión, las necesidades que padecen todo el tiempo nuestros hermanos que viven en la parte rural del territorio peruano; entre las necesidades más esenciales son el sistema de saneamiento y agua potable.

Además, la ausencia de infraestructura adecuada para la recolección de agua doméstica para consumo humano reduce la calidad del agua cuando se toma a través de sistemas de recolección manual, lo que genera contaminación y efectos muy negativos en la salud de las personas. debido a la presencia de diarreas y enfermedades parasitarias.

Además, sin una infraestructura adecuada en la captación de agua para brindar un correcto consumo humano, la calidad es vulnerable, ya que el agua es captada por sistema de captación manual, provocando contaminación y afectando la salud de la población desde que se descubrieron los casos. de enfermedades gastrointestinales. Los pobladores del caserío Suyubamba están solicitando un proyecto de diseño de saneamiento rural y agua potable, al cual quisiera contribuir este proyecto de investigación; Por eso nos planteamos la pregunta principal:

¿Cuál será el diseño del sistema de agua potable y UBS en Suyubamba, distrito y provincia de Pataz, departamento la Libertad?

Ante los múltiples problemas que se han descrito, se plantea como hipótesis general, la siguiente suposición: Al tener en cuenta la características técnicas y normatividad vigente se tendrá un buen diseño del sistema de agua potable y UBS, caserío Suyubamba – Distrito y Provincia Pataz - Departamento La Libertad.

Finalmente, se propone como objetivo general: diseñar el sistema de agua potable y UBS en caserío Suyubamba – Distrito y Provincia de Pataz - Departamento La Libertad.

Así mismo, se plantea como objetivos específicos, los siguientes:

-Realizar el estudio topográfico.

-Realizar el estudio de suelos.

-Realizar el diseño del sistema de agua potable

-Realizar el diseño del sistema de UBS en Suyubamba del distrito y provincia de Pataz.

## **1.1.1 ASPECTOS GENERALES DE LA LOCALIDAD**

## **A. DELIMITACIÓN POLÍTICA.**

Esta localizado en el Distrito de Pataz, Provincia de Pataz, Departamento de la Libertad.

DEPARTAMENTO : LA Libertad PROVINCIA : Pataz DISTRITO : Pataz CASERIO : Suyubamba

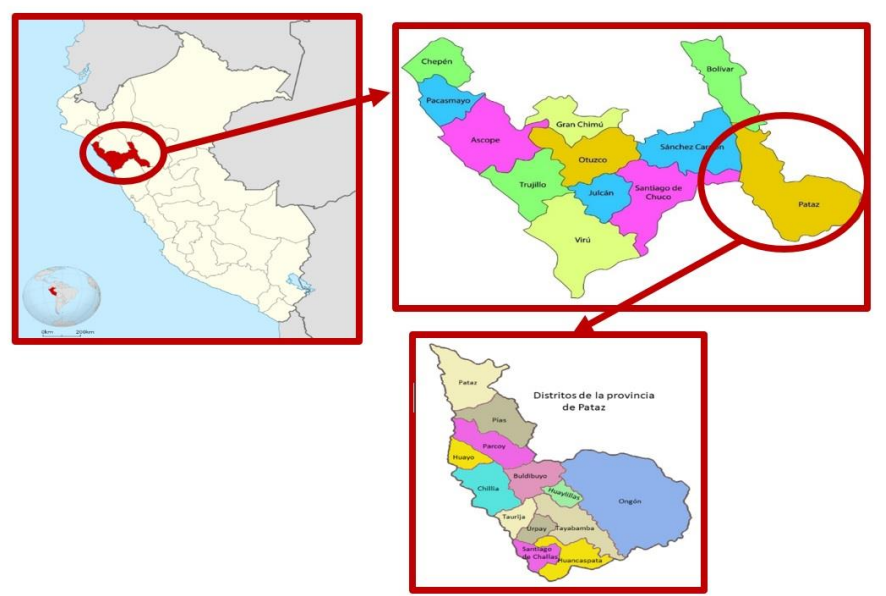

## FIG. 1. UBICACIÓN DE LA LOCALIDAD

## **B. UBICACIÓN**

Está ubicado en el Distrito de Pataz, excatamente localizado en el caserío de Suyumbamba, perteneciente a la jurisdicción del Departamento de Trujillo

El distrito de Pataz tiene una orografía accidentada y está situado en profundas montañas cubiertas de nieve con un area de 497,14 km2 y una altura media de 2771 metros.

La altitud promedio del pueblo de Suyubamba es de 2738 metros.

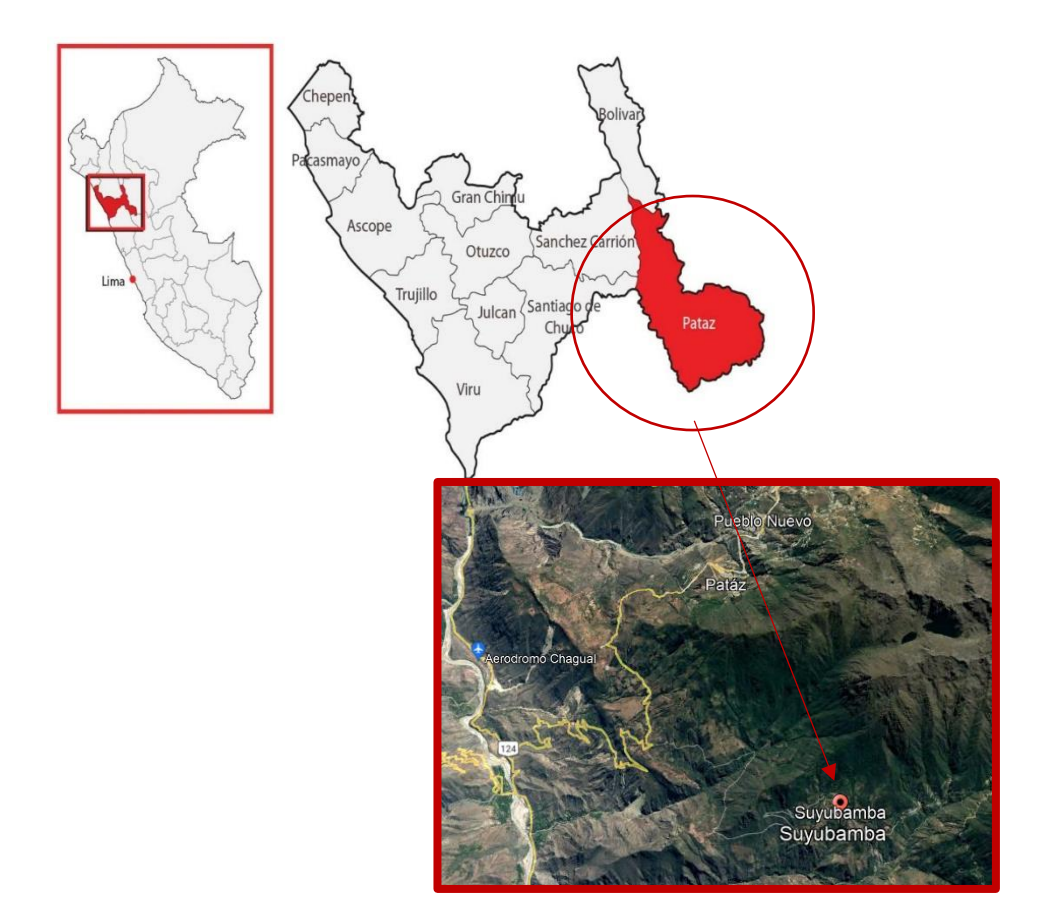

## FIG. 2. UBICACIÓN DEL PROYECTO DE INVESTIGACIÓN

## **C. Límites**

El caserío de Suyubamba está limitado geográficamente por:

**Este:** Limita con el Parque Nacional del Río Abiseo.

- **Oeste:** Limita con los anexos de Vista Florida y Alto Blanco, Distrito y Provincia de Pataz, Departamento de La Libertad.
- **Norte:** Limita con los anexos de San Fernando y Campamento, Distrito y Provincia de Pataz, Departamento de La Libertad.
- **Sur:** Limita con el anexo de Suyubamba, Distrito y Provincia de Pataz, Departamento de La Libertad.

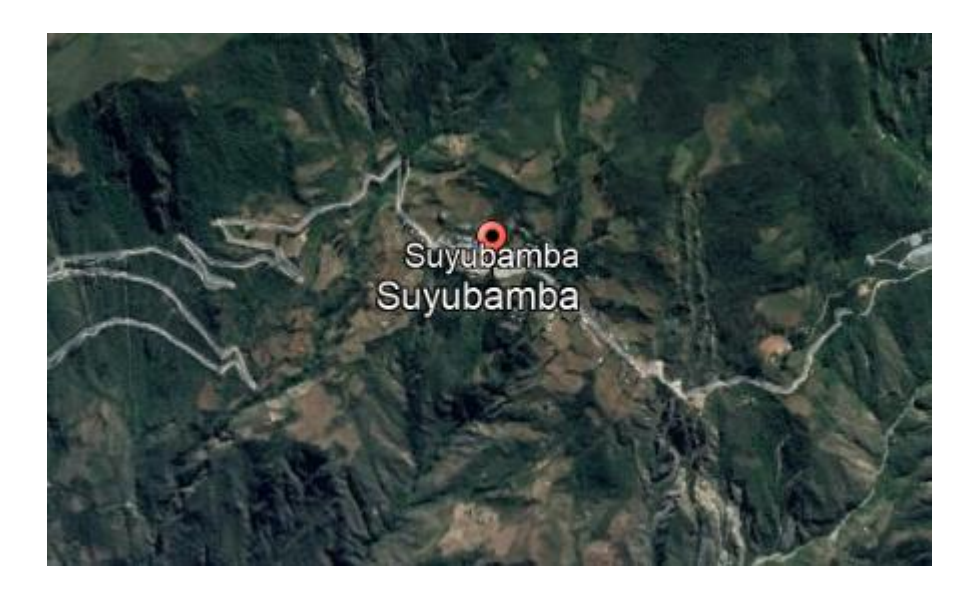

**FIG. 3. IMAGEN SATELITAL DE SUYUBAMBA.**

### **D. Extensión**

Tiene una amplitud 4226.50 km2 y están divididos con 13 distritos, el distrito de Pataz tiene un área de 497.14km2, también el caserío de Suyubamba cuenta con una superficie de 69.285 km en donde se planteará el presente diseño.

## **E. Topografía**

Suyubamba presenta tiene un relieve ondulado que varía en 7% – 28% considerando todas las viviendas que se encuentran en el caserío.

También tenemos topografías montañosas o accidentadas que se encuentran con un 28% a 35%, en donde se pretende trazar las líneas de aducción y conducción, así como el área de captación.

#### **F. Altitud**

Está localizado en medio de las siguientes cotas 2818 – 2713 msnm.

## **G. Clima**

En el distrito de Pataz no tiene equipos climatológicos, solamente se puede tener identificar por medio de las informaciones que proporcionan los expertos y especialistas, donde se la temperatura cambia anualmente de 04º C hasta los 22ºC y anualmente teniendo una meterologia de 13º C.

La precipitaciones permiten que la mayoría de agricultores locales puedan regar sus siembras, muchos de los cuales su región cuenta con su propia planificación y sus diversos cambios climatológicos genuinos del lugar, no obstante también la mayor cantidad de presencia de precipitaciones son en los periodos de noviembre - abril donde se originan varios deslizamientos, desplome de puentes y se originan más rápidamente las fallas en el pavimento de carreteras, generando pérdidas de vidas humanas as i como el encarecimiento, escasez y carencia de algunos servicios básicos, entre otros.

#### **H. Relieve**

El caserío de Suyubamba comparte rasgos con otras zonas del altiplano peruano y el departamento de La Libertad está formado por la cordillera de los Andes, ubicado en el ramal montañoso que conforma en famoso río Marañón.

El 92,5% de las montañas superan los 2.100 metros sobre el nivel del mar y se dividen en diferentes cuencas y valles de difícil comunicación entre sí. Estas características morfológicas tienen que depender de una serie de esfuerzos técnicos y económicos para garantizar una conectividad vial eficiente. En la ruta Sánchez Carrión - Tayabamba - Huacrachuco, las paradas más altas estan por encima de los 4.300 msnm. Además, puede llegar a Ongon (Jungla de Patas) a través del paso Pagrash a 4.250 msnm.

La provincia de Pataz, comienza en la Cordillera Central de los Andes y con una corta longitudinal en el sureste. Tiene unos 115 km de larga. La presencia de erosiones fluviales desemboca en el rio marañón y en el Sur Este en el rio Mishollo, creando valles cortos teniendo pendientes muy estrechas, a los cuales se unen una serie de valles mucho más grandes y con gran cantidad.

#### I. **Vías de comunicación**

Para dirigirnos al caserío de suyubamaba el exceso es vía terrestre partiendo de la ciudad de Trujillo. Desde Pumakahua hasta el pueblo de Laredo, siga la carretera estatal 10A hasta Kirvirca y siga la carretera estatal 3N a través de la ciudad de Huamachuco hasta la laguna de Sausacocha. Siga la carretera a El Pallar y siga la carretera estatal 10C a Villa Chagual en la carretera. Dirígete a Vista Florida, toma el desvío a Alto Banco y sigue el camino hasta llegar al pueblo de Suyubamba.

**Al caserío de Suyubamba:** Inicia en el Km. 0+00 en Trujillo, se realiza y recorre aproximadamente 345 km. En un tiempo 11 horas hasta al caserío de Suyubamba, donde se menciona a continuación en el cuadro Nº1.

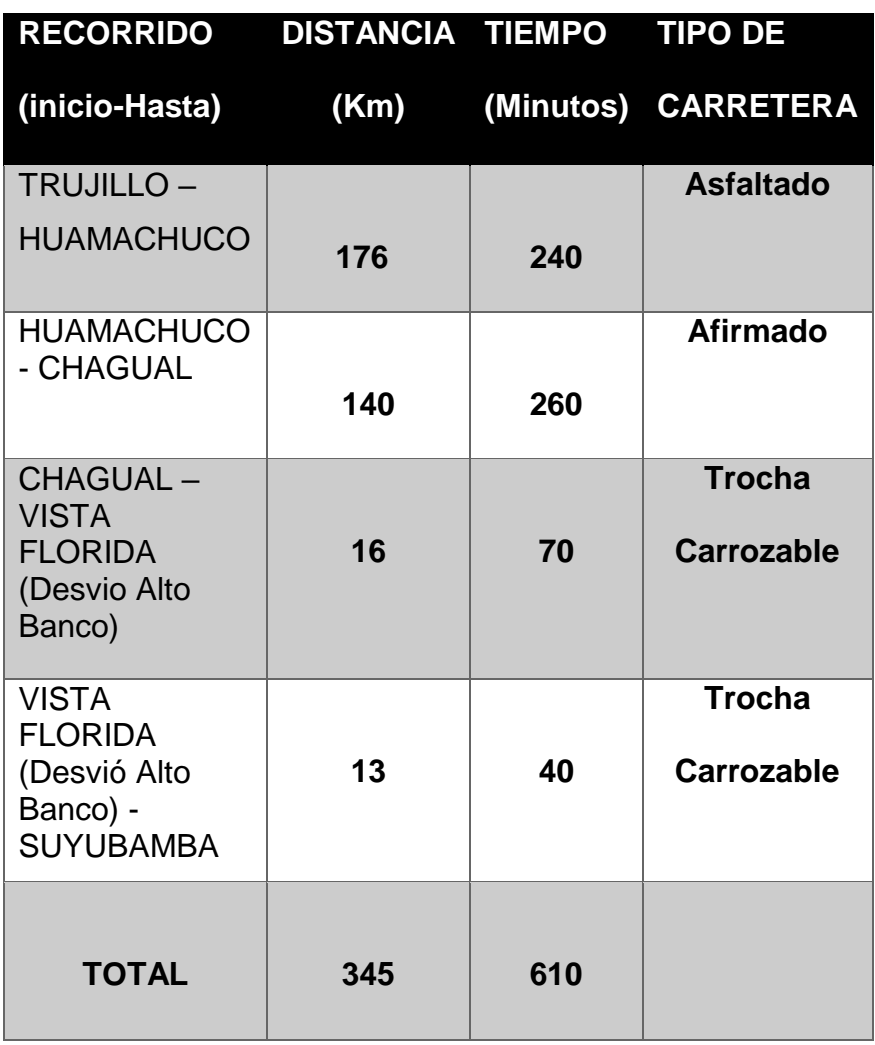

En cuanto al transporte, existe un servicio público denominado "TRANSPORTES CAIPO", que recorre la carretera Trujillo - Pataz.

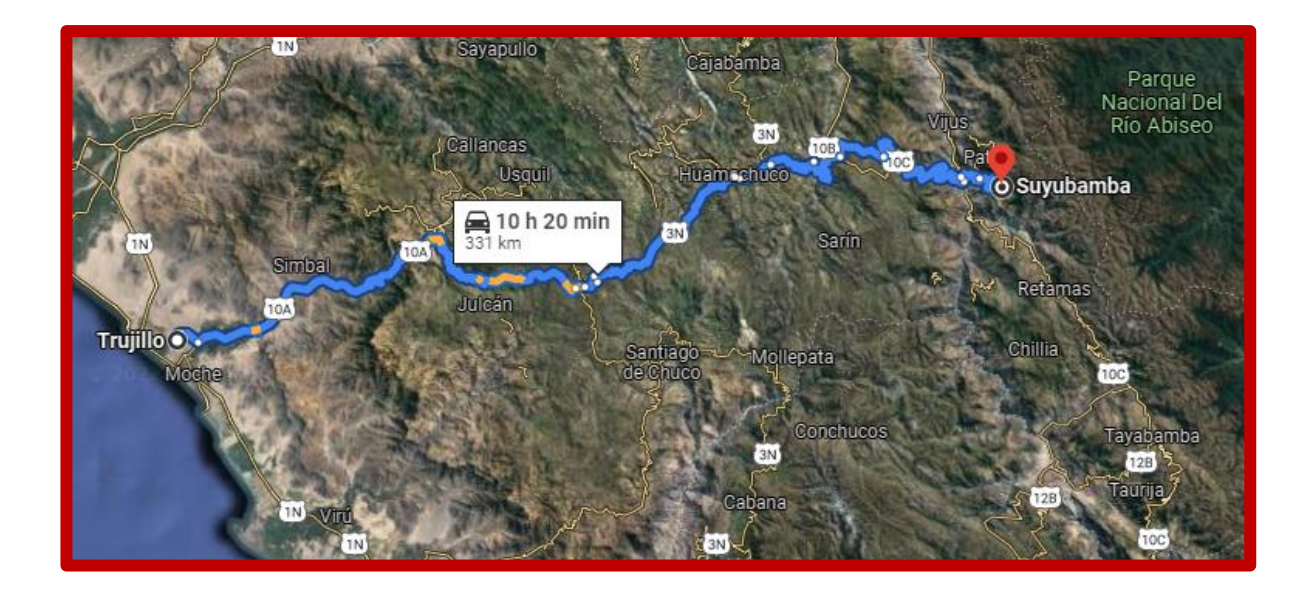

### **FIG. 4. IMAGEN RECORRIDO A SUYUBAMBA**

## <span id="page-17-0"></span>**1.1.2. ASPECTOS SOCIOECONÓMICOS A. ACTIVIDADES PRODUCTIVAS.**

La comunidad en el caserío de suyubamba en su mayoría es rural, por ende, realizan como actividades agrícola, ganadera y minera.

### **Agricultura:**

En la agricultura ocupa un 70% y los otros recursos con un 30%, los meses con mayor auge en el sector de agricultura son (septiembre, octubre, noviembre y diciembre) donde la población son los más afectados directamente, porque toda el agua va a los regadíos.

La gente del pueblo de Suyubamba está ubicada en la zona rustica, que generalmente se desempeñan en el sembrado de maíz, frijol, chícharo, calabaza y papa, y en esta zona hay tramos de árboles frutales como: limones, naranjas, etc. Entre los árboles se plantan eucaliptos y alisos.

#### **Ganadería:**

En la ganadería se crían, ovinos, bovinos y equinos, así como pequeños animales de granja como: cuy, ovejas, cabras, etc.

#### **Minera:**

Una parte muy importante para los habitantes del distrito de Pataz, se especializa en la sustracción de oro y posee minas en las siguientes regiones: La Lima, El Tingo, La Paccha y otras zonas de extracción.

### **B. Aspectos de viviendas**

La mayoría de las casas en la ciudad de Suyubamba son de una sola planta y están construidas con materias primas, con techos de madera y tanques de agua en mal estado, y el sistema de alumbrado público y la red de agua son deficientes ya que la ciudad las construyó sin conocimientos básicos.

### **Servicios públicos**.

#### **A. Salud**

Los pobladores radican en el caserío de Suyubamba son atendidos en la Posta Médica de Pataz, ya que carecen de equipo médico, en la ciudad de Trujillo cuentan con Hospitales y clínicas modernas.

Los habitantes del pueblo Suyubamba presentan dolores gastrointestinales provocadas por el agua que consumían (parásitos intestinales, gastroenteritis, vacilación, cólera). Los niños y los ancianos se ven especialmente afectados.

### **B. Educación**

El pueblo de Suyubamba, tiene dos locales, el primero donde brinda servicios de educación primaria y el segundo otorga educación secundaria, pero en lugar diferente.

## **1.1.3. SISTEMAS ACTUALES DE ABASTECIMIENTO.**

## **A. SISTEMA DE AGUA POTABLE**

Actualmente no existe en el pueblo de Suyubamba un buen servicio de provisión de agua potable apta para el consumo humano; cuenta con un tanque elevado que está en un estado regular, que tiene la capacidad de 15 m3.

El abastecimiento de agua para uso doméstico es deficiente porque se realiza de manera hechiza sin tener en cuenta las normas técnicas establecidas, los más afectados son los mismos pobladores de la zona, ante la falta de agua los se abastecen de agua por medio de los canales de regadío. Esto trae como consecuencia la presencia de enfermedades gastrointestinales e infecciones respiratorias la mayoría de las cuales son tratadas en casa o si no es necesario acudir al centro médico más cercano.

### **B. Sistema de alcantarillado**

Los pobladores de Suyubamba no cuentan de manera definida un lugar donde puedan realizar sus heces, optando en emplear los terrenos abiertos, arriesgando de esa manera la salud de los pobladores.

Durante el trayecto se constató que los sanitarios se encontraban en mal estado por la falta de higiene y mantenimiento lo que indica la poca cultura higiénica del pueblo.

#### <span id="page-20-0"></span>**1.2. ANTECEDENTES**

Para la presente investigación se dispone con datos de estudios realizados en diversas zonas, así como la disponibilidad en una amplia bibliografía evidenciando experiencias en su aplicación y esto nos permitirá proponer un diseño del sistema de agua potable y UBS en zonas rurales, los mismos que agarraremos como conocimiento

#### <span id="page-20-1"></span>**1.2.1. ANTECEDENTES INTERNACIONALES**

- Melgar (2014) investigación titulado: "Diseño de Sistema de Agua Potable para las Aldeas de XEPAC, TECPAN y CHIMALTENANGO", para establecer mejoras de la calidad hídrica, impactando de manera directa en la vida cotidiana de los pobladores, teniendo un sistema de redes de agua potable por más de 20 años, incluyendo la presa 134.00 m de tubería, con cinco tanques de aislamiento que son para reducir presiones , 03 válvulas de seguridad, un recipiente de capacidad de 50 metros cúbicos, líneas de distribución y 7848.00 metros de extensión de red de distribución.
	- Arias (2017). En su investigación, Análisis Técnico y Económico del uso del HDPE para la Renovación de Redes de Agua Potable, en el Sector Pedro de Valdivia de Concepción, se realizó un estudio de análisis técnico y económico de la renovación de redes de agua potable utilizando HDPE para la obtención del título de ingeniero civil. El principal objetivo es fue determinar el costo y/o calidad de las tuberías de HDPE, material básico de la red de distribución de agua, que originalmente se instalaron como tuberías de polietileno, cemento, PVC y acero, resultantes de la mala calidad de os materiales y accesorios, el envejecimiento de las tuberías, la mala instalación, la corrosión interna, las cargas pesadas y los efectos del tráfico vehicular. Por lo tanto, a la hora de instalar tuberías de PEAD, será optima en cuanto a prestaciones técnicas, ya que las tuberías de PEAD requieren juntas térmicas que actúen como sistema de interconexión, a comparación de otros materiales como el PVC, cemento y el acero.

## <span id="page-21-0"></span>**1.2.2. ANTECEDENTES NACIONALES**

- Pajares (2015) en su trabajo de investigación propone reducir la brecha de cobertura hídrica y saneamiento en Yanamarca, destacando que tiene su sistema de agua por casi 21 años y en pésimas condiciones. El suministro de agua es operado por un sistema de bombeo, se ha instalado una red de distribución mediante tuberías de PVC, con 19 válvulas de drenaje y 13 interruptores de control. El proyecto incluye un total de 217 instalaciones domiciliarias y 161 unidades UBS con los correspondientes equipos de análisis biológico, las aguas servidas serán totalmente tratadas y las aguas servidas serán tratadas en cunetas filtrantes.
	- RODRIGUES FLORES (2016) En su investigación titulado "Diseño del Sistema de agua potable y alcantarillado del anexo Huanchay, del distrito de Huacrachuco, provincia del Marañón, departamento de Huánuco", propone diseños de sistemas de abastecimiento de agua y saneamiento rural, para minimizar la contaminación ambiental y mejorar la calidad de salud humana, porque se utilizan inodoros y retretes. El diseño se especifica según normas RNE y MVCS.
	- Medina (2017), indica en su proyecto de investigación "Diseño del mejoramiento y ampliación de los sistemas de agua potable y saneamiento del caserío de plazapampa – sector el ángulo, distrito de salpo, provincia de otuzco, departamento de la libertad", para obtener título profesional de Ingeniero Civil , propone mejorar calidad de vida en la población y disminuyendo las enfermedades infectocontagiosas y gastrointestinales, desarrollo socioeconómico de la zona de El Ángulo, caserío de Plaza Pampa, con un total de 345 habitantes, distribuidos en 83 barrios; en el diseño se tuvo en cuenta la población de los próximos 20 años, este sistema plantea un nuevo diseño en las dos tomas de aire existentes, la estructura hidráulica, una de ellas es un resorte de fondo concentrado y la

otra es una toma de aire de fondo con rejilla Cáucaso, está diseñada con 231,56 metros lineales de 2" de diámetro alambre conductor No. 01, alambre conductor No. 1 02 2" de diámetro 38.21 metros lineales, reservorio de apoyo 5 metros cúbicos, red de distribución de agua 4090.09 mt- lineal de tubería de PVC, en cuanto al sistema sanitario se basará en sanitarios de tracción hidráulica y registrador de lodos, 0,60 x por lado 0,60 m y cajas de 0,40 m

- Pizarro (2017) en su proyecto planteó una proyección de agua potable y saneamiento en las provincias de Cajamarca, Cajamarca, Distrito de Llacanora y Marcobamba, donde el proyecto beneficiará a 735 habitantes y producirá 1.42 litros/año, esto indica que habrá ser una diferencia de s, La red incluye como materiales hierro nodular de 50 milímetros de diámetro, un embalse de 50 m3 de capacidad de almacenamiento y tubería de abastecimiento de 4 pulgadas de diámetro con red de distribución mixta asociada al alcantarillado. 84 biofermentadores UBS con capacidad de 600 litros cada uno
- Adrianzén y Nureña (2018) en su tesis propusieron diseñar una línea de distribución de abastecimiento de agua y alcantarillado para el CP Nuevo San Martín en el Distrito de Huarmaca, Departamento de Huancabamba, Departamento de Piura, indicando que la población beneficiada sería de 1.071 habitantes. Se requiere un caudal de 4.053 l/s, y considerando el diseño de la tubería de distribución del recurso hídrico, se utiliza un sistema de gravedad, la red cuenta con 6.507 km de tuberías para oleoductos, y su capacidad de embalse es La red de distribución tiene una longitud de 3,44 km y la red de alcantarillado cuenta con 25 pozos de inspección de 1,40 m y una depuradora ARA BOSS. Se instaló un sistema de digestión biológica en una casa fuera del área de estudio.
- Dionicio (2018) propuso en su estudio mejorar los servicios de agua potable y racionamiento de UBS en el Anexo de Malaibamba, Distrito de Pataz, Departamento de Pataz, Departamento de La Libertad, Departamento de

Pataz, Departamento de Pataz, para incrementar la población beneficiando a 602 habitantes con agua, indica que se tiene se recolectó de dos fuentes, la calidad del agua de la recolección mostró un pH de 6,74 y sólidos totales de 219,0 mg/L, y los parámetros químicos mostraron una dureza total de 120,1 mg/L y una cloruro de 54,57 mg/L. los parámetros microbiológicos indican la presencia de coliformes coliformes; Para este proyecto se diseñó un embalse con una capacidad de 15 m3. Por lo tanto, se contó con 56 pozos de control en la red de alcantarillado, el diámetro utilizado fue de 200 mm, y también se utilizaron 11 biodigestores para la casa más lejana o más alejada.

 Becerra y Plasencia (2019) en su estudio se postgrado, apuntan a diseñar las diferentes estructuras del sistema de abastecimiento de agua potabilizada del Caserío Pampas de San Juan del Pueblo de Conache, Laredo, Trujillo, La Libertad, también sostiene; que el proyecto dará como beneficiario a 3586 habitantes, se construirá un reservorio con capacidad de 200m3. El caudal de bombeo será de 14.94 lps, de otra forma, se tendrá 201.74 m para la línea de conducción con tuberías de Ø4", para la red de Impulsión se utilizará 40 m de tubería Ø 6" y la red de distribución es 5.169 km con Ø 2" - 2.5", siendo la presión mínima es de 9.32 m.c.a y la máxima de 40.74 m.c.a.

La escasez de agua potable y alcantarillado en diversas regiones de nuestro país es costosa y representa un gran desafío para el sector público. Frente a esta realidad, se han realizado diversos estudios en nuestro país.

## <span id="page-23-0"></span>**1.3. BASES TEÓRICAS**

En el presente tema de estudio tendremos que considerar normas técnicas, reglamentos y/o normas toda vez que nos permitirá tener un buen diseño los cuales se dan a continuación:

### **Levantamiento Topográfico**

Según Franquet y Querol (2011); este proceso es el conjunto de acciones realizadas en el terreno natural, para poder representarlo gráficamente, irradiando desde el sitio en el área donde se planea realizar el proyecto de interés, es necesario establecer estas ubicaciones utilizando latitud, longitud y coordenadas de elevación. Para el levantamiento topográfico, los equipos utilizados son: estación total, trípode, prisma, GPS, burbuja de nivel. Hay dos formas de obtener esta información:

- Levantamiento topográfico planimétrico: basado en la obtención de puntos y definir su proyección
- Levantamiento topográfico altimétrico: son las actividades necesarias donde se obtiene las alturas y/o cotas.

## **Estudio Estratigráfico**

Según, Kure (2011) el estudio de suelos incluye la elaboración de las excavaciones con una profundidad de 1 m x 1 m, en cuanto al tipo de estructura en el caso de la profundidad, teniendo un diámetro de 5 cm, perforan tanto suelo y rocas, con la finalidad de obtener varios tipos de muestras del suelo y rocas que emergen de la superficie del área de estudio a la profundidad requerida.

Las diversas calicatas que se efectuaron en profundidades variantes de 1,5m a 4,5m al igual que los sondajes se procura evitar que las persona que excavan queden sepultados en el fondo. Las muestras de prueba resultantes se colocan en un laboratorio y se aplican pruebas y/o ensayos para determinación de las propiedades físicas y químicas del suelo y/o roca. Los análisis de suelo, se realizan con herramientas como: balanzas, tamices, hornos eléctricos, charolas, etc.

## **Estudio Hidrológico**

Según, Instituto nacional de recursos naturales (2007), con el estudio hidrológico se puede determinar el comportamiento del agua sobre una superficie. Estas estimaciones en hidrología se realizan mediante los cálculos que incorporan parámetros como las precipitaciones estimadas, la escorrentía y el perfil topográfico del terreno. El estudio hidrológico representa de manera sintética los resultados en planos, que reflejan las zonas inundables para diferentes periodos de retorno. Esto se logrará recopilando información proporcionada por la Juntas administradoras de servicios de saneamiento, servicio nacional de meteorología y otros métodos de utilidad.

## **Diseño del Sistema de Agua Potable**

Según, Jiménez (2010), Sistema de abastecimiento de agua potable cuyo fin es proveer a la población local de agua en cantidad y calidad para satisfacer sus necesidades, el ser humano está compuesto en un 65-75% por agua, siendo este fluido indispensable para la existencia.

<span id="page-25-0"></span>Este sistema se realiza por medio de un conjunto de cálculos, como caudales, presiones, velocidades, diámetros, etc., que garantizan la calidad y abastecimiento de agua a una determinada población, aplicando fórmulas, teorías, software, normas establecidas, para así lograr un adecuado sistema.

## **1.4. FORMULACIÓN DEL PROBLEMA**

¿Cuál sería el criterio técnico para desarrollar el diseño de agua potable y UBS en Suyubamba, distrito y provincia de Pataz?

## **1.5. JUSTIFICACIÓN DEL ESTUDIO**

### **1.5.1. Técnica**

El proyecto atiende las problemáticas planteadas por la comunidad y se verifica en base a las necesidades de la población en materia de saneamiento básico y sistemas de agua potable, diseñados de acuerdo a la RNE, Norma OS-0.10, OS-0.20, OS-0.30, OS.50 y MVCS- 2016.

## **1.5.2. Teorica**

Como parte de este proyecto, Suyubamba mejorará las condiciones de vida de las personas, así como el desarrollo económico al optimizar el costo del transporte de agua potable hasta el anexo, minimizando la incidencia de enfermedades en la población.

## **1.5.3. Metodológica**

Este Proyecto permitirá aplicar los varios conocimientos adquiridos y de esa manera en poder plasmarlo en campo y en desarrollarnos como profesional.

## **1.5.4. Metodológica**

El Proyecto de investigación "Diseño del Sistema de agua potable y UBS en Suyubamba, Distrito y Provincia de Pataz, Departamento La Libertad". Contribuirá en resguardar el cuidado del medio ambiente, ya sea del aire, agua y los paisajes naturales.

## **1.6. HIPÓTESIS**

Los criterios técnicos del proyecto de "Diseño del sistema de agua potable y UBS en Suyubamba, Distrito y Provincia de Pataz, Departamento La Libertad". se encuentra fundamentada en las normas establecidas del RNE.

## <span id="page-27-0"></span>**1.7. OBJETIVOS**

## **1.7.1. Objetivos general**

Realizar el "Diseño del sistema de agua potable y UBS en Suyubamba, Distrito y Provincia de Pataz, Departamento La Libertad**".**

## **1.7.2. Objetivos específicos**

- Efectuar el estudio topográfico el caserío de Suyubamba
- Efectuar el estudio de Mecánica de Suelos en el caserío de Suyubamba
- Diseñar el sistema de agua potable de la localidad de Suyubamba
- Diseñar el sistema de saneamiento de la localidad de Suyubamba

## <span id="page-27-1"></span>**II. MARCO TEÓRCIO**

## <span id="page-27-2"></span>**2.1. Diseño de investigación**

El presente trabajo es considerado de Aplicativo, está orientado en proporcionar soluciones a la comunidad, que no tienen los servicios de agua potable y saneamiento y donde es inaccesible los servicios básicos que toda población necesita para tener una calidad de vida digna.

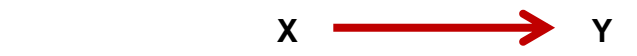

Donde:

**X:** Ubicación del estudio

**Y:** Recopilación de datos obtenidos.

## <span id="page-28-0"></span>**2.2. VARIABLES, OPERACIONALIZACIÓN**

### **2.2.1. Variable (m):**

Diseño del sistema de agua potable y UBS en Suyubamba, Distrito y Provincia de Pataz, Departamento La Libertad.

## a) **Definición Conceptual:**

El sistema de agua potable y alcantarillado se define como la instalación de diversa infraestructura y equipos que permitirán el abastecimiento y disposición del servicio básico mejorando el estatus de vida de los habitantes, cuenta un contexto de la siguiente manera:

**Indicadores variables independiente:** Tiene:

- **Topografía del Terreno:** Se obtienen las medidas del terreno y con la data recolectada se determinar las características que posee.
- **Calidad del terreno**: Esto se hace mediante el EMS con la ayuda de equipos apropiados.
- **Calidad y cantidad Hídrica:** extraído a través del estudio hidrológico realizado en laboratorio y campo.
- **Características de la red de agua:** Siguiendo estrictamente el RNE y la norma de saneamiento.
- **Características del alcantarillado:** Apoyado en la norma de saneamiento y también en el RNE.

### b) **Definición Operacional:**

El diseño del sistema de agua potable se realizó mediante el levantamiento topográfico, el estudio estratigráfico de suelos, Estudio hidrológico, diseño de sistema de agua potable y el diseño de las unidades básicas de saneamiento.

## **2.2.2 OPERACIONALIZACIÓN DE VARIABLE (m) CUADRO 2: FUENTE PROPIA DEL TESISTA**

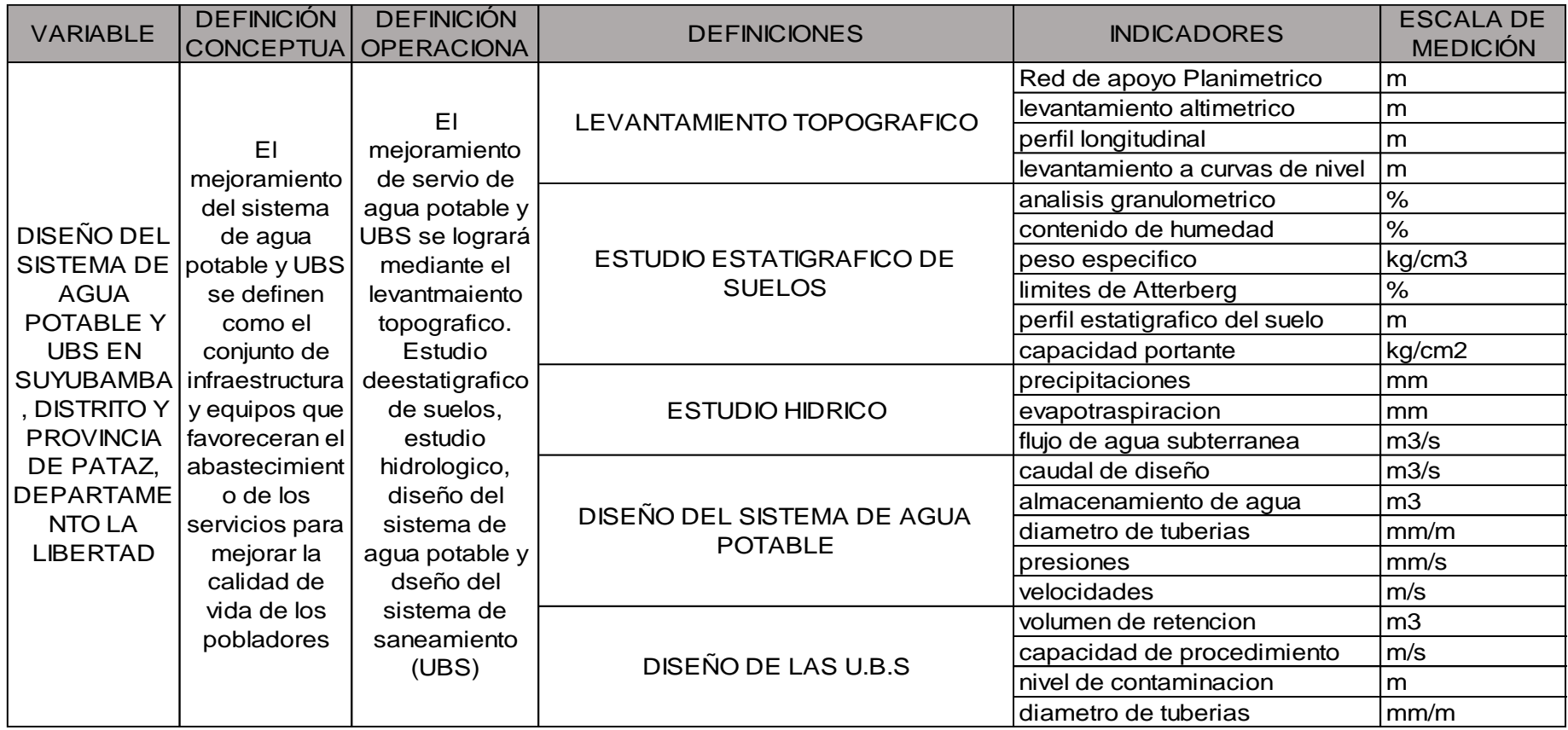

## **2.3. POBLACIÓN Y MUESTRA**

Se consideró como muestra poblacional, al área de estudio situada en el distrito y provincia de Pataz, Departamento La Libertad.

## <span id="page-30-1"></span><span id="page-30-0"></span>2.4. **PROCEDIMIENTOS DE SELECCIÓN DE LA INFORMACIÓN**

## **2.4.1. Técnicas:**

- Reconocer el área de estudio.
- Levantamiento y seguimiento topográfico
- Estudio Estratigrafía de Suelos.
- Selección y organización de data estadísticas.
- Métodos de evaluación hidrológica.
- Uso de software asistido por computadora como AutoCAD, WaterCAD, office, etc.

## <span id="page-30-2"></span>**2.4.2. Instrumentalización:**

## **Equipo de Topografía**

- Estación Total (Topcon)
- Prisma
- GPS (digital)
- Trípode
- Solicitudes
- Ficha de observación de campo.

## **Instrumentos de Laboratorio**

- Balanza digital
- Horno eléctrico
- Tamices
- Guantes
- Ensayos de Consistencia
- Materiales de Ensayo para CBR

## **Equipo Técnico**

- Equipo de computo
- Cámara
- Accesorios de gabinete: papelería, bolígrafos, lápices, calculadoras

## <span id="page-31-0"></span>**2.4.3. Principales fuentes a tomar en consideración**

- Reglamento Nacional de Edificaciones (RNE).
- Guía de diseño y construcción de reservorios enterrados y apoyados.
- Guía para diseño en líneas de impulsión y conducción en sistemas de agua potable.
- Publicaciones, libros y Tesis.
- Reglamento del ACI (American Concrete Institute).
- Normas técnicas de Saneamiento.
- Registros de la municipalidad de la provincia de Pataz.

### <span id="page-31-1"></span>**2.4.4. Información:**

 Se recibió apoyo de los habitantes del caserío de suyubamba que amablemente nos brindaron información.

#### <span id="page-32-0"></span>**2.5. Procedimiento de análisis de datos**

Al interpretar la información obtenida durante el estudio, se establecieron varios criterios técnicos y especificaciones en los criterios de diseño y los teóricos bajo los cuales el proyecto puede ser considerado seguro, viable y económico. Para cumplir con los intereses de la población. Se utilizan software como Civil 3D, AutoCAD y WaterCAD para el procesamiento de datos para crear dibujos, textos y tablas de resumen para analizar la funcionalidad de los datos.

#### <span id="page-32-1"></span>**2.6. Aspectos éticos**

Esta investigación se adhiere a los principios de la ética de la investigación y aplica reglas de citación y referencia a los antecedentes de la investigación realizada, a las consideraciones teórico-conceptuales sobre el tema, a la información sobre la investigación y los elementos metodológicos, y para proteger la propiedad intelectual.

### <span id="page-32-2"></span>**III. RESULTADOS**

### <span id="page-32-4"></span><span id="page-32-3"></span>**3.1. Estudio topográfico**

### **3.1.1. Generalidades**

Este estudio detalla la ejecución de levantamientos topográficos, análisis de agua con el propósito de obtener información necesaria para la cartografía, denominados mapas topográficos y mapas en planta. El mapa topográfico utiliza la simbología tradicional para indicar e identificar los tipos de vegetación actuales y utiliza datos conocidos para indicar las distancias entre las características y las elevaciones, lo que permite representar el terreno del pueblo de Suyubamba.

## <span id="page-33-0"></span>**3.1.2. Objetivos**

Los objetivos del estudio topográfico tenemos:

- Recopilar información topográfica para la planificación, incluida la topografía, las ubicaciones, las líneas de conducción y aducción, los mapas de presión y los perfiles longitudinales.
- Definición de Límites de Impacto en el Área del Proyecto para el Diseño del Sistema de Agua Potable y UBS de Suyuubamba.

## <span id="page-33-1"></span>**3.1.3. Reconocimiento del terreno**

La investigación actual incluye sistemas alimentados por sistema de gravedad y sistemas de agua potable sin tratar. Debido a las condiciones y características físicas que presentó el área de levantamiento durante los trabajos de reconocimiento realizados, se identificaron puntos precisos y se plasmaron en cálculos y planos.

### <span id="page-33-2"></span>**3.1.4. Redes de apoyo**

En levantamientos topográficos, la red de apoyo establece las posiciones de puntos, estaciones y levantamientos topográficos en extensiones arbitrarias de un área, establece las posiciones de estaciones totales donde se transmiten los detalles del terreno y la triangulación que permite aumentar las curvas de nivel.

Redes de Apoyo Planimétrico.

Las poligonales suelen utilizarse para levantamientos de medina en extensión porque las múltiples poligonales que forman la red son triangulaciones, trilateraciones o poligonales abiertas y/o cerradas.

## <span id="page-34-0"></span>**3.1.5. Metodología de trabajo**

### **3.1.5.1. Preparación y organización.**

La topografía se realizó en 7 días, con la presencia de un personal idóneo como es el topógrafo, que cuenta con sus herramientas y un asistente

### <span id="page-34-1"></span>**3.1.5.2. Trabajo de campo**

Se realizó el día 25 de enero del 2022, marcando puntos y colocando estacas en la poligonal para radiar la mayor cantidad de puntos necesarios para el proyecto.

Se inició en Suyubamba considerando: la línea de captación, aducción y conducción, se finalizó el 17 de febrero del 2022.

### **3.1.5.3. Trabajo de gabinete**

Después de realizar un levantamiento topográfico, los datos obtenidos en campo se descargan y procesan.

## <span id="page-34-3"></span><span id="page-34-2"></span>**3.1.6. Análisis de resultados**

Se clasificará la topografía teniendo en cuenta:

## **CUADRO 4: CALSIFICACION DE LA TOPOGRAFÍA DEL TERRENO**

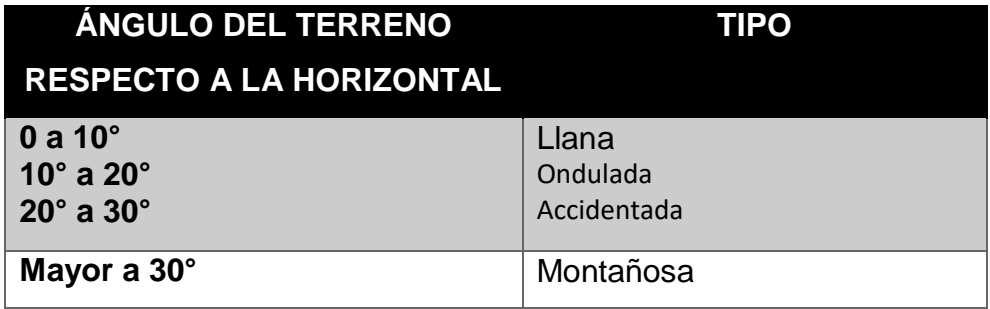

En el área de estudio del proyecto de investigación, encontramos topografía entre (7% – 18%) muy aledañas a la población y el 28% - 35% son los lugares donde estará proyectada la línea de conducción y aducción.

| <b>ESCALA DEL</b><br><b>PLANO</b> | <b>TIPO DE</b><br><b>TOPOGRAFIA</b>           | <b>EQUIDISTANCIA</b>                                                      |
|-----------------------------------|-----------------------------------------------|---------------------------------------------------------------------------|
| Grande                            | Llana                                         | 0.10 a 0.25                                                               |
| (1/100a)                          | Ondulada                                      | $0.25a$ 0.50                                                              |
| menos)                            | Accidentada                                   | 0.50 a 1.00                                                               |
| Mediana                           | Llana                                         | 0.25, 0.50, 1.00                                                          |
| $(1/100)$ o                       | Ondulada                                      | 0.50, 1.00, 2.00                                                          |
| (1/10000)                         | Accidentada                                   | 2.00, 5.00                                                                |
| Pequeña<br>(1/10000a<br>mas)      | Llana<br>Ondulada<br>Accidentada<br>Montañosa | 0.50, 1.00, 2.00<br>2.00, 5.00<br>0.50, 1.00, 2.00<br>10.00, 20.00, 50.00 |

**CUADRO 5: SELECCIÓN DE LA EQUIDISTANCIA** 

Los planos catastral y topográfico consisten en curvas de nivel equidistantes de 1m utilizando el tamaño de papel AO, nuevamente en relación a BMS, para el proyecto "Diseño del sistema de Agua Potable y UBS en Suyubamba, Distrito y Provincia De Pataz, Departamento La Libertad".
| <b>COORDENADAS (UTM)</b>            |             | <b>ALTURA</b> | <b>OBSERVACIÓN</b> |  |
|-------------------------------------|-------------|---------------|--------------------|--|
| <b>NORTE</b>                        | <b>ESTE</b> | (msnm)        |                    |  |
| 9 163 286 000 748 874 000           |             | 2816.000      | $BM - 01$          |  |
| 9 163 597 370 748 430 227 2 847 831 |             |               | $BM - 02$          |  |
| 9 163 916 644 746 949 737 2 862 542 |             |               | $BM - 03$          |  |
| 9 163 085 663 748 303 673 2 721 003 |             |               | $BM - 04$          |  |
| 9 160 349 003 746 414 862 2 974 326 |             |               | $BM - 05$          |  |
| 9 159 682.696 745 975.888 2 715.017 |             |               | $BM - 06$          |  |
| 9 157 685.246 745 887.277 3 026.003 |             |               | $BM - 07$          |  |
| 9 157 192.368 746 053.134 3 042.700 |             |               | $BM-08$            |  |
| 9 160 307 409 745 361 764           |             | 2932.900      | $BM - 09$          |  |
| 9 161 107 246 748 430 227 2 847 831 |             |               | $BM-10$            |  |
| 9 162 807.696 746 053.134           |             | 2745.700      | $BM - 11$          |  |
| 9 163 307 368 745 975 888 2 715 017 |             |               | $BM-12$            |  |
| 9 163 895 341 744 579 374 2 881 500 |             |               | $BM - 13$          |  |

**CUADRO 6: CUADRO DE BM**

### **3.1.7. Conclusiones**

La zona de investigación del Proyecto de Investigación "Diseño del sistema de Agua Potable y UBS en Suyubamba, Distrito y Provincia De Pataz, Departamento La Libertad". El terreno presenta la superficie accidentado varía del 7% al 28%, y las áreas montañosas y escarpadas varían del 28% al 35% en áreas donde se construyen captaciones, alimentadores y líneas de transmisión.

# **3.2. ESTUDIO ESTATIGRÁFICO DE SUELOS**

#### **3.2.1. Generalidades**

Un estudio estratigráfico del suelo determina las características y propiedades de las distintas capas de suelo y da una idea de la profundidad de la cimentación, teniendo en cuenta la profundidad a la que se proyecta la puesta e instalación de tuberías y accesorios. Seguidamente se proyecta la capacidad de carga del subsuelo y se proyectan las captaciones y embalses de la estructura de construcción no lineal.

#### **3.2.2. OBJETIVO**

#### **3.2.2.1. Objetivo general**

Determinar las características geotécnicas de los estratos del suelo en estas se proyectará la instalación de tuberías y estructuras como la estructura de almacenamiento (Reservorio).

#### **3.2.2.2. Objetivos específicos**

- Ejecutar los procedimientos para la determinación de Infiltración de las áreas donde se construirá e instalará las zanjas de infiltración y el biodigestor.
- Excavar calicatas para obtener muestras y conducirlas al laboratorio para su procesamiento
- Ejecutar ensayos de acuerdo a la Normas Técnicas ASTM y/o NTP, o Norma E- 050 del RNE
- Analizar el tipo de suelo de acuerdo a los resultados obtenidos del Laboratorio de Mecánica de Suelos.

#### **3.2.2.3. Sismicidad**

En el nuevo mapa de zonificación sísmica del Perú y la nueva Norma Sismo Resistente (NTE E- 030) a su vez el mapa de distribución de Máximas Intensidades Sísmicas vivenciales en el Perú, presentado y dirigido por el Dr. Ing. Jorge Alva Hurtado (1984), esto se basa en isosistas de sismos peruanos y información de intensidades puntuales en los sismos que se dieron hace años y sismos recientes que se hayan dado.

Consideran sísmicamente que el territorio nacional pertenece al círculo circumpacífico, que comprende las zonas de actividad sísmica mayor en el mundo y como consecuencia sometida diversas frecuencia o movimientos telúricos.

En el estudio de suelos del presente proyecto, se ha tenido los parámetros normativos sismo resistentes para las infraestructuras consideradas en el proyecto, según la norma E.030 Diseño sismo resistente del RNE.

El área en estudio, se ubica en la **Zona 2**.

Parámetros Sísmicos:

Suelo de Apoyo "GC": Perfil de suelo Tipo S2, que corresponde a un suelo intermedio, se debe considerar los siguientes parámetros: Z=0.2S, S=1.20 y Tp=0.60 seg.

Suelo de Apoyo "CL": Perfil de suelo Tipo S3, que corresponde a un suelo flexible, se debe considerar los siguientes parámetros: Z=0.2S, S=1.40 y Tp=1.00 seg.

Suelo de Apoyo "SC": Perfil de suelo Tipo S2, que corresponde a un suelo intermedio, se debe considerar los siguientes parámetros: Z=0.2S, S=1.20 y Tp=0.60 seg.

Suelo de Apoyo "SM": Perfil de suelo Tipo S2, que corresponde a un suelo intermedio, se debe considerar los siguientes parámetros: Z=0.2S, S=1.20 y Tp=0.60 seg.

#### **3.2.3. Trabajo de campo**

#### **3.2.3.1. Excavaciones de calicatas**

Se creó las calicatas teniendo una profundidad de 3,00 metros que proporcionó una vista confiable y directa del suelo en estudio.

Se generó 05 calicatas para observar "in situ" los distintos cambios del terreno y así poder muestrear lo necesario para los respectivos ensayos en laboratorio.

#### **3.2.3.2. Toma y traslado de muestras**

Se recolectó una muestra de 5-6 kg de cada calicata que se utilizaron una pala y herramientas manuales, se colocó en una bolsa de plástico hermética y se llevó al laboratorio.

Las realizaciones de las calicatas fueron en el siguiente orden: Reservorio, obras complementarias, etc.

#### **CUADRO 7: CALICATAS**

| Caserio Suyubamba - Pataz - Pataz - La Libertad |           |             |                         |  |  |
|-------------------------------------------------|-----------|-------------|-------------------------|--|--|
| <b>MUESTRA</b>                                  | (Este)    | (Norte)     | <b>ALTURA</b><br>(msnm) |  |  |
| CALICATA N° 01                                  | 746100.41 | 9157196.112 | 2876.527                |  |  |
| CALICATA N° 02                                  | 745908.86 | 9158486 082 | 2919.978                |  |  |
| CALICATA N° 03                                  | 74600340  | 9159809.985 | 3005804                 |  |  |
| CALICATA N° 04                                  | 747274.64 | 9161939.876 | 2837.632                |  |  |
| CALICATA N° 05                                  | 745469.30 | 9160706.169 | 2775.843                |  |  |

**FUENTE: ESTUDIO DE SUELOS** 

#### **3.2.4. Trabajo de laboratorio.**

Los ensayos fueron:

- Límites de consistencia ASTM D-4318
- Análisis mecánico por tamizado ASTM D-422
- Peso unitario del suelo ASTM D-2419
- Contenido de humedad ASTM D-2218
- Clasificación de suelo: AASHTO-SUCS
- Capacidad de carga Terzaghi 1943 y Vesic 1975

#### **3.2.4.1. Análisis granulométrico**

Esto se hizo mecánicamente por tamizado, con lo cual se obtuvieron las proporciones que componen la parte más gruesa del suelo a partir de partículas diferentes según su tamaño. Esto le permite determinar el tamaño del grano, obtener información útil al respecto y determinar las características del suelo pudiendo clasificarlos según AASHTO y SUCS.

### **3.2.4.2. Contenido de humedad.**

Esta es la cantidad de agua contenida en las sustancias granulares y se representa como un porcentaje de agua en el terrón de suelo.

#### **3.2.4.3. Límites de atterberg.**

#### **a) Límite Líquido**

Los límites de consistencia se basan en suelo fino. El contenido de humedad ocurre con los cambios en las condiciones y su variación de un suelo a otro. En mecánica de suelos es interesante conocer el rango de humedad y su comportamiento plástico, mostrando cambio sin romperse (plasticidad). Esta propiedad, por un lado, representa el suelo. sin romper ciertos límites.

#### **b) Límite Plástico**

Al amasarlo y obtener tiras de forma cilíndrica de 3 mm de diametro, la humedad en el suelo comienza a descomponerse. Su plasticidad se debe en parte a que algunos suelos presentan propiedades de rebote y generación elástica, y estas cambian su consistencia al incorporar humedad.

### **c) Índice plástico (IP):**

**L**a diferencia de los límites líquido y plástico es el rango de humedad y se calcula

IP=LL-LP

#### **3.2.4.4. Peso unitario del suelo**

La relación masa-volumen de un suelo en particular se mide cuantitativamente. La densidad es la relación entre la masa del suelo y el volumen o densidad del suelo.

#### **3.2.4.5. Capacidad portante**

Es la resistencia portante del suelo, es cuando hay contacto media máxima entre la estructura construida y el suelo. Evite la falla por corte y el hundimiento excesivo.

#### **3.2.4.6. Peso específico.**

El peso del aire es una relación con el volumen de una sustancia a una temperatura articular, el peso de un volumen en el aire es igual al peso del agua destilada a la misma temperatura y a la gravedad específica, se determina mediante un piezómetro.

#### **3.2.4.7. Permeabilidad del suelo**

Los suelos tienen esta propiedad que indica con qué facilidad se pueden filtrar los líquidos.

Esto se determina desarrollando pruebas directamente en el laboratorio, teóricamente también utilizando datos del análisis de tamaño de partículas.

Permeabilidad =  $Ck \times (D10)^2$  m/s

Dónde:

Ck=coeficiente variable entre: 0.01 – 0.015 según terzagui y Pech, los valores relativos de la permeabilidad se calcula el rango del suelo estimad.

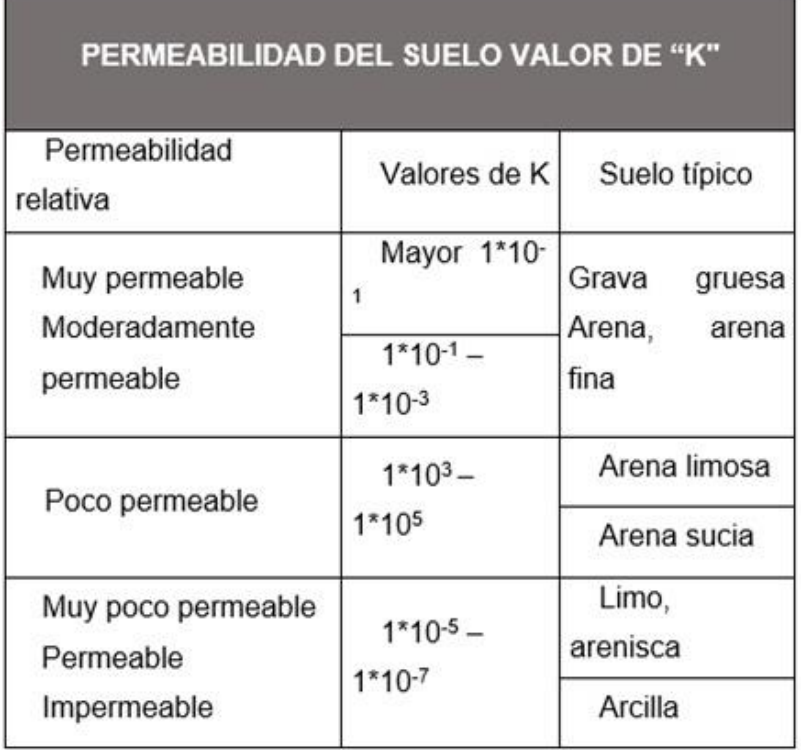

### **CUADRO 8: PERMEABILIDAD DEL SUELO**

FUENTE: MANUAL DE INGENIERIA SANITARIA

# **3.2.4.8. Clasificación de suelos.**

Se clasifican los suelos en los siguientes sistemas:

a) American Association of State Highway Officials (AASHTO). Según este sistema los suelos presentan los siguientes parámetros:

#### SISTEMA DE CLASIFICACIÓN DE SUELOS AASHTO

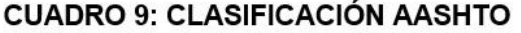

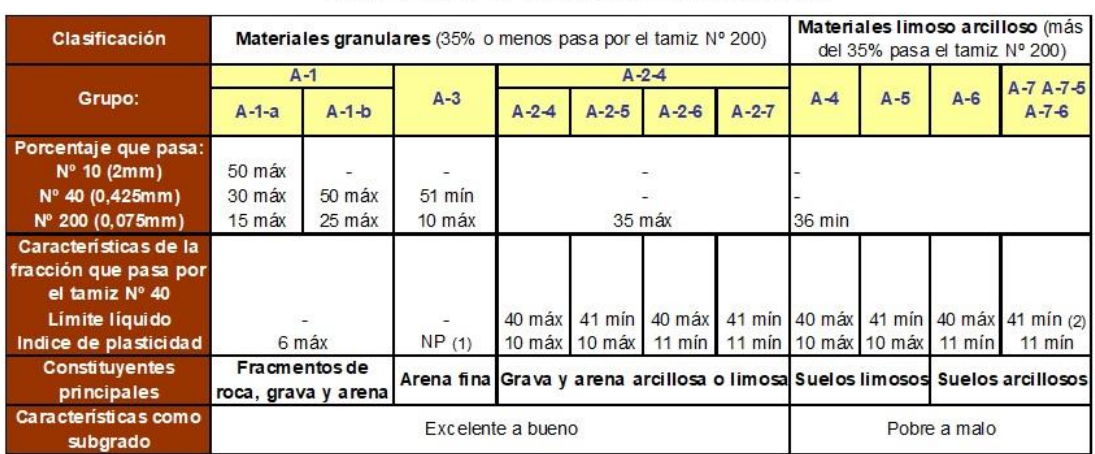

FUENTE: GOOGLE / CLASIFICACIÓN AASHTO

Donde (1) = no plástico

 $(2)$  = índice de plasticidad de subgrupo A-7-5 es igual y/o menor al LL menos 30

Índice de plasticidad del subgrupo A-7-6 es menor que el LL Y menor a 30

#### **CUADRO 10: INIDICE DE GRUPO**

IG = (F-35)-9[0.2+0.005\*(LL-40)]+0.01\*(F-15)\*(IP-10)

#### **DONDE:**

 $F = \%$  que pasa por el tamiz ASTM N°200

LL = Limite liquido

 $IP =$  Índice de plasticidad

El índice de grupo para los suelos de los sub grupo A-

2-6 A-2-7 se calcula usando solo:

 $IG = 0.01*(F-15)*(IP-10)$ 

### **a) Sistema Unificado de Clasificación de Suelos (SUCS).**

Clasificar en base a resultados de granulometría y límites de Atterberg. Tomado de la Tabla No. 11:

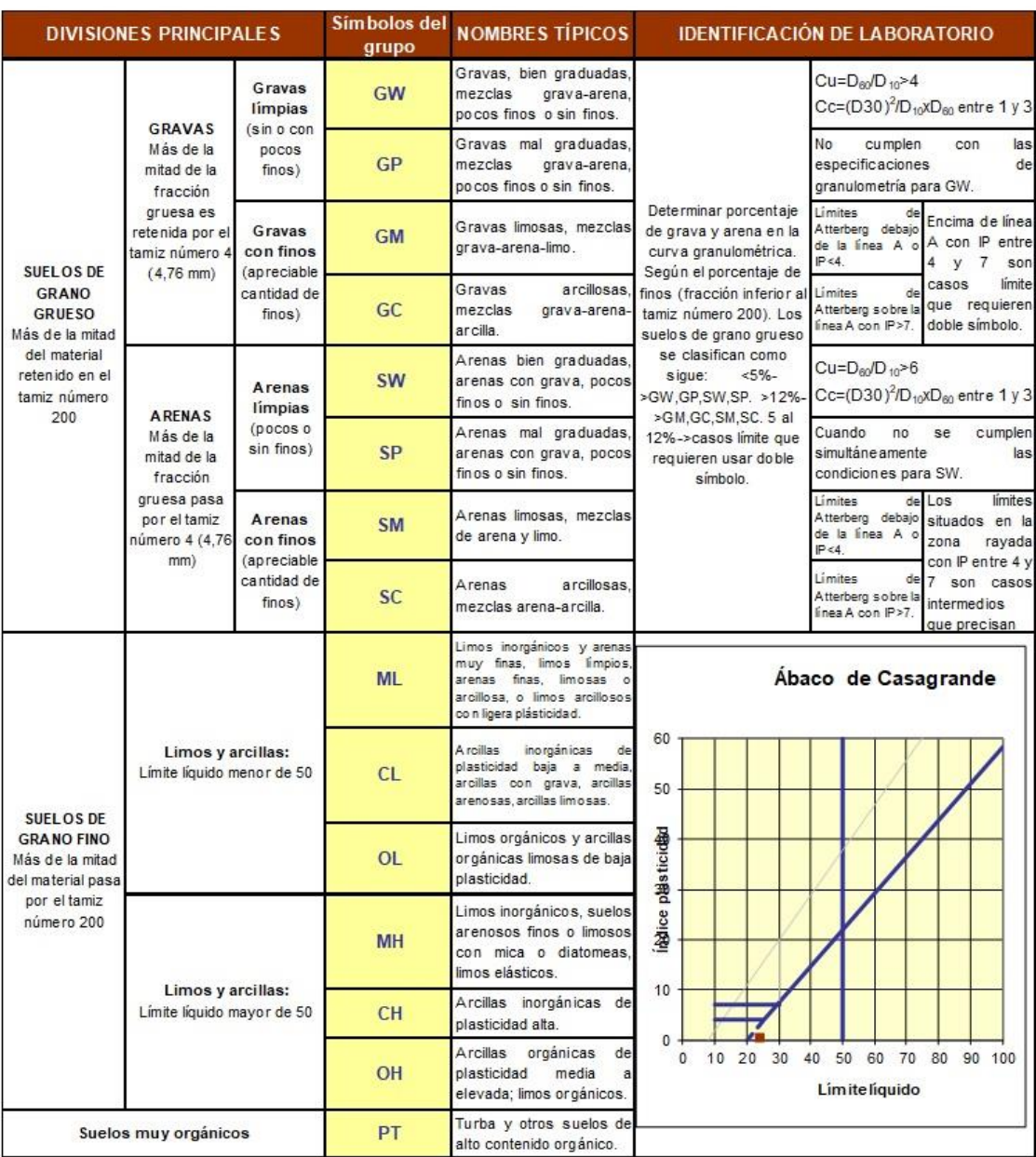

# **CUADRO Nº 11: CLASIFICACIÓN DE SUELOS**

### **3.2.5. Características del proyecto**

# **3.2.5.1. Perfil del suelo**

Las calicatas tienen las siguientes características:

# **a) CALICATA C-1– LUGAR DEL RESERVORIO**

Es una arcilla de color beige oscuro ligeramente plástica, de estructura cohesiva parcialmente húmeda y de consistencia blanda clasificada como CL por SUCS y A-2-4 por AASHTO (5).

# **b) CALICATA C-2 – CASERIO SUYUBAMBA**

Contiene arena arcillosa, color marrón oscuro y una compactación semidensa, con una clasificación SC por SUCS y A-2-6(1) por AASHTO.

# **c) CALICATA C-3 – CASERIO SUYUBAMBA**

Muestra que tiene arena arcillosa, con color beige claro y con una clasificación SUCS SC/CM y AAHSTO A-1b (0).

# **d) CALICATA C-4 – CASERIO SUYUBAMBA**

Tiene arena arcillosa, con color marrón oscuro y según la clasificación SUCS SC y AASHTO teniendo A-2-6 (0).

# **e) CALICATA C-5 – CASERIO SUYUBAMBA**

Presenta grava arcillosa, color beige oscuro, compactación bastante densa, parcialmente secos y tiene la clasificación A-2-6 (0) por AASHTO y SUCS.

### **3.2.6. Análisis de los resultados en laboratorio**

# **3.2.6.1. Análisis Mecánico por Tamizado, Contenido de Humedad, Limites de Atterberg y clasificación del suelo**

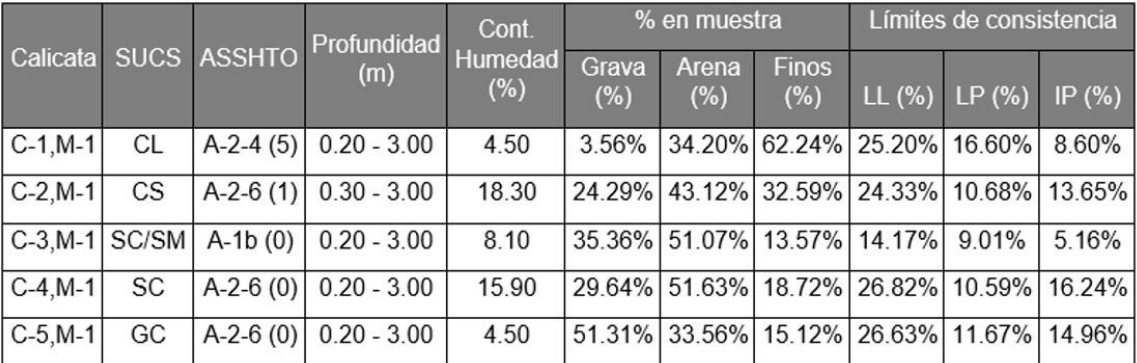

#### **CUADRO 12: DATOS DE LAS CALICATAS**

#### **FUENTE: ESTUDIO DE MECANICA DE SUELOS**

Se observar en el Cuadro N° 12, que la mayor parte de suelo es areno gravoso, para mayor detalle de los resultados.

#### **3.2.6.2. Análisis del peso unitario del suelo**

El peso unitario depende del contenido de humedad derivado del suelo. El peso por unidad de volumen se define como la masa de suelo en estado no saturado y cuando los vacíos del suelo contienen agua en forma de aire. Durante las pruebas realizadas, obtuve los siguientes resultados.

- $\bullet$  Peso Unitario Seco Promedio = 1.35 gr/cm3
- Peso Unitario Húmedo Promedio = 1.40 gr/cm3

#### **3.2.6.3. Análisis de cimentación superficial**

**a) Capacidad de Carga.** Se deriva de la capacidad de carga permitida y se basa en la ecuación de Terzaghi-Pecj (1975).

$$
qu = c Nc Sc + q Nq Sq + \frac{\gamma B}{2} N\gamma Sy
$$

b) Factores de Capacidad de Carga. Se utilizó la siguientes formula:

$$
Nc = \cot \emptyset (Nq - 1) \qquad N\gamma = 2(Nq + 1)\tan\emptyset
$$

c) Factores de Forma Vésic. Se utilizó la siguientes formula:

$$
Sc = 1 + \frac{B}{L} \frac{Nq}{Nc}
$$
 
$$
Sc = 1 + \frac{B}{L} \tan \phi
$$
 
$$
S\gamma = 1 - 0.4 \frac{B}{L} > 0.60
$$

d) Asentamiento Inicial (S). Considerando la teoría elástica

$$
S = Cs q B + \left(\frac{1 - v^2}{Es}\right)
$$

e) Fórmula de Terzagui: Considerando la teoría

#### **CUADRO 13: FORMULA DE TERZAGUI**

FORMULA:  $qa = [0.5\gamma.B.N\gamma+C.N\nc + \gamma.Df.Nq]$  1/FS

DONDE:

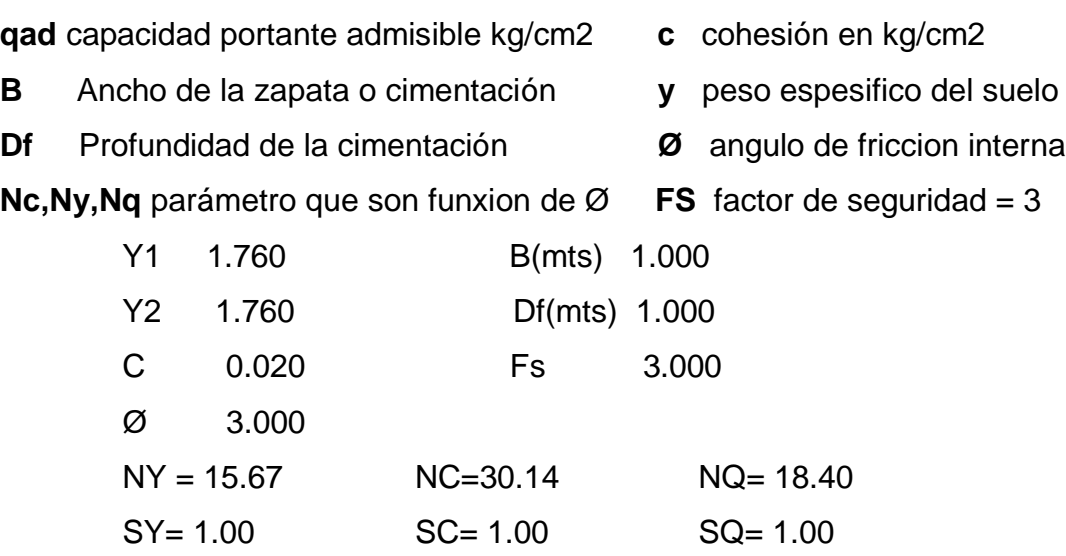

qa( ton/m2) =  $17.00 = 1.70$ kg/cm2

# FORMULA:  $qa = [0.5Y.B. NY + C.N'c + Y.Df.Nq] 1/FS$

DONDE:

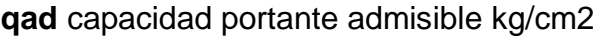

- **B** Ancho de la zapata o cimentación **y** peso espesifico del suelo
- **Df** Profundidad de la cimentación **Ø** angulo de friccion interna
- **c** cohesión en kg/cm2
- -

**Nc,Ny,Nq** parámetro que son funxion de Ø **FS** factor de seguridad = 3

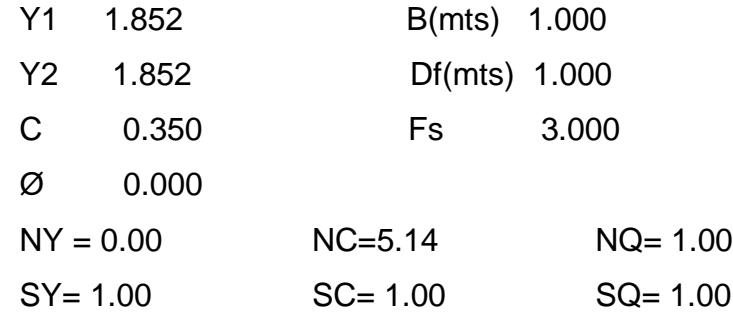

 $qa( ton/m2) = 7.00 = 0.7 kg/cm2$ 

# **FUENTE: ELABORACIÓN PROPIA DEL TESISTA**

A continuación, se consideraron los siguientes valores de diseño:

$$
q_{admC1} = 1.70 \text{ kg/cm}^2
$$

$$
q_{admisible} = 16.73 \text{ th/m}^2
$$

$$
q_{admC2-5} = 0.70 \text{ kg/cm}^2
$$

$$
q_{admisible} = 6.89 \text{ th/m}^2
$$

# **3.2.7. Conclusiones**

Su aplicación se dio considerando las normas de diseño sismo resistente se deberá tener en cuenta:

Suelo de Apoyo "GC": Perfil de suelo Tipo S2, corresponde a un suelo intermedio, se deberá considerar los siguientes parámetros: Z=0.2S, S=1.20 y Tp=0.60 seg. Suelo de Apoyo "CL": Perfil de suelo Tipo S3, corresponde a un suelo flexible, se deberá considerar los siguientes parámetros: Z=0.2S, S=1.40 y Tp=1.00 seg.

Suelo de Apoyo "SC": Perfil de suelo Tipo S?2, corresponde a un suelo intermedio, se deberá considerar los siguientes parámetros: Z=0.25, S=1.20 y Tp=0.60 seg. Suelo de Apoyo "SM": Perfil de suelo Tipo S2, corresponde a un suelo intermedio, se deberá considerar los siguientes parámetros: Z=0.25, S=1.20 y Tp=0.60 seg.

En los suelos presentan algunas propiedades geológicas y tenemos:

En la cimentación de la estructura no lineales cuyo sistema de agua potable y unidades básicas de saneamiento se considerará utilizar los parámetros siguientes:

> $\rm{q_{admC1}}=1.70~kg/cm^2$  $\rm{q_{admissible}=16.73~\rm{th}/\rm{m}^2}$  $\rm{q_{admC2-5}}=0.70~kg/cm^2$  $\rm{q_{admissible}=6.89}$   $\rm{tn/m^2}$

#### **3.3. Diseño de sistema de agua potable**

#### **3.3.1. Generalidades**

El sistema consta de captaciones, plantas de tratamiento de agua, cámaras de liberación de presión, embalses, redes de distribución, etc. En este proyecto de investigación, asumimos un diseño para un periodo de 20 años; hasta el 2042.

# **3.3.1.1. Área de influencia**

El proyecto está definido por el área geográfica del caserío de Suyubamba que se ubica en el distrito de Pataz y se ubica en la Sierra Liberteña al noreste de la capital departamental de La Libertad.

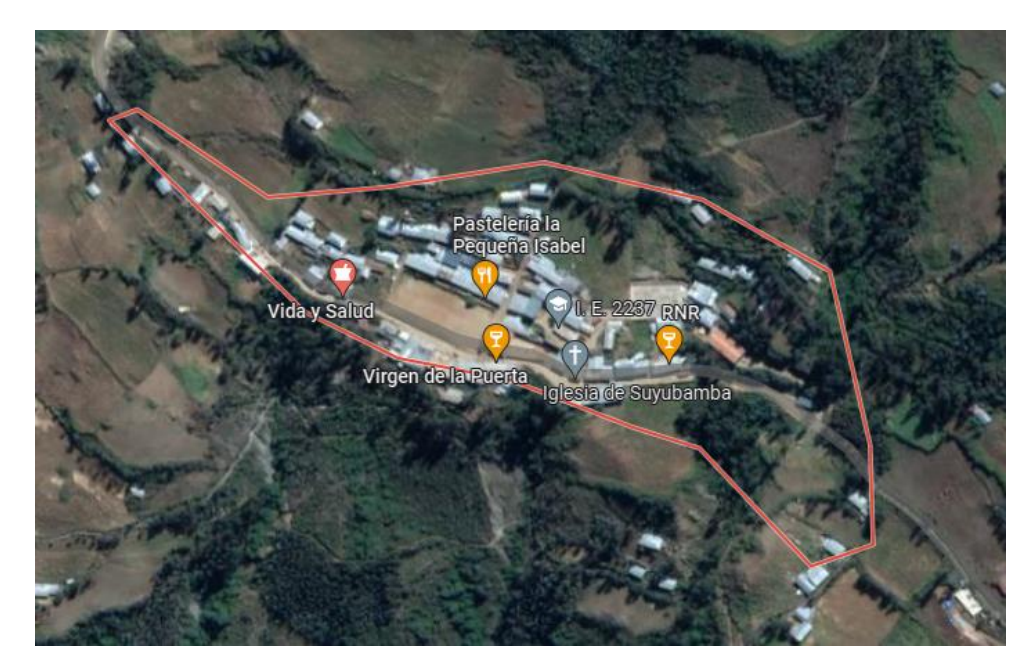

**FUENTE: Google Earth**

#### **3.3.1.2. Horizonte de planeamiento**

El enfoque del proyecto es de 20 años, comenzando en el año 2022 como año cero y finalizando en 2042.

### **3.3.2. Periodo de diseño**

Es el tiempo que se prevé la vida útil de todos los elementos que componen el presente proyecto de investigación, teniendo en cuenta diversos factores que determinan el periodo óptimo de diseño, teniendo en consideración las siguientes variables.

El periodo de planificación es el periodo indicado en la siguiente tabla por el MVCS:

| <b>SISTEMA</b>                                               | PERIODO (Años)     |
|--------------------------------------------------------------|--------------------|
| Redes del Sistema de Agua Potable y Alcantarillado           | 20 años            |
| Reservorios, Plantas de tratamiento                          | Entre 10 y 20 años |
| Sistemas a Gravedad                                          | l 20 años          |
| Sistemas de Bombeo                                           | 10 años            |
| UBS (Unidad Básica de Saneamiento) de Material noble 10 años |                    |
| UBS (Unidad Básica de Saneamiento) de otro Material   5 años |                    |

**CUADRO 19: PERIODO DE DISEÑO** 

#### **FUENTE: MINISTERIO DE VIVIENDA**

#### **3.3.3. Población actual**

La población que actualmente conforma los 344 habitantes en el caserío de Suyubamba se distribuye equitativamente entre las 69 viviendas con una densidad de 5,00 hab/vivienda contabilizadas por el TESISTA:

#### **CUADRO 20: DATOS DE CAMPO**

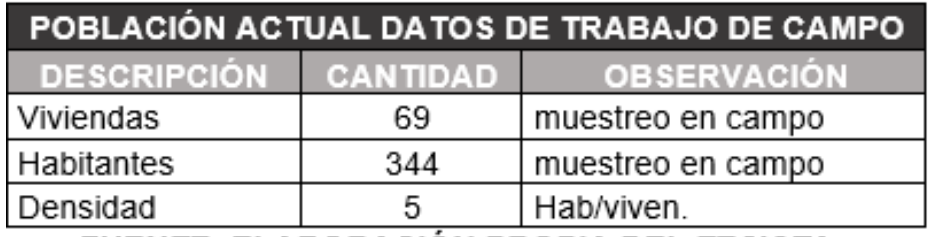

FUENTE: ELABORACIÓN PROPIA DEL TESISTA

# **3.3.4. Tasa de crecimiento**

En el presente proyecto aplicaremos Método Aritmético.

# **CUADRO 21: TASA DE CRECIMIENTO**

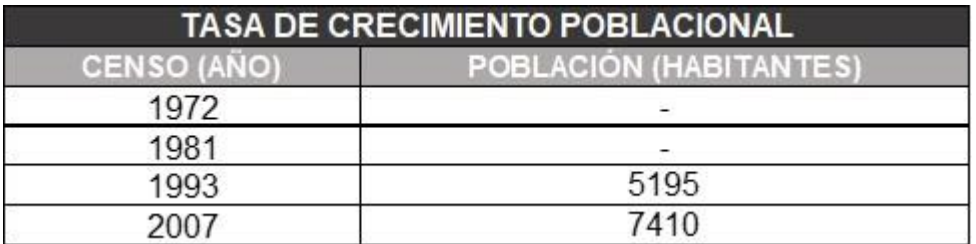

# **FUENTE: ELABORACIÓN PROPIA DEL TESISTA**

$$
R = ((POB F / POB 0) \land (1 / (T2 - T1)) - 1
$$

$$
r = \left( \left( \frac{7410}{5195} \right)^{\frac{1}{2007 - 1993}} \right) - 1
$$

$$
R = 2.57\%
$$

# **3.3.5. Población y viviendas consideradas en el diseño**

# **A. Determinando la población futura**

#### **CUADRO 21: TASA DE CRECIMIENTO**

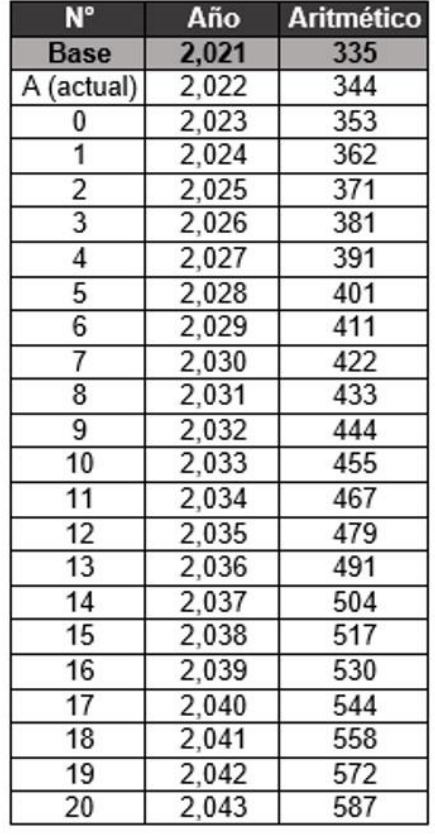

#### **TASA DE CRECIMIENTO:**

 $r = 2.57 %$ Po= 344 Habitantes

# FÓRMULA A EMPLEAR:

Método Aritmétrico  $P_f = P_0(1 + rt)$ 

#### FUENTE: ELABORACIÓN PROPIA DEL TESISTA

#### **B.** Determinación de las viviendas a futuro

#### **CUADRO 21: CRECIMIENTO DE VIVIENDAS**

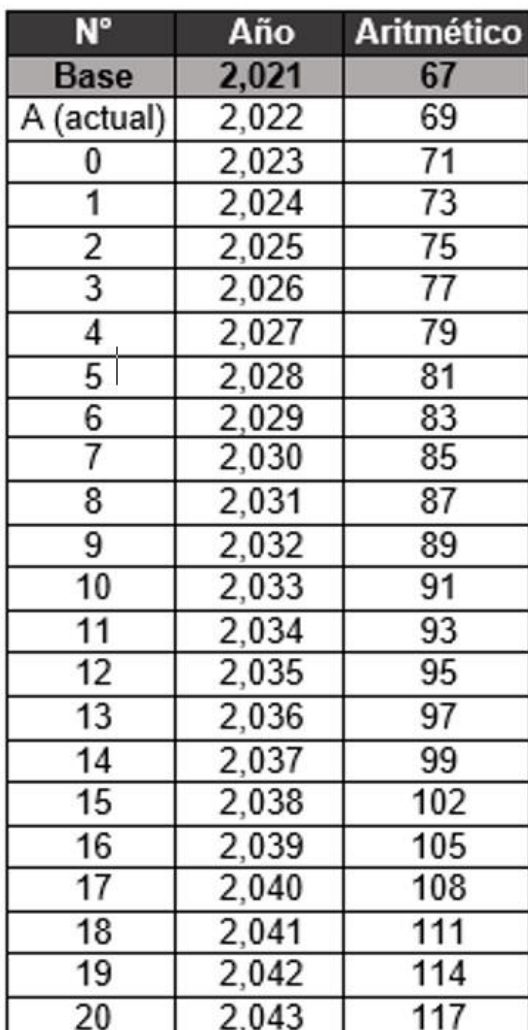

#### **TASA DE CRECIEMIENTO:**

 $r = 2.57 %$ Po= 69 Viviendas

# **FÓRMULA A EMPLEAR:**

Método Aritmétrico  $P_f = P_0(1 + rt)$ 

# FUENTE: ELABORACIÓN PROPIA DEL TESISTA

#### **3.3.6. Dotaciones**

Busca cubrir la satisfacción de los pobladores en su consumo de agua y este se determina en base a las estadísticas de consumo, estableciendo los valores futuros de la dotación en los diversos años.

En caso de obtener la información se tendrá en cuenta los valores que establece el siguiente cuadro:

# **CUADRO 22: DOTACIÓN DE AGUA SEGÚN GUÍA MEF ÁMBITO**

#### **RURAL**

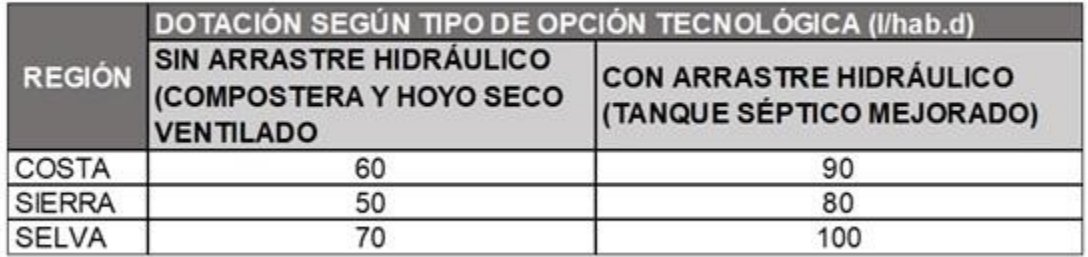

#### **FUENTE: MINISTERIO DE VIVIENDA**

# **3.3.7. Variación de consumo**

Se tiene que al establecer los promedios de demanda diario y anual calculados con la información estadística realizada in situ y en caso de tener información anterior se utilizará el valor que se tiene en el cuadro a continuación:

# **CUADRO 23: COEFICIENTES DE VARIACIÓN - GUÍA MEF** ÁMBITO RURAL

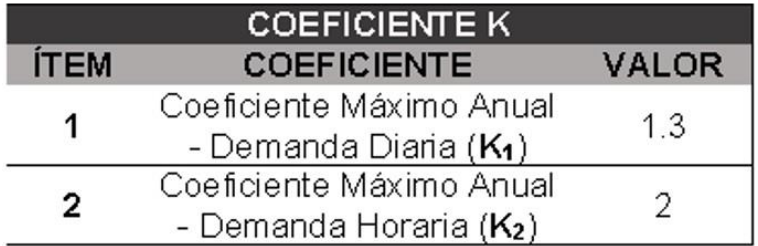

### **FUENTE: MINISTERIO DE VIVIENDA**

# **3.3.8. Datos y parámetros de diseño**

# **C.- Cálculo de gastos**

Según los datos de la población del caserío de Suyubamba y proyectándonos a 20 años tendremos en el año 2042 unos 279 hab que contará con un oferta hídrica de 80 L/hab/día y tendrá como coeficientes de variación diaria de 1.3 y variación horaria de 2.0

# **CUADRO 24: COEFICIENTES DE VARIACIÓN EN EL ÁMBITO RURAL SEGÚN MEF**

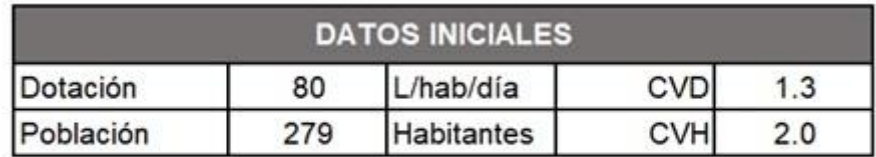

# **FUENTE: ELABORACIÓN PROPIA DEL TESISTA**

# **D.- Cálculo de gastos complementarios**

**D.1.- Cálculo de Caudal en Áreas verdes:** Su dotación de agua es de 2 L/día por m2.

# **CUADRO 25: COEFICIENTES DE VARIACIÓN EN EL ÁMBITO RURAL SEGÚN MEF**

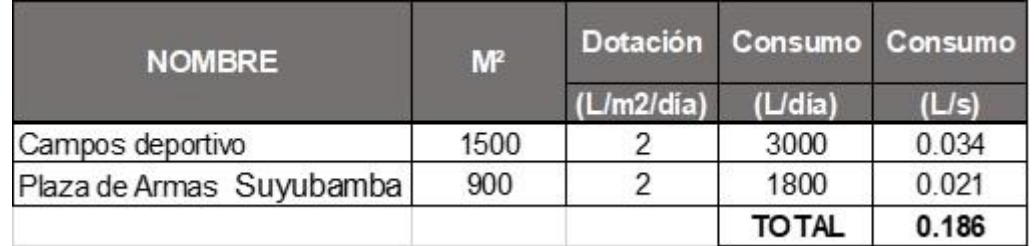

# **FUENTE: ELABORACIÓN PROPIA DEL TESISTA**

**D.2.- Calculando del Q para la Iglesia:** Su dotación es:

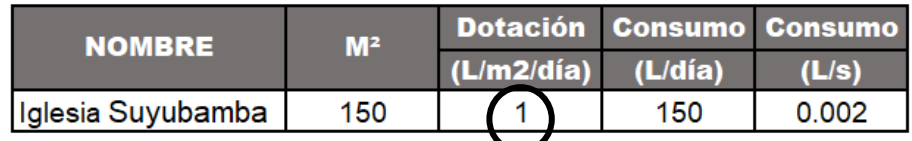

# **D.3.- Calculando de Q para Local Comunales:** Su dotación es:

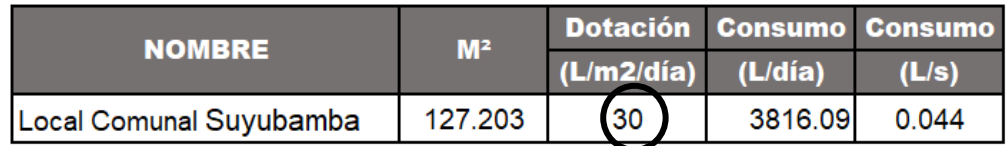

# **Conclusiones de los caudales de diseño:**

- $\checkmark$  Se contará con un Qmd de 1.17 lps en la línea principal
- $\checkmark$  Se tiene una estructura de almacenamiento de 15 m3 para el almacenamiento, que se ubicara en el caserío de Suyubamba.
- $\checkmark$  El Qmh es de 1.145 lps que será repartido en la línea secundaria y redes de distribución del caserío de Suyubamba

# **3.3.9. Diseño de obras de captación**

Cuando la fuente de agua es un manantial de ladera y concentrado, la captación constará de tres partes: La primera, corresponde a la protección del afloramiento; la segunda, a una cámara húmeda para regular el gasto a utilizarse; y la tercera, a una cámara seca que sirve para proteger la válvula de control.

# **3.3.9.1. Parámetros de diseño de obras de captación:**

# **a) Población de diseño:**

Considerando una tasa de crecimiento proyectada de 2.5% en 2042: Población proyectada 587 hab. divididos en 17 viviendas.

- **b) Periodo de diseño:** Según el RNE, se considera un plazo de 20 años.
- **c) Caudal de Diseño:** Para diseño se requiere la utilización del siguiente caudal: Caudal máximo diario = 5.04 1/s = 0.00504 m3/s

De acuerdo al aforo determinado en época de estiaje y avenida, se tuvieron como caudal máximos y mínimos lo siguiente:

Q Aforo máx. = 5.29 lps = 0.00529 m3/s Q Aforo min = 4.76 Ips = 0.00476 m3/s

#### **3.3.9.2. Diseño hidráulico captación**

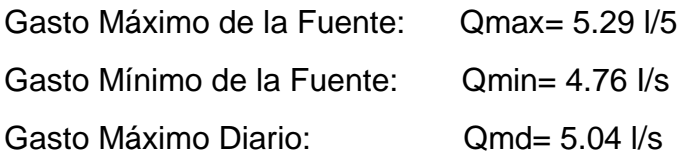

#### **1) Determinando el ancho de pantalla:**

Según Fórmula: Qmax = V2 x Cd x A Despejando en función de A (área): A= Q max / V2 x Cd

Dónde: Gasto máximo de la fuente: Qmax= 5.29 l/s Coeficiente de descarga: Cd= 080 (valores entre 0.6 a 0.8) Aceleración de la gravedad: g= 981mis2 Carga sobre el centro del ori H= 040m (Valor entre 0.40ma 0.50m)

Velocidad de paso teórica V2t = Cd x  $\sqrt{2gH}$ V2t = 2.24 m/s (en la entrada a la tubería)

Velocidad de paso asumida: v2= 0.50 m/s (el valor máximo es 0.60m/s, en la entrada a la tubería)

Área requerida para descarga: A= 0.00 m2

$$
D=\sqrt{\frac{4A}{\pi}}
$$

Adicional a ello sabemos que:

Diámetro de tubería de ingreso: De= 0.055 m

De= 2.159 pulg

Determinaremos en la pantalla el número de orificios:

Da= 2.00 pulg (se recomiendan diámetros  $<$  ó = 4")

A continuación, determinaremos el número de orificios en la pantalla:

Norif = 
$$
\frac{\text{área del diámetro calculado}}{\text{área del diámetro asumido}} + 1
$$

$$
Norif = \left(\frac{DC}{DA}\right)^2 + 1
$$

Numero de orificios: Nori= 3 orificios Utilizamos Norif= 3 orificios (mínimo recomendado 03)

Conocido el número de orificios y el diámetro de la tubería de entrada se calcula el ancho de la pantalla (b), mediante la siguiente ecuación:

 $b = 2(6D) +$ Norif x D +3D(Norif - 1)

Ancho de la pantalla: b= 1.10 m

**2) Determinando la distancia desde el punto de afloramiento y la cámara húmeda:**

 $Tenemos:$   $Hf = H-hO$ 

Dónde: Carga sobre el centro del orificio: H= 0.40 m

Teniendo: ho = 1.56  $V2<sup>2</sup>$  $2g$ 

Pérdida de carga en el orificio: ho = 0.02m

Hallamos: Pérdida de carga afloramiento - captación: Hf= 0.38 m

Determinaremos que la distancia que se da desde el afloramiento y

captación: 
$$
L = \frac{Hf}{0.30}
$$

Distancia afloramiento – captación L = 1.27 m

# **3) Altura de Cámara húmeda:**

Determinaremos la altura de la cámara húmeda usando la siguiente ecuación:

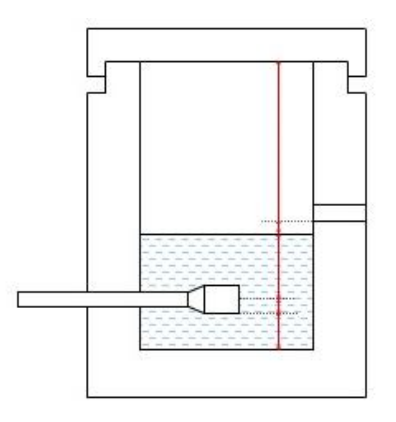

A: Se considerará una altura mínima de 10cm esta permitirá que las impurezas se queden en la sedimentación  $A= 10$  cm B: Se asume la mitad del diámetro de la canastilla de salida. B= 3.8 cm D: Desnivel mínimo que se requiere desde el nivel de ingreso del agua de afloramiento y el nivel que se tiene en la cámara húmeda (mínima 3em)

$$
D=5.0 \text{ cm}
$$

E: Borde Libre se sugiere de 10 a 30cm

$$
E=30\;cm
$$

C: Altura de agua: la salida de agua desde captación que fluye por la tubería se sugieren una altura mínima de 30cm en la conducción.

c=1.56
$$
\frac{V^2}{2g} = 1.56 \frac{Qmd2}{2gA2}
$$

Donde:

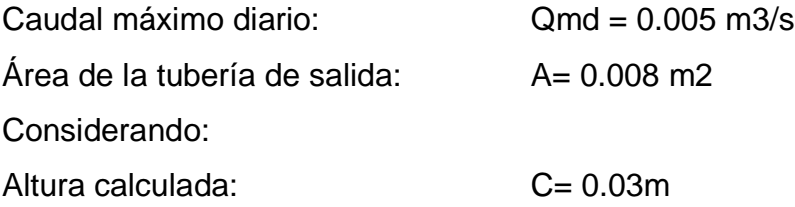

Resumen de Datos:

A= 10.0cm B= 13.8cm C= 30.0 cm D= 1=S.0cm  $E = 30.0$  cm

Hallamos la altura total: Ht= A+B+H+D+E Ht= 079m

Altura Asumida: Ht= 0.80 m

# **Dimensionando la Canastilla:**

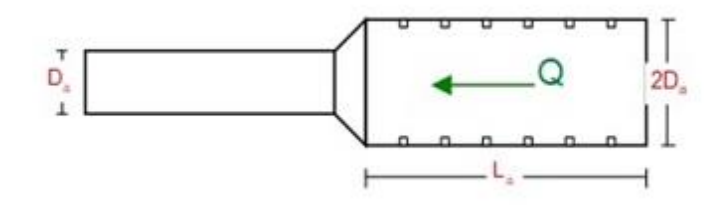

El diámetro de la línea de conducción la canastilla será dos veces el diámetro

Dcanastilla =  $2xDa$  Dconduc = 1.5 plg

```
Dcanastilla= 3 pulg
```
Se sugiere que esta longitud de canastilla sea mayor a 3Da y menor que 6Da:

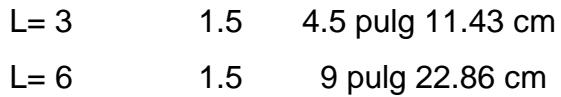

 $L = 20.00$  cm

Las medidas de las ranuras serán:

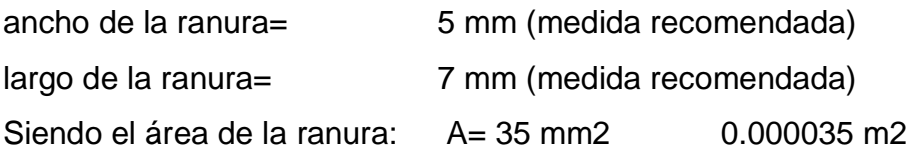

Debemos determinar el área total de las ranuras:

Atotal =2A. Siendo: área sección tubería de salida: A. = 0.001140 m2 Atotal =  $0.002280$  m2 El valor de Atotal debe ser menor que el 50% del área lateral de la granada (Ag) <br>Ag = 0.5xDgxL

Dónde: Diámetro de la granada: Dg= 3 pulg 7.62 cm  $L = 20.0 \text{ cm}$ Ag= 0.0239389 m2

Por consiguiente: Atotal < Ag OK!

**Determinar el número de ranuras:**

Area total de ranura =  $\frac{\text{Area}}{\text{Area}}$ ÁREA DE RANURA

 $N^{\circ}$ ranuras = 65

# **5) Calculo del rebose y limpia:**

En el rebose y limpia su tubería tendrá el mismo diámetro, se obtiene de la siguiente ecuación:

Dr=
$$
\frac{0.71xQ^{0.38}}{hf^{0.21}}
$$

Donde:

Gasto máximo de la fuente: Qmax = 5.29 I/s

Perdida de carga unitaria en m/m: hf= 0.015 m/m (valor recomendado)

Diámetro de la tubería de rebose: Dr= 3.2 pulg

Asumimos un diámetro comercial: Dr= 3 pulg

# **3.3.10. Línea de conducción**

# **3.3.10.1. Criterios de la línea de conducción en el trazo**

- **a) Consideraciones básicas:** El diseño actual considera una presión máxima de 50 mca en tubería clase 10 para garantizar el correcto funcionamiento del sistema, se debe tener una velocidad máxima en la tubería de 3.0 m/s y una mínima de 0.6 mt/seg.
- **b) consideraciones para el Trazo de Línea de Conducción:** Tomar en cuenta las recomendaciones siguientes:
	- No se tomará pendientes superiores al 30% con el fin de evitar una velocidad excesivas e inferiores al 0.50%,
	- En su trazo se buscará un recorrido menor, para evitar excesivas excavaciones y tramos de difícil acceso.
- En trayecto de tuberías en terrenos accidentados, se minimizará el trazado de la pendiente, direccionándolos siempre al sentido de circulación del agua.
- Mantenga el espacio libre en los bordes de ríos, vertederos, llanuras aluviales y terrenos de deriva.
- No considerar alguna estructura en zonas vulnerables como fenómenos antrópicos y naturales.

# **3.3.10.2. Criterio para el cálculo hidráulico**

#### **a) Caudal de diseño.**

Para la capacidad de impulsar el caudal máximo diaria (Qmd) y en caso de ser discontinuo, está diseñado para el Qmh.

#### **b) Carga estática y dinámica.**

Para la tubería de clase 10, tiene una carga máxima admisible de 50.00 m y una carga dinámica mínima de 1.00 m.

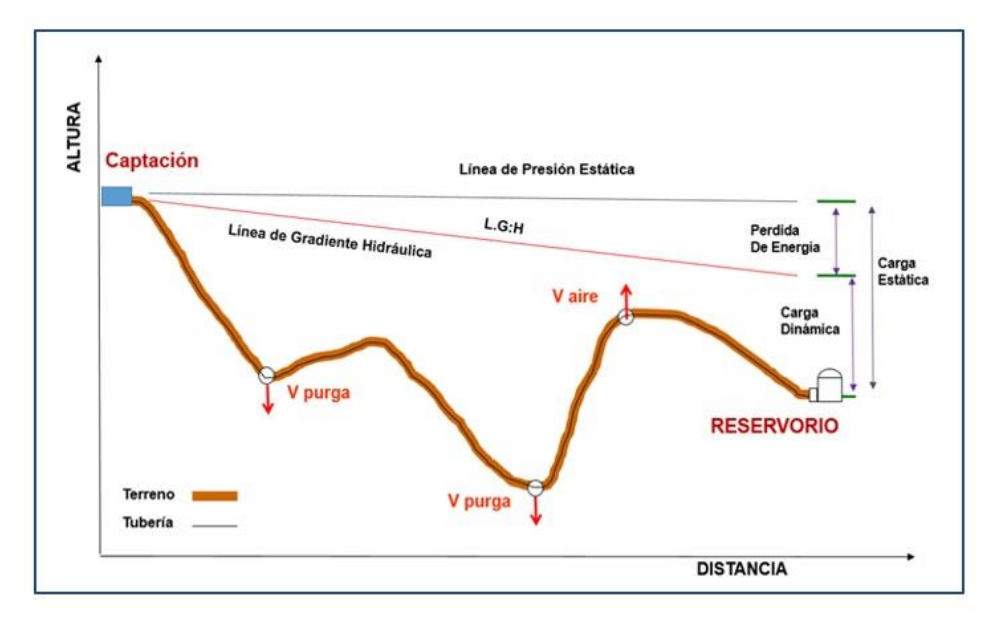

FUENTE: Elaborado por Programa Nacional de Saneamiento Rural (PNSR)

#### **c) Diámetros:**

Teniendo las velocidades mínimas de 0.60 m/s y 3.00 m/s. como máxima, Recalcando que el mínimo diámetro es de 1" en la línea de conducción.

# **d) Clase de las Tuberías:**

Se define teniendo en cuenta la presión máxima (carga estática) que se produce en la tubería.

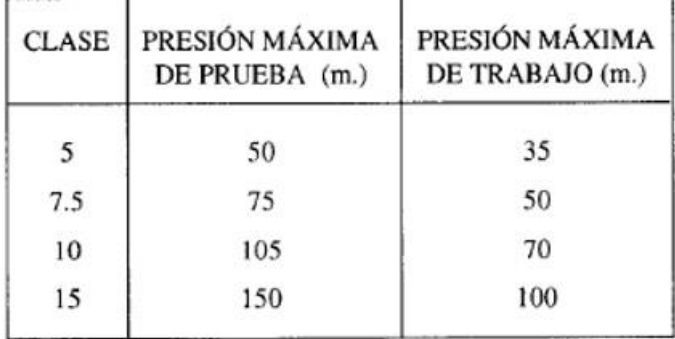

# CLASE DE TUBERÍA PVC Y PRESIÓN MÁXIMA

**FUENTE: TUBERIA PVC - SP** 

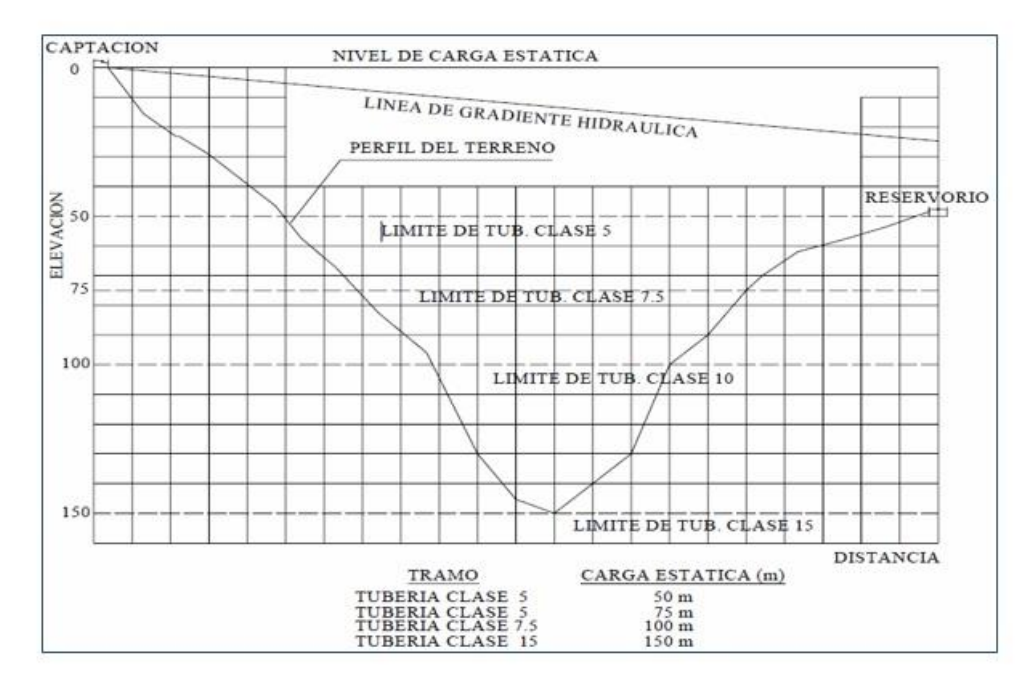

Las tuberías de PVC se utilizan en proyectos de abastecimiento de agua potable en zonas rurales. Es un material ventajoso en comparación con otros tipos de tuberías.

#### **e) Dimensionando de la tubería:**

Se deben considerar varios parámetros:

- **Línea de gradiente hidráulica (L. G. H.):** Esta situado en el suelo, pero si presenta problemas, se puede variar el Ø para mejora de la pendiente.
- **Pérdida de carga unitaria (hf):** Se deberá tener en cuenta:

**Ecuación de Hazen-Williams:** tuberías cuyo diámetro será igual o superior a 2" 50mm

$$
H_f = 10,674 \times [Q^{1.852}/(C^{1.852} \times D^{4.86})] \times L
$$

Donde:

Hf = perdida de carga continua (m)

 $Q =$  Caudal (m3/s)

D= diametro interior (m)

L= Longitud de tramo (m)

C = Coeficiente de Hazen Williams (adimensional)

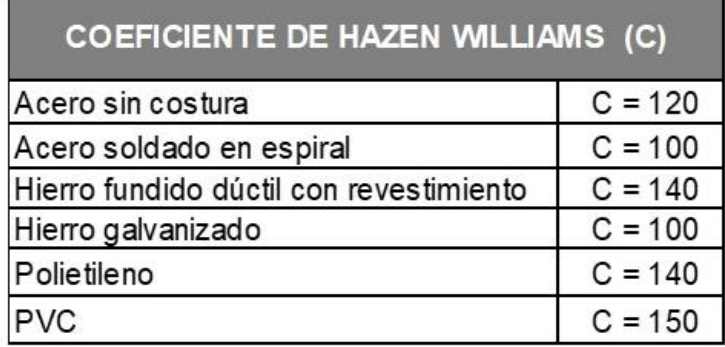

#### **f) Presión.**

La ecuación de Bernoulli se aplica al calcular la línea de gradiente hidráulico (KGH), una línea de conducción donde la presión indica la energía gravitacional contenida en el gua

$$
Z_1 + \frac{P_1}{\gamma} + \frac{V_1^2}{2 \cdot g} = Z_2 + \frac{P_2}{\gamma} + \frac{V_2^2}{2 \cdot g} + H_f
$$

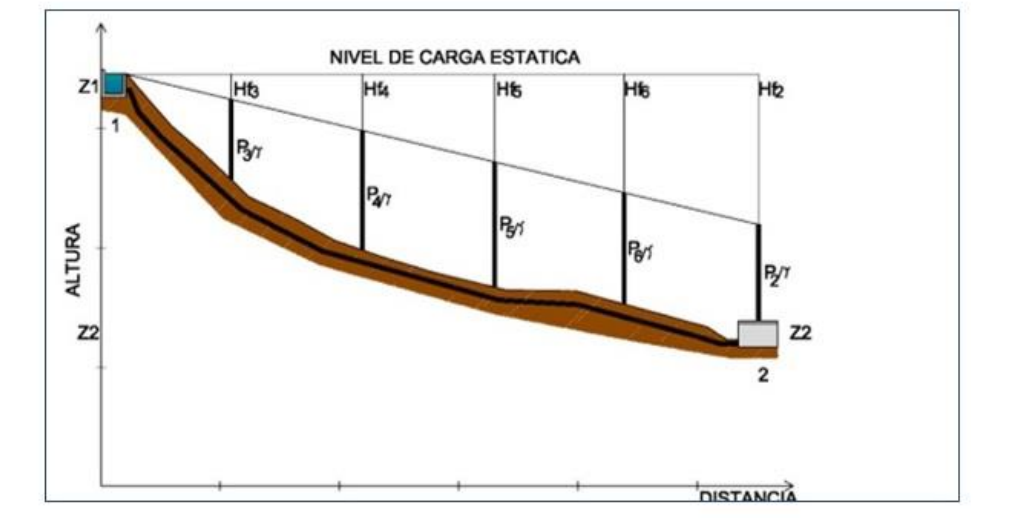

#### CÁLCULO DE LÍNEA DE GRADIENTE (LGH)

 **FUENTE:** Elaborado Programa Nacional de Saneamiento Rural Donde tenemos:

 $V =$  Velocidad de fluido  $(m/s)$ 

p/y = Altura de carga de presión (mca)

 $Z = \text{Cota altimétrica respecto a un nivel de referencia (m)}$ 

Hf= Perdida de carga de 1 a 2, incluye las perdidas lineales o longitudinales y perdidas localizadas por sus accesorios

Si como es cotidiano V1 = V2 Y P1 es la presión atmosférica, la ecuación de Bernoulli tendrá la siguiente forma

$$
P2/y = z1 - z2 - Hf
$$

# **g) Estructuras Complementarias**

- **Válvulas de Aire:** Están colocados estratégicamente en la parte alta con el fin de extraer el exceso de aire de las tuberías.
- **Válvulas de Purga:** En las tuberías, se instalan en el punto más bajo y su finalidad es eliminar los sedimentos que se acumulan en varios tramos.

# **3.3.10.3. Diseño de la línea de conducción (captación – reservorio)**

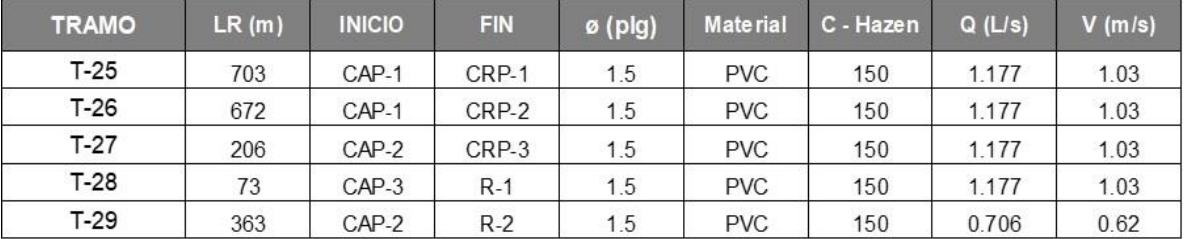

#### **CUADRO 26: FUENTE ELABORADO POR EL TESISTA**

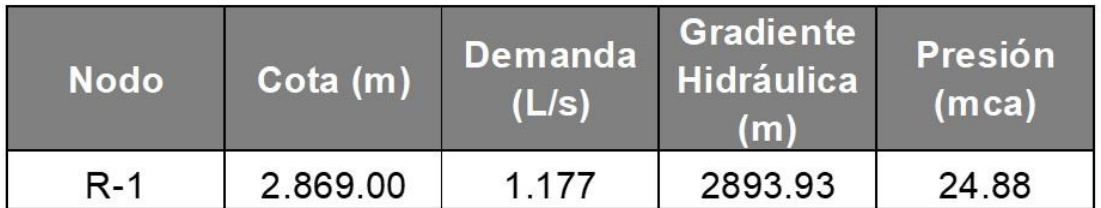

# **3.3.11. Reservorio (capacidad de almacenamiento 15 m3)**

### **3.3.11.1. Tipos y formas**

- Por su Ubicación pueden ser de Cabecera o Flotante
- Por su Ubicación Respecto al Terreno puede ser Apoyado o enterrado
- Por su Forma pueden ser rectangulares o circulares (criterio del proyectista:)

# **3.3.11.2. Consideraciones de diseño**

- **a) Caudal de Diseño.** Se considera el caudal promedio con perdida (Qpp), para el periodo de diseño requerido para cumplir con los requisitos.
- **b) Periodo de Diseño.** Recomendamos un periodo de diseño de 20 años, de acuerdo con MVCS
- **c) Volumen y Dimensión del Reservorio**

El volumen se calcula mediante una fórmula conforme a la norma RNE OS.030. Esto tiene en cuenta al menos el 25% del caudal medio anual (Qpp) con pérdidas dado que la entrega es mañana tarde y noche.

Formula a usar:

Donde:

 $V =$  Volumen (m3/día) Qpp = Caudal Promedio (L/s)

 $V = 0.25 \times Qpp \times 86.4$ 

#### **d) Caseta de Válvulas del Reservorio**

- **Línea de entrada:** Se tienen en cuenta velocidades de al menos 0.6 m/s y pendientes entre 0.5% y 30% en la línea de recorrido. Debido a su tamaño, el rastro de esta ingresa al tanque desde el lado opuesto, lo que le otorga un tiempo de funcionamiento más prolongado para la desinfección con cloro para que desaparezca la desinfección.
- **Línea de salida:** Esta es una línea de aducción que permite una velocidad de al menos 0,6 m/s y una pendiente entre 0.5% y 30%. La descripción general incluye canastilla de salida de PVC, válvulas de cierre, tuberías y accesorios.
- **Línea de rebose:** Sirve Para facilitar el control de perdidas, se debe en considerar el drenaje directo libre a una caja de hormigón con un espacio de 0.10 m.
- **Línea de limpia:** Facilita la desinfección de tuberías y accesorios. El mismo que puede ser de hierro galvanizado, favoreciendo la desinfección y una mayor vida útil.
- **Caja de Válvulas:** Está conformado de concreto armado y tiene acceso para las válvulas de salida e ingreso.

# **3.1.1.1. Diseño hidráulico - reservorio apoyado 15 m3**

**DISEÑO DE RESERVORIO (VOL. = 15.0 m<sup>3</sup>**  $15.0 m<sup>3</sup>$ 

# **CRITERIOS DE DISEÑO**

- El tipo de reservorio a diseñar será superficialmente apoyado.
- Las paredes del reservorio estarán sometidas al esfuerzo originado por la presión del agua.
- El techo será una losa de concreto armado, su forma será de bóveda, la misma que se apoyará sobre una viga perimetral, esta viga trabajará como zuncho y estará apoyada directamente sobre las paredes del reservorio.
- Losa de fondo, se apoyará sobre una capa de relleno de concreto simple, en los planos se indica.
- Se diseñará una zapata corrida que soportará el peso de los muros e indirectamente el peso del techo y la viga perimetral.
- A su lado de este reservorio, se construirá una caja de control, en su interior se ubicarán los accesorios de control de entrada, salida y limpieza del reservorio.
- Se usará los siguientes datos para el diseño:

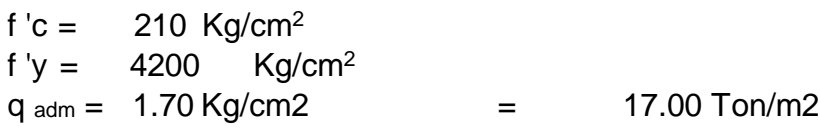

#### **PREDIMENSIONAMIENTO**

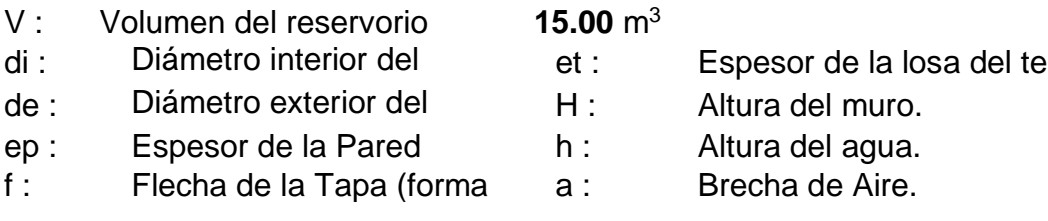

Calculo de H :

Considerando las recomendaciones prácticas, tenemos que para:

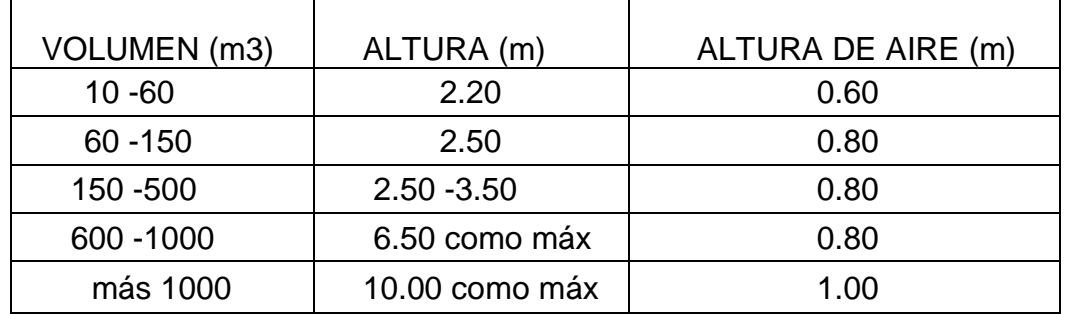
Asumiendo:  $h = 1.50$  m Altura de salida de agua hs =  $0.00$ m

$$
a=0.30m \qquad H=h+a+hs \qquad = 1.80 m
$$

$$
HT = H + E \text{ losa} = 2.00 \qquad OK
$$

Calculo de di:

Reemplazando los valores:

$$
V = \frac{\pi r^* d^{2*} h}{4}
$$
   
optamos por :  $di = 3.57 m$   
di = 3.60 m

**Calculo de f: Se** considera f = 1/6 \* di = **0.60 m.**

#### **Calculo de ep** :

Se calcula considerando dos formas:

Según Company:  $ep = (7 + 2h/100)$  cm.

 $h =$  altura de agua en metros = 1.50 m. Remplazando, se tiene: ep =10.00 cm.

Considerando una junta libre de movimiento entre la pared y el fondo, se tiene que sólo en la pared se producen esfuerzos de tracción. La presión sobre un elemento de pared situado a "h" metros por debajo del nivel de agua es de g <sub>agua</sub> \* h (Kg/cm<sup>2</sup>), y el esfuerzo de tracción de las paredes de un anillo de altura elemental "h" a la profundidad "h" tal como se muestra en el gráfico es:

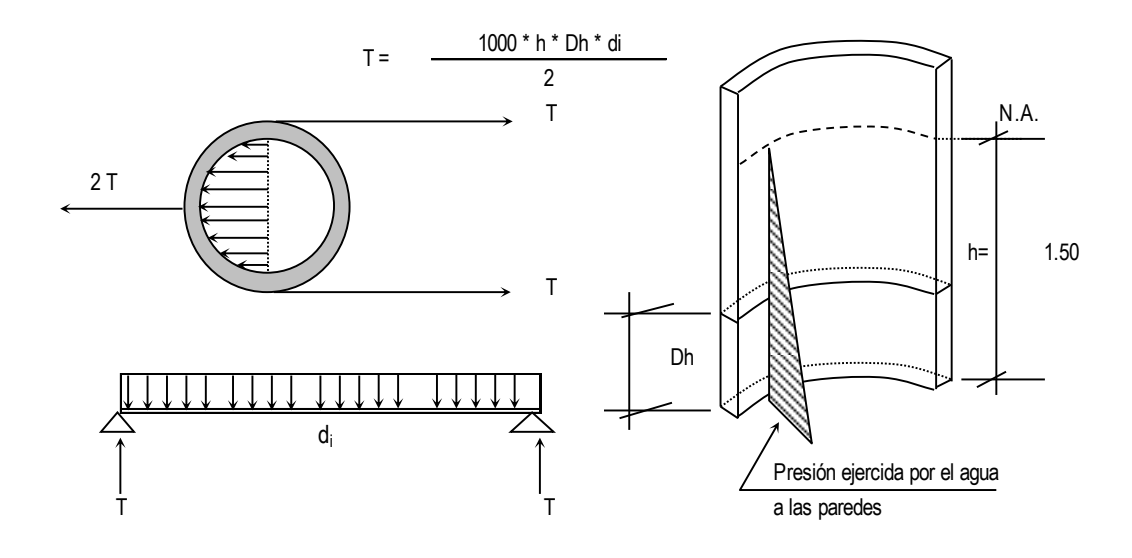

Analizando para un  $Dh = 1.00$  m Remplazando en la formula, tenemos: T = 2700 Kg. La Tracción será máxima cuando el agua llega H = 1.80 m. Remplazando en la formula, tenemos: T max = 3240 Kg. Sabemos que la fuerza de Tracción admisible del concreto se estima de 10% a 15% de su resistencia a la compresión, es decir:

Tc = f 'c  $*$  10%  $*$  1.00m  $*$  ep, igualando a "T (obtenido)

 $3240 = 210.00 * 10.00\% * 100.00*$ Despejando, obtenemos: ep = 1.54 cm. es < e1, no se tendrá en cuenta

Por facilidad de construcción y practica es recomendable usar como espesor de pared:

$$
ep = 15 \text{ cm}.
$$

**Calculo de d<sub>e</sub>** : de = di + 2<sup>\*</sup>ep = 3.90 m. Diámetro exterior

#### **Calculo del espesor de la losa del techo e<sup>t</sup> :**

Como se indicaba anteriormente está cubierta tendrá forma de bóveda, y se asentará sobre las paredes por intermedio de una junta de cartón asfaltico, evitándose así empotramientos que originarían grietas en las paredes por flexión. Asimismo, la viga perimetral se comportará como zuncho y será la que contrarreste al empuje debido a su forma de la cubierta. El empuje horizontal total en una cúpula de revolución es:

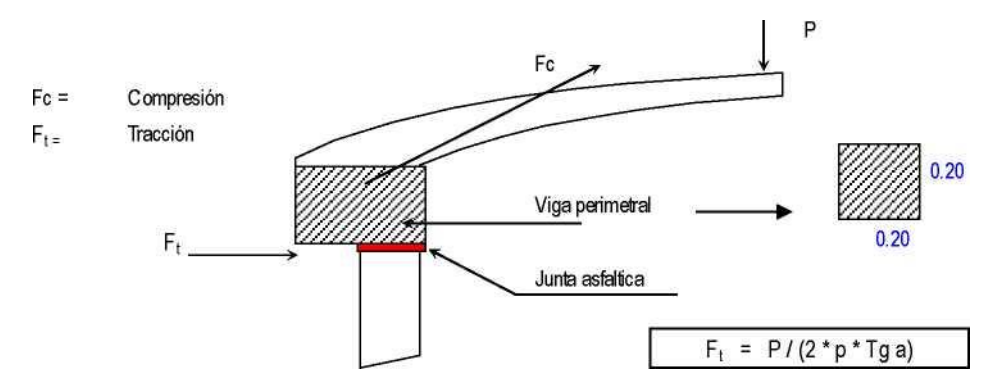

Se calcularán 2 valores del espesor, teniendo en cuenta el esfuerzo a la compresión y el esfuerzo cortante del concreto. Para ello primero será necesario calcular los esfuerzos de Compresión y Tracción originados por el peso y su forma de la cúpula  $(Fc y Ft)$ .

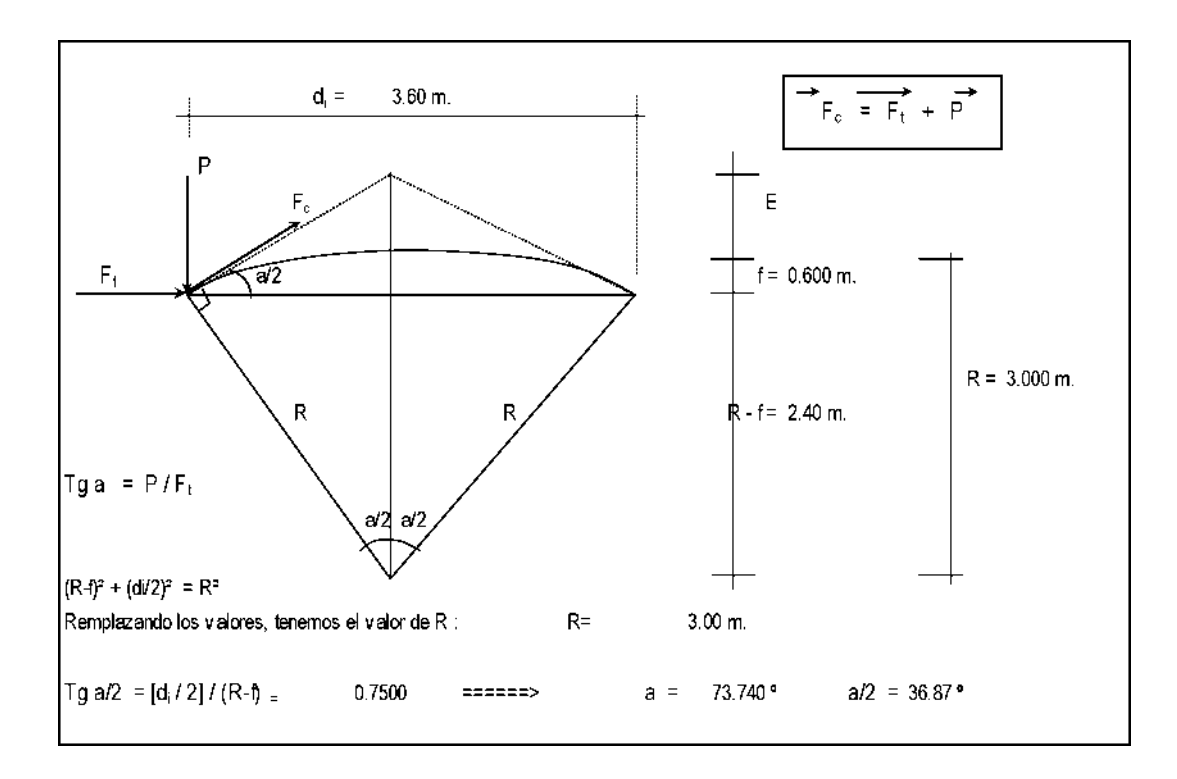

Del Gráfico: F<sub>c</sub> = P / Seno a

Metrado de Cargas:

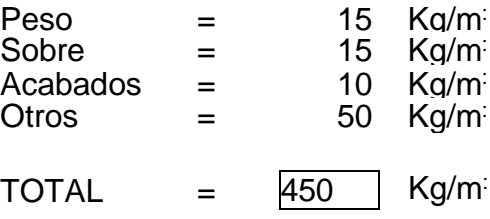

Área de la cúpula =  $2 * pi * r * f = 6.79$  m2 (casquete eferico)

Peso = P=450 Kg/m2  $*$  6.79 m<sup>2</sup>  $\rightarrow$  P = 3053.63 Kg

Remplazando en las fórmulas, tenemos:

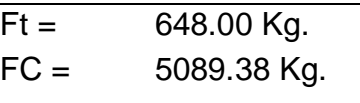

Desarrollo de la Línea de Arranque (Longitud de la circunferencia descrita)  $=$  Lc:

Lc =  $pi * d i = 3.60 * pi = 11.31 m$ .

Presión por metro lineal de circunferencia de arranque es - P / ml:

P /ml = Fc / Lc =5089.3801 / 11.31= 450.00 Kg/ml

Esfuerzo a la compresión del concreto Pc:

Por seguridad:

Pc =  $0.45 *$  fc  $*$  b  $*$  et para un ancho de b= 100.00 cm

 $e<sub>t</sub>$  = espesor de la losa del techo

Igualamos esta ecuación al valor de la Presión por metro lineal: P /ml

 $0.45 * 210.00 * e<sub>t</sub> = 450.00$ Primer espesor: et = 0.05 cm

Este espesor es totalmente insuficiente para su construcción más aún para soportar las cargas antes mencionadas.

Esfuerzo cortante por metro lineal en el zuncho (viga perimetral) - V /ml:

V / ml = P / Lc = 3053.63 / 11.31 = 270.00 Kg/ml

Esfuerzo permisible al corte por el concreto - Vu :

Vu =  $0.5 * (f'c \wedge (1/2)) * b * e_t$  para un ancho de b = 100.00 cm

Igualamos esta ecuación al valor del cortante por metro lineal: V /ml

 $0.5$  \*210^1/2 \* e<sub>t</sub> = 270.00 Segundo espesor:  $e_t = 0.37$  cm

De igual manera este espesor es totalmente insuficiente. De acuerdo al R.N.E., especifica un espesor mínimo de 5 cm. para losas, por lo que adoptamos un espesor de losa de techo:

$$
et = 7.50 cm
$$

# **Valores del predimensionado:**

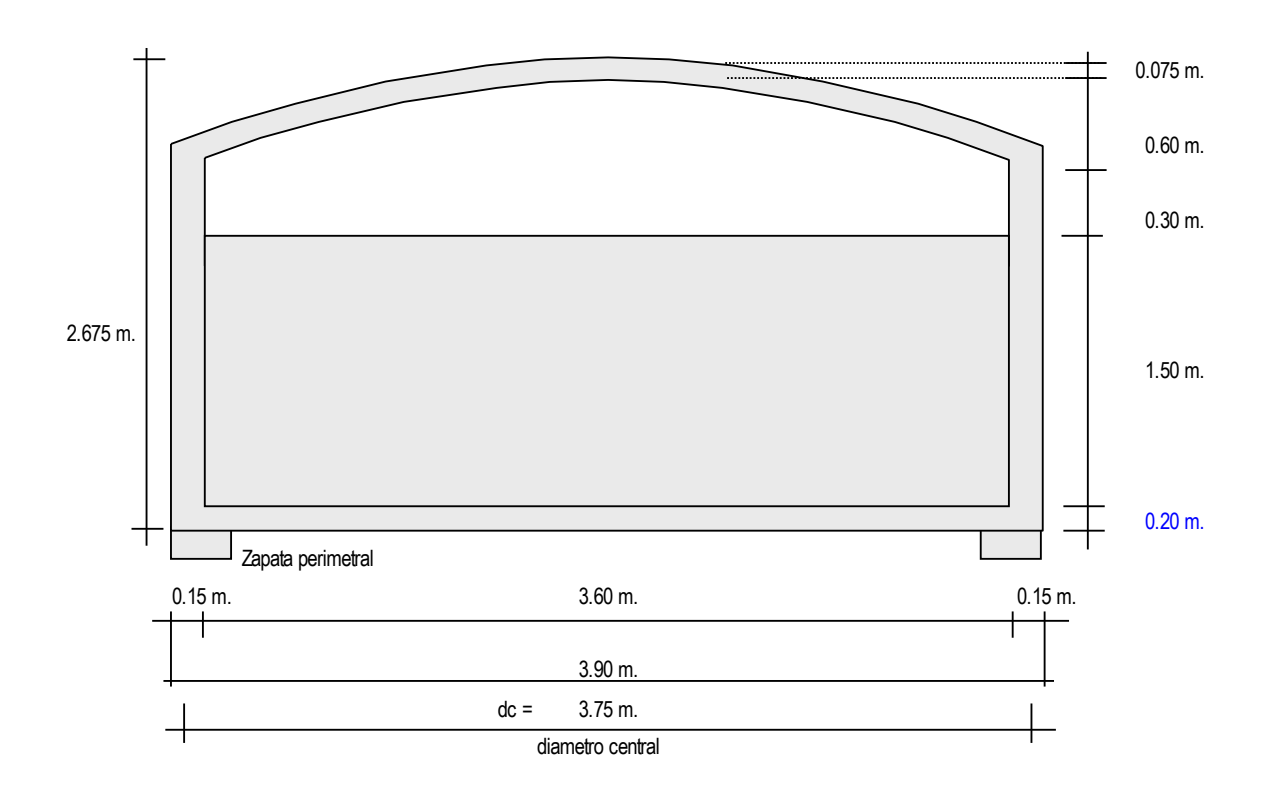

Peso específico del concreto Vc = 2.40 Tn/m<sup>3</sup> Peso específico del agua Va = 1.00 Tn/m<sup>3</sup>  $\mathbf{b} = \mathbf{0}$ Zapata perimetral:

 $h = 0.50$  m.  $b = 0.60$  m.<br>h = 0.50 m.  $h = 0.50$  m.  $b = 0.60$  m.

# MUROS O PEDESTALES EN DESTROYO PEDESTALES TRADO DEL RESERVORIO **ETRADO DEL RESERVORIO.**<br>Peso de terresta contra el ser especta a ser el ser el ser el ser el ser el ser el ser el ser el ser el ser el  $\begin{array}{l} \texttt{ETRADO DEL RESERVORIO}. \end{array}$

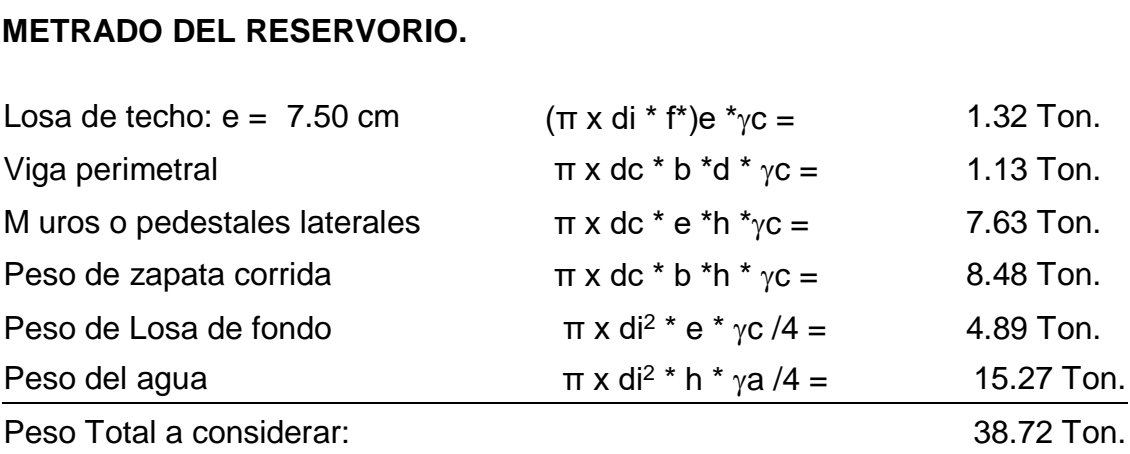

# **DISEÑO Y CÁLCULOS**

Considerando lo siguiente:

- a) Cuando el reservorio este Vacío, la estructura se encuentra sometida a la acción del suelo, produciendo un empuje lateral; como un anillo sometido a una carga uniforme, repartida en su perímetro.
- b) Cuando el reservorio está Lleno, la estructura se encuentra sometida a la acción del agua, comportándose como un pórtico invertido siendo la junta de fondo empotrada.

#### **a.- Diseño del reservorio (Vacío).**

Momentos flectores:

$$
M = Mo. M1. X1 = qt. r2/2 (1 - cos\emptyset) - qt.r2/6
$$

Cálculo del Valor de qt:

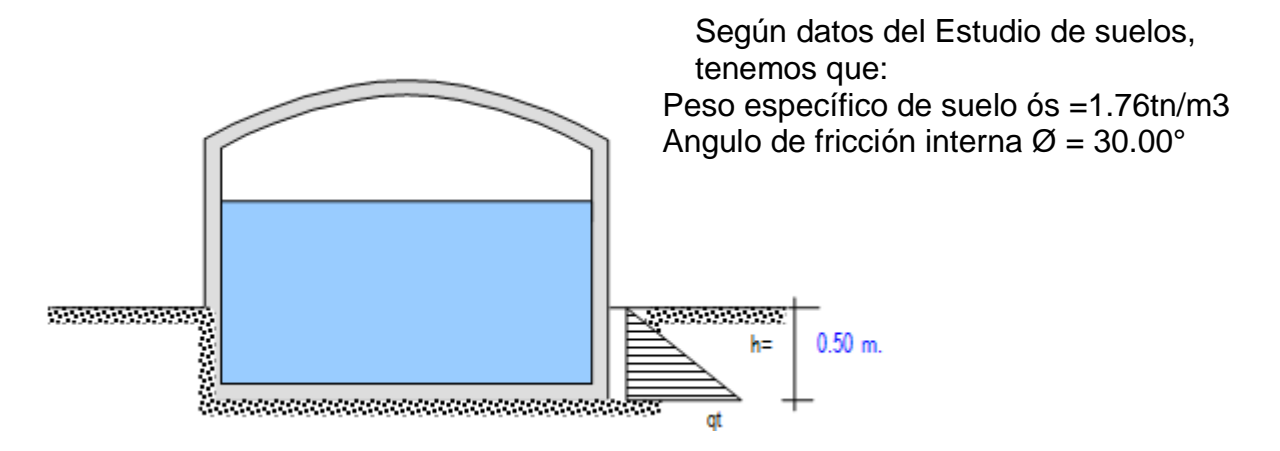

Vamos a considerar una presión del terreno sobre las paredes del reservorio de una altura de  $h = 0.50$  m

es decir la estructura está enterrado a ésta profundidad.

Por mecánica de suelos sabemos que el coeficiente de empuje activo  $Ka = Tang^2$  $(45 + \phi/2)$ 

Además, cuando la carga es uniforme se tiene que Ws/c =====> Ps/c = Ka \* Ws/c, siendo:

 $Ws/c = qt$ Ps/c = Presión de la sobrecarga =  $\delta$ s . h = Ka . α | α=  $\delta$ s . h / Ka

Remplazando tenemos:

 $Ka = 3.000$ Así tenemos que:  $qt = 2.64Tn/m<sup>2</sup>$ 

Aplicando el factor de carga útil qtu = 1.55 \* qt 4.09TnW

### **Cálculo de los Momentos flectores:**

Datos necesarios:  $r =$  radio = 1.95 m. qt u =  $4.09Tn/m^2$ L anillo  $= 12.25$  m.

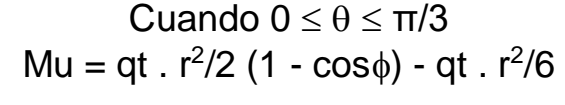

Cuando  $0 \le \theta \le \pi/6$ Mu = qt r<sup>2</sup> / 2 (1-sen $\theta$ ) - qt r<sup>2</sup>  $[1 - \cos (30 - \theta)]$ 

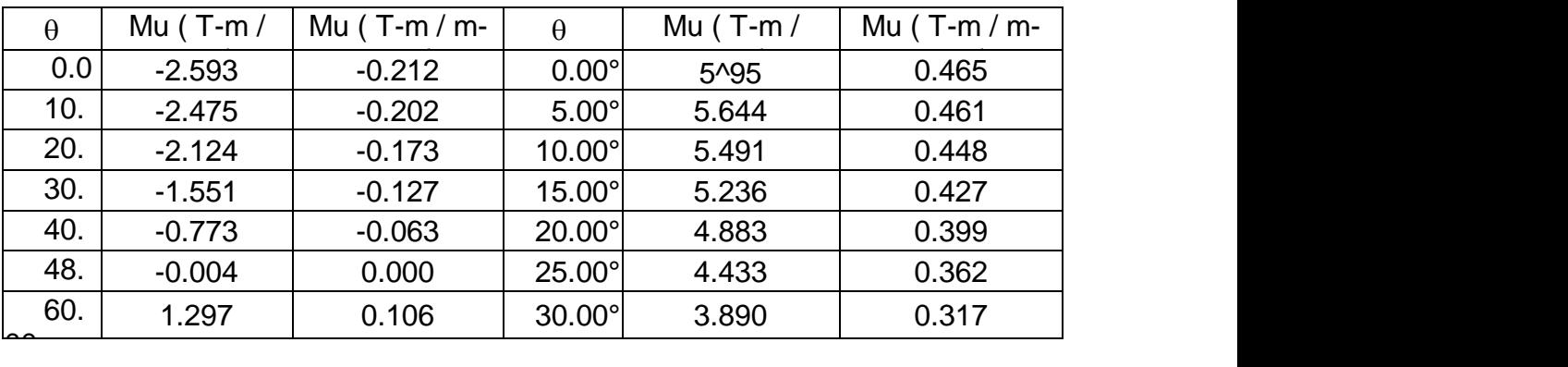

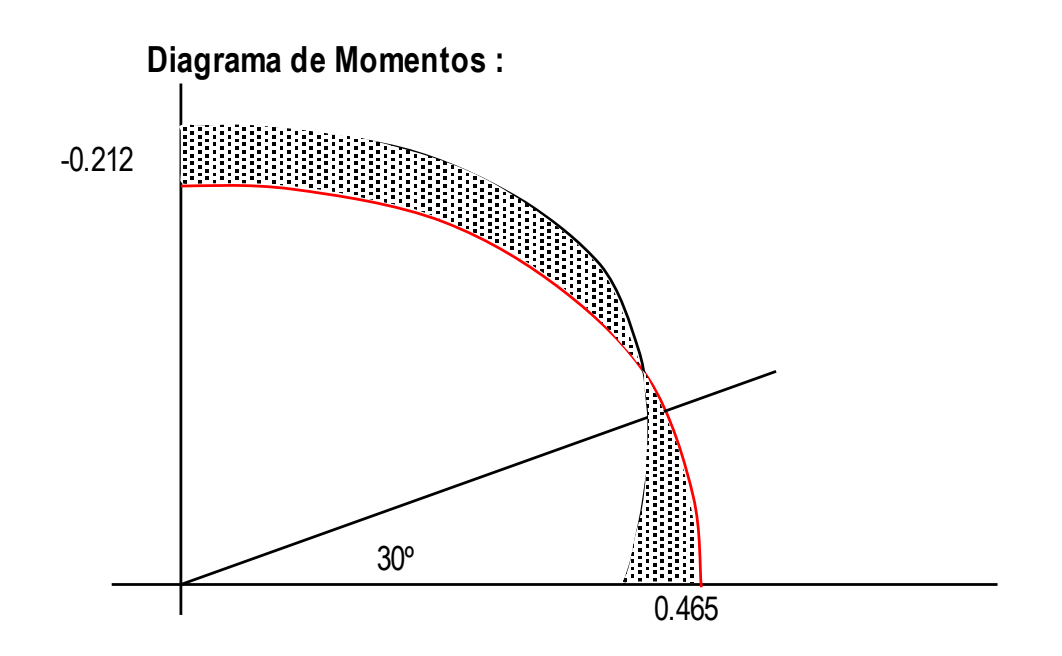

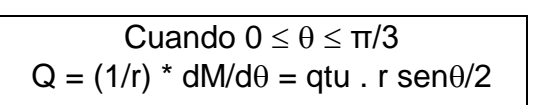

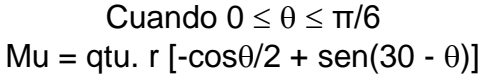

Mu = qtu. r [-cosØ/2 + sen(30 - Ø)]

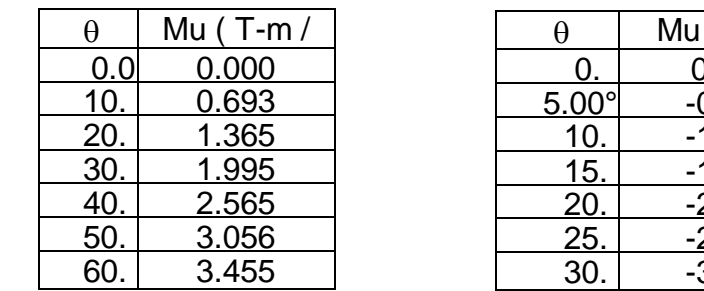

Q = (1/r) \* dM/dØ = qtu . r senØ /2

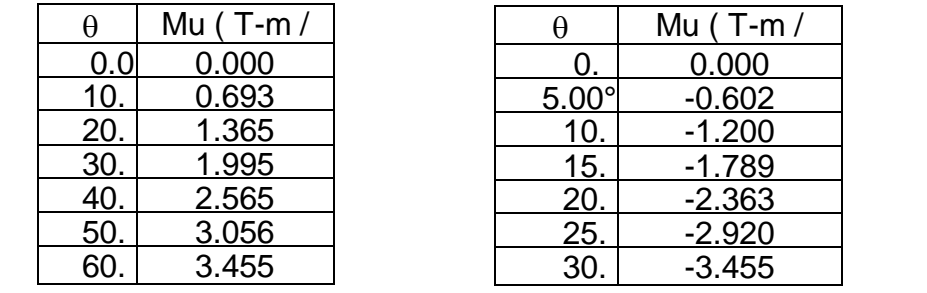

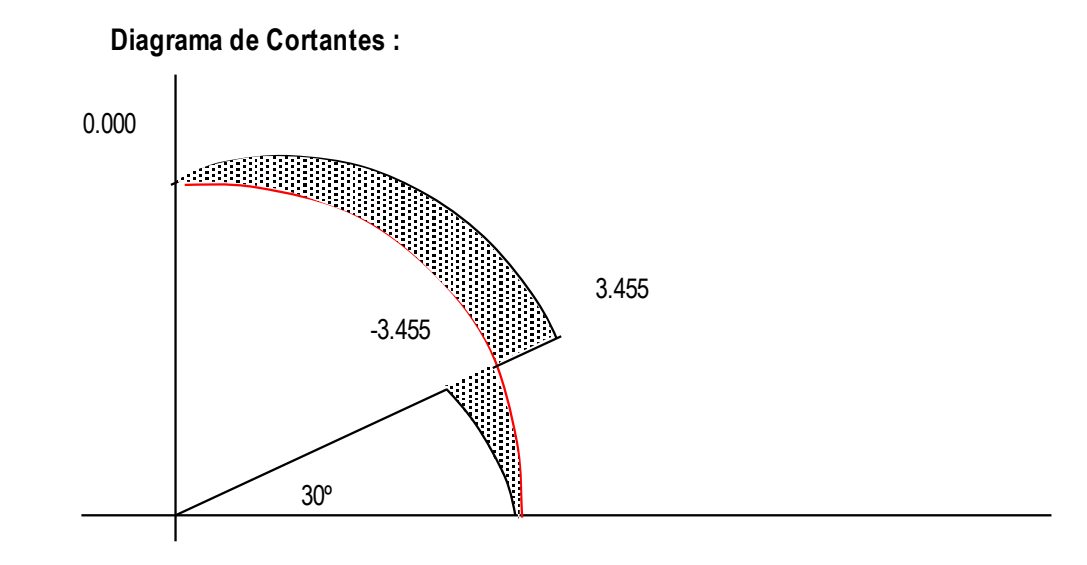

#### Cálculo de acero en las paredes del Reservorio debido a los esfuerzos p min = 0.0020 f y = 0.00020 f y = 0.00020 f y = 0.00020 f y = 0.00020 f y = 0.00020 f y = 0.00020 f y = 0.000 **calculados:**

### **Acero Horizontal**

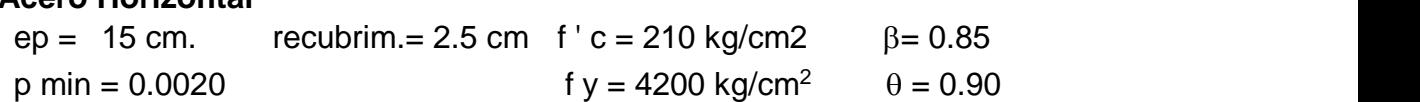

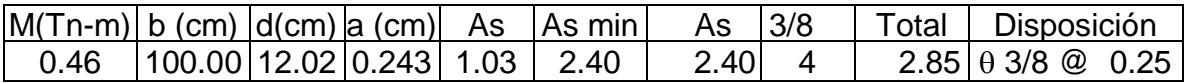

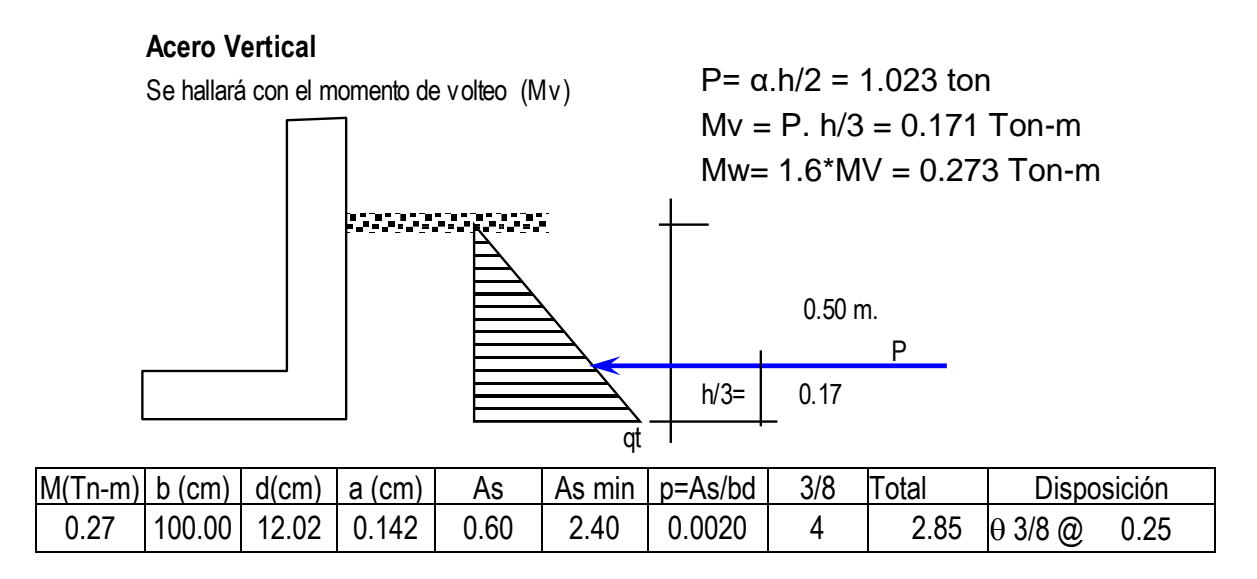

# b.- <u>Diseño del reservorio (Lleno) considerando: la unión de fondo y pared</u> S i se considera el fondo y las paredes en las paredes en las paredes y en el fondo de la losa, en las paredes y en el fondo de la losa, en las paredes y en las paredes y en el fondo de la losa, en el fondo de la losa, en

armadura para evitar el agrietamiento. Para ello se a creído conveniente dejar de lado la presión del suelo (si fuera semi enterrado), además se considera el Si se considera el fondo y las paredes empotradas, se estaría originando momentos de flexión en las paredes y en el fondo de la losa, ambas deberán compartir una reservorio lleno, para una mayor seguridad en el diseño. Tanto las paredes y el fondo de la losa se considerarán dos estructuras resistentes a la presión del agua. para ello se considera lo siguiente:

\* .Los anillos horizontales que están resistiendo los esfuerzos de tracción.

marcos (generatrices). \* Los marcos en "U", que serían las franjas verticales, denominados pórticos invertidos que están sometidos a flexión y además resistirían esfuerzos de tracción en el umbral o pieza de fondo; es decir la presión se supondrá repartida en los anillos (directrices) y en los

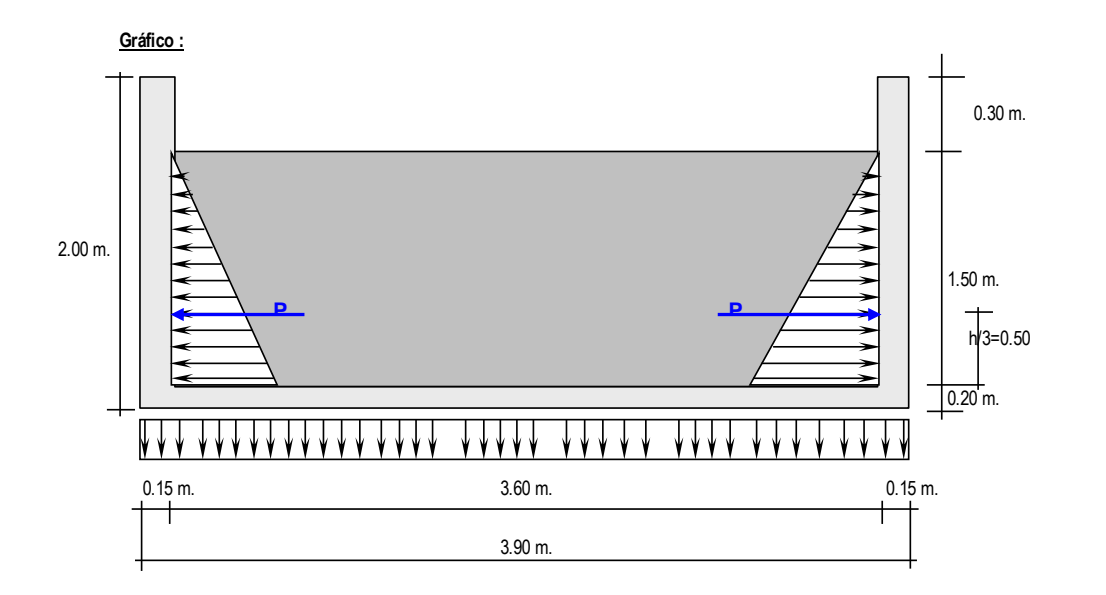

Analizando una franja de un metro de ancho, de los marcos en "U", tenemos el siguiente diagrama de momentos:

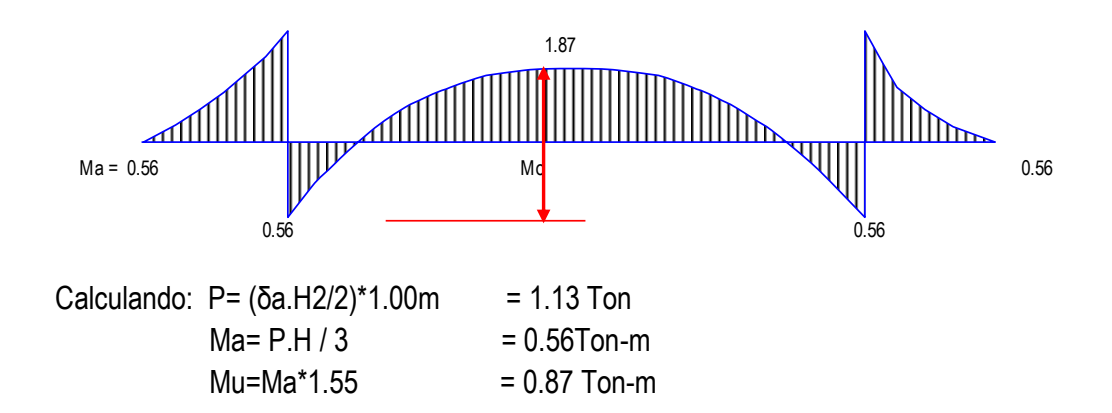

Para el momento en el fondo de la losa se despreciará por completo la resistencia del suelo.

Presión en el fondo W=  $\delta a$ . H = 1.50 Ton/m = Carga repartida

 $Mo = W. D<sup>2</sup>/8 = 2.43 Ton-m.$ 

La tracción en el fondo será:  $T = W. D / 2 = 2.70$  Ton.

#### **Cálculo de acero en las paredes del Reservorio debido a los esfuerzos calculados:**

#### **Acero Vertical**

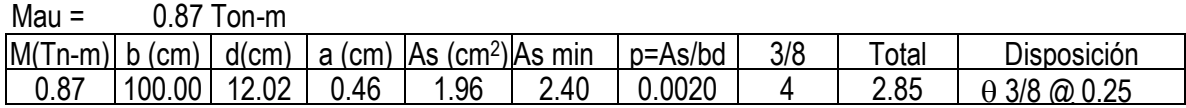

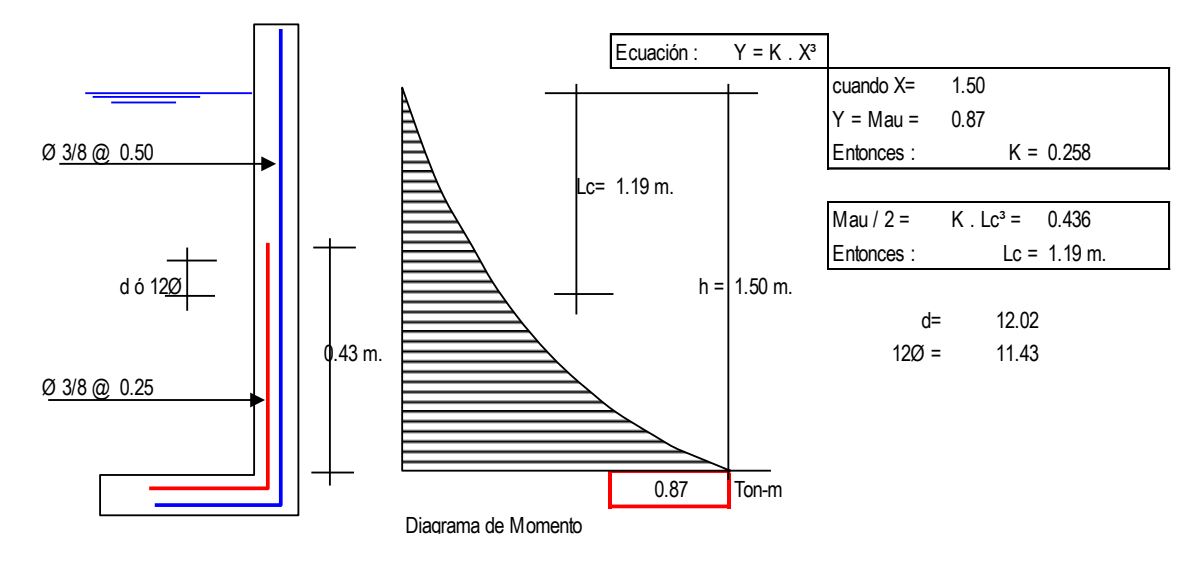

Cortante asumido por el concreto de una franja de 1.00 m.

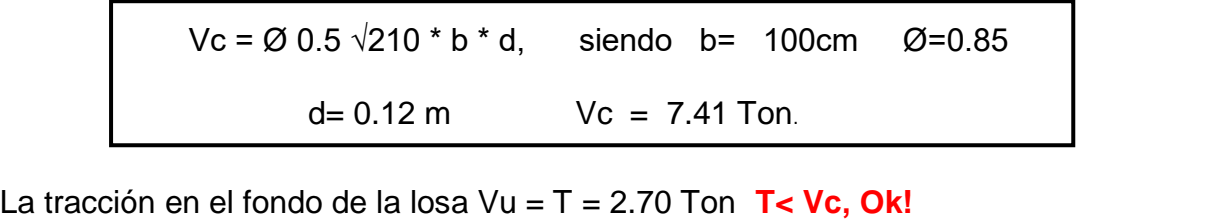

**Acero Horizontal**: Tal como se calculó para el pre dimensionamiento del espesor de la pared, Las tracciones en un anillo, se encontrará considerando en las presiones máximas en cada anillo. Ya que los esfuerzos son variables de acuerdo a la profundidad, el anillo total lo dividimos en: 6 anillos de

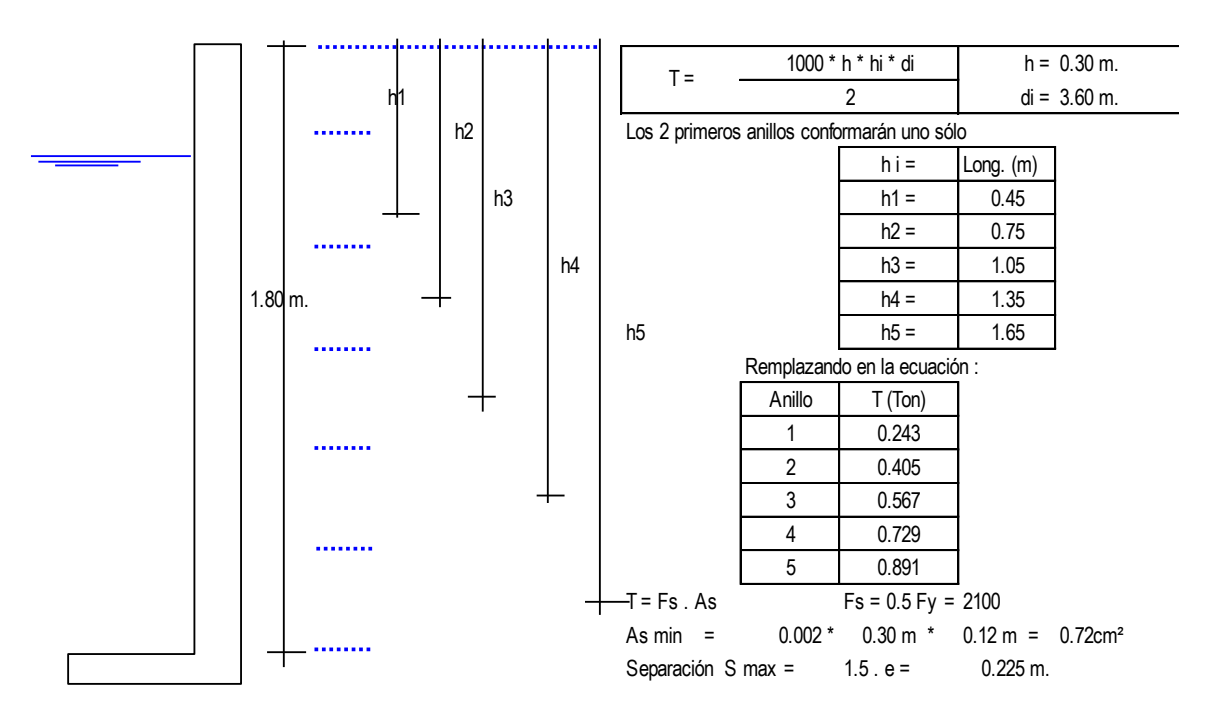

0.30 m. de altura

Por esfuerzo de tracción, tenemos que:

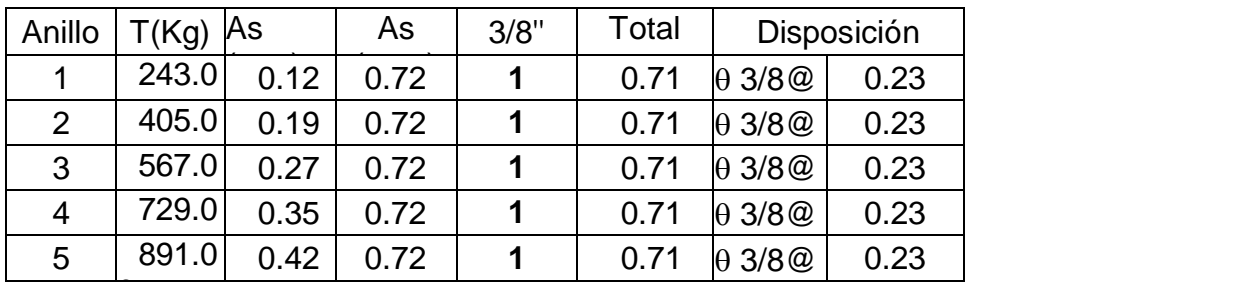

Asimismo, consideramos acero mínimo en la otra cara del muro Acero Longitudinal : lo consideramos como acero de montaje: 0 3/8@ 0.30 Acero Horizontal: consideramos (2/3) del Acero mínimo 2/3 \* 0.72cm<sup>2</sup> = 0.48cm<sup>2</sup> 3/8 @ 1.00 m

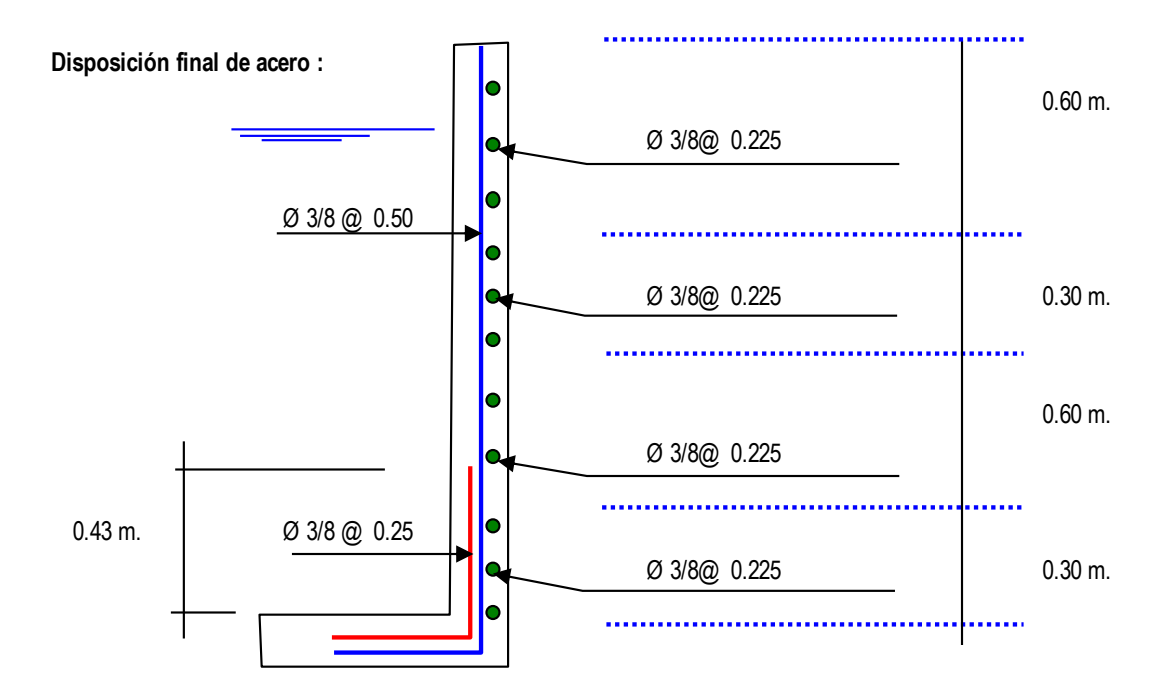

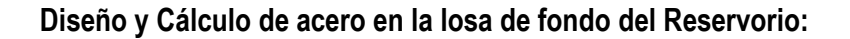

**Diseño y Cálculo de acero en la losa de fondo del Reservorio :**

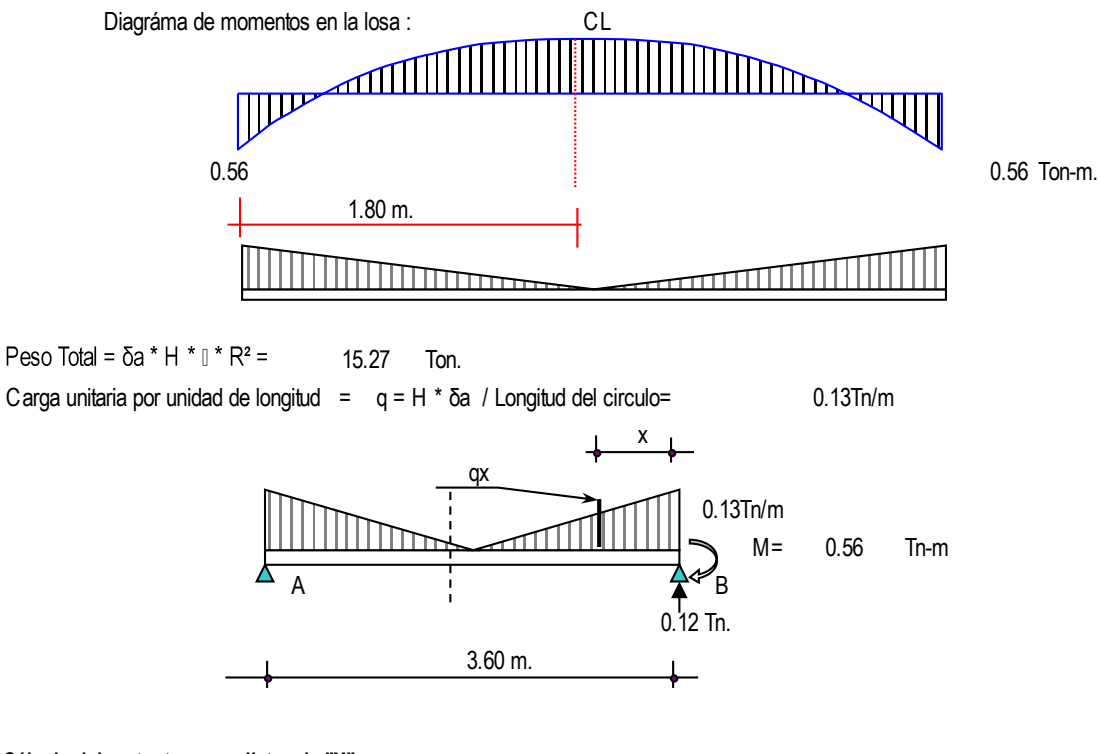

**Cálculo del cortante a una distancia "X"** :

Se hallará el valor de "q<sub>x</sub>" en función de "x", q<sub>x</sub> = 0.074 \* (1.800 - X) Cortante "V<sup>x</sup> " : Cortante "Vx":

$$
Vx = R - P - 0.5^{*} (q' + qx)^{*}X = 0 - 119 - 0.133 x + 0.037 X^{2}
$$

Momento "Mx":

\n
$$
Mx = M + (R-P) * X - qx * X2 / 2 - (q' - qx) * X2/3 =
$$
\n
$$
Mx = -0.56 + 0.119x - 0.066 X2 + 0.012 X3
$$

Valores:

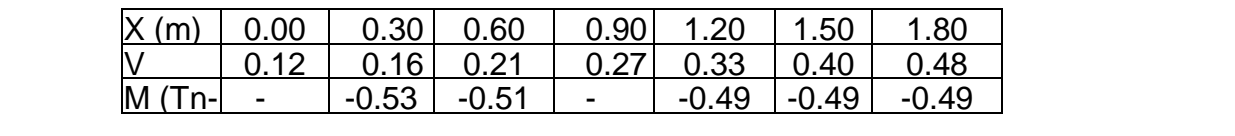

Chequeo por cortante :

en una franja de 1.00 m.: Cortante asumido por el concreto

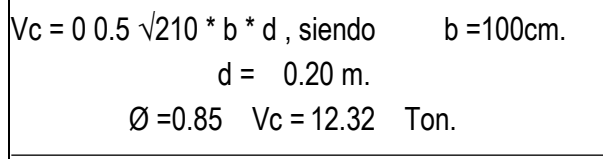

La tracción máxima en la losa es:  $\vert$ 

 $\epsilon$  100.00 17.028 1.19  $\epsilon$  2.50  $\epsilon$  m  $VU = T = 0.48$  Ton T< VC, OK

 $VU = T = 0.48$  Ton T< VC, OK Mau = 1.55\*0.49 = 0.76 Tn – m,

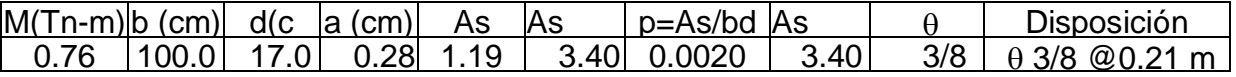

Acero de repartición, Usaremos el As min =3.40

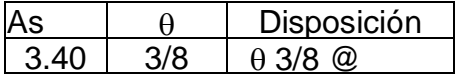

#### **Diseño y Cálculo de acero en la cimentación:**

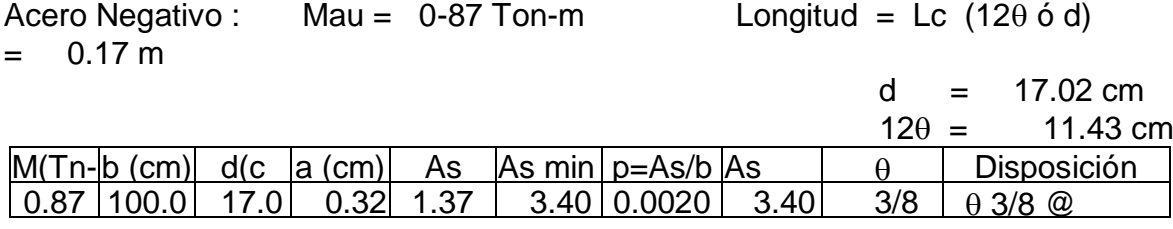

#### **c.- Diseño de la zapata corrida:** m

La zapata corrida soportará una carga lineal uniforme de:

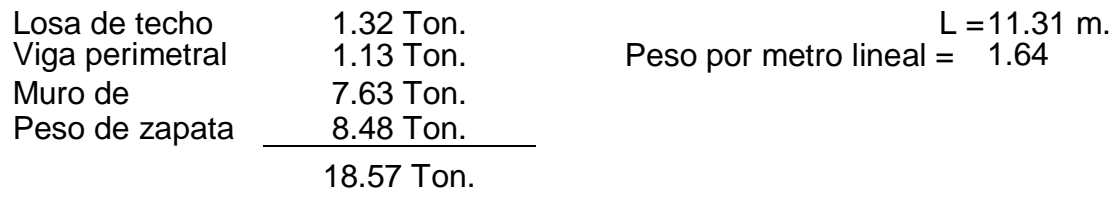

Según el estudio de Suelos indica que: qu = 1.700 Kg/cm2

Ancho de zapata corrida (b)  $b = P$ eso por metro lineal / qu = 1.64 / 17.00 = 0.10 m.

Para efectos de construcción asumiremos un b =0.50 m.,

permitiéndonos una reacción neta de:

 $\delta$ n = Peso por metro lineal / b = 1.64 / 0.50 = 0.328 Kg/cm2

se puede apreciar que la reacción neta < qu, Ok!

La presión neta de diseño o rotura: δnd = δs \* Peso por metro lineal / Azap. = δs \* δn = El peralte efectivo de la zapata se calculará tomando 1.00 metro lineal de zapata:

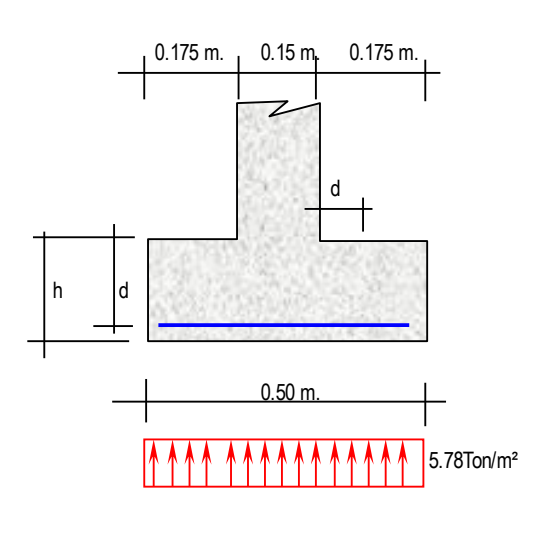

 $\frac{1}{1}$   $\frac{0.175 \text{ m}}{1}$  ectuante está a una distancia "d' del muro, que al gráfico podemos decir:  $\big| \big|$  Vu= 5.78\*( 18-d)/\*d b=100cm  $\Box$  Testo cortante asumido par el concreto el sendemetro el sendemetro de sendemetro de la concreto de la concreto de la concreto de la concreta de la concreta de la concreta de la concreta de la concreta de la concreta  $Vc=Ø$  0.5√210 siendo fc=210kg/cm2 **E.** Remplazando, tenemos Vc=61  $\mathcal{Q}$  and  $\mathcal{Q}$  is the set of  $\mathcal{Q}$  is the 100cm. The 100cm set of  $\mathcal{Q}$  is the 100cm set of  $\mathcal{Q}$  is the 100cm. The 100cm set of  $\mathcal{Q}$  is the 100cm set of  $\mathcal{Q}$  is the 100cm set of  $\mathcal{Q}$  is the 10  $h = 9.700111.$ Bien se sabe que el cortante critico o 59tm/m2 Igualando a la primera ecuación d=0.02m recubrimiento :-r= 7.50cm. h=d+r+Ø/2 h= 9.780m. d Vu = 5.78 \* ( 18 - d ) / b \* d b = 100cm.  $h \begin{bmatrix} d \end{bmatrix}$   $\begin{bmatrix} d \end{bmatrix}$   $\begin{bmatrix} d \end{bmatrix}$  $\frac{0.50 \text{ m}}{2.02 \text{ m}}$  : d  $\frac{0.02 \text{ m}}{2.02 \text{ m}}$  : d  $\frac{0.02 \text{ m}}{2.02 \text{ m}}$  : d  $\frac{0.02 \text{ m}}{2.02 \text{ m}}$  : d  $\frac{0.02 \text{ m}}{2.02 \text{ m}}$  : d  $\frac{0.02 \text{ m}}{2.02 \text{ m}}$  : d  $\frac{0.02 \text{ m}}{2.02 \text{ m}}$  : d  $\frac{0.02 \text{ m}}{2.02$ h = 9.78cm.  $M_{\odot}$  secondition crítica (cara del muro) : M  $=$  5.8Ton/m $^2$ Bien se sabe que el cortante crítico <sup>o</sup> actuante está <sup>a</sup> una distancia "d" del muro, del

Momento actuante en la sección crítica (cara del muro):  $M = 5.8$ Ton/m<sup>2</sup> \*0.175<sup>2</sup>/  $2 = 0.089$ Tn-m

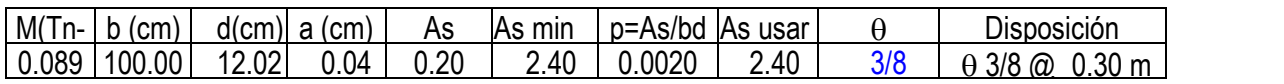

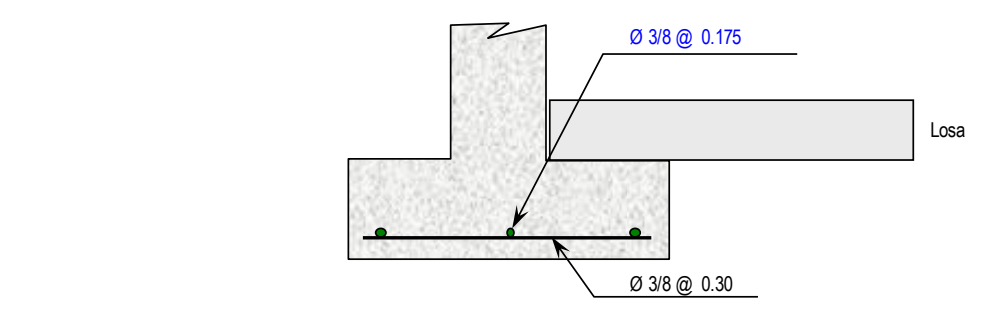

#### **d.- Diseño de la viga perimetral o de arranque.** d.- Diseño de la viga perimetral o de arranque. **Diseño por tracción**:

enseno por traccion:<br>Se considera que la viga perimetral está sometida a tracción:

 $Ft = P / (2 * p * Tg a)$   $P = 3053.63 kg$ Remplazando:  $F f = 141.75$  Kg  $As = F t / f s = F t / (0.5 * Fy) = 0.07 cm2$ 

# **Diseño por torsión Diseño por torsión :**

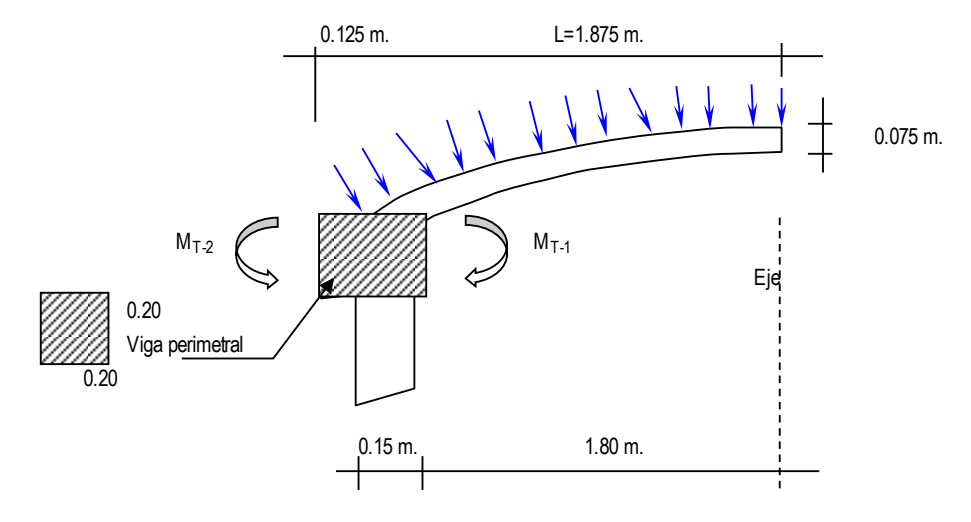

para el presente diseño aplicaremos un factor de carga para peso propio= 1.40 Factor de sobrecarga=1.70 factor por sobre a particular e 1.700 met de la 1.700 met de la 1.700 met de la 1.700 met de la 1.700 met de l

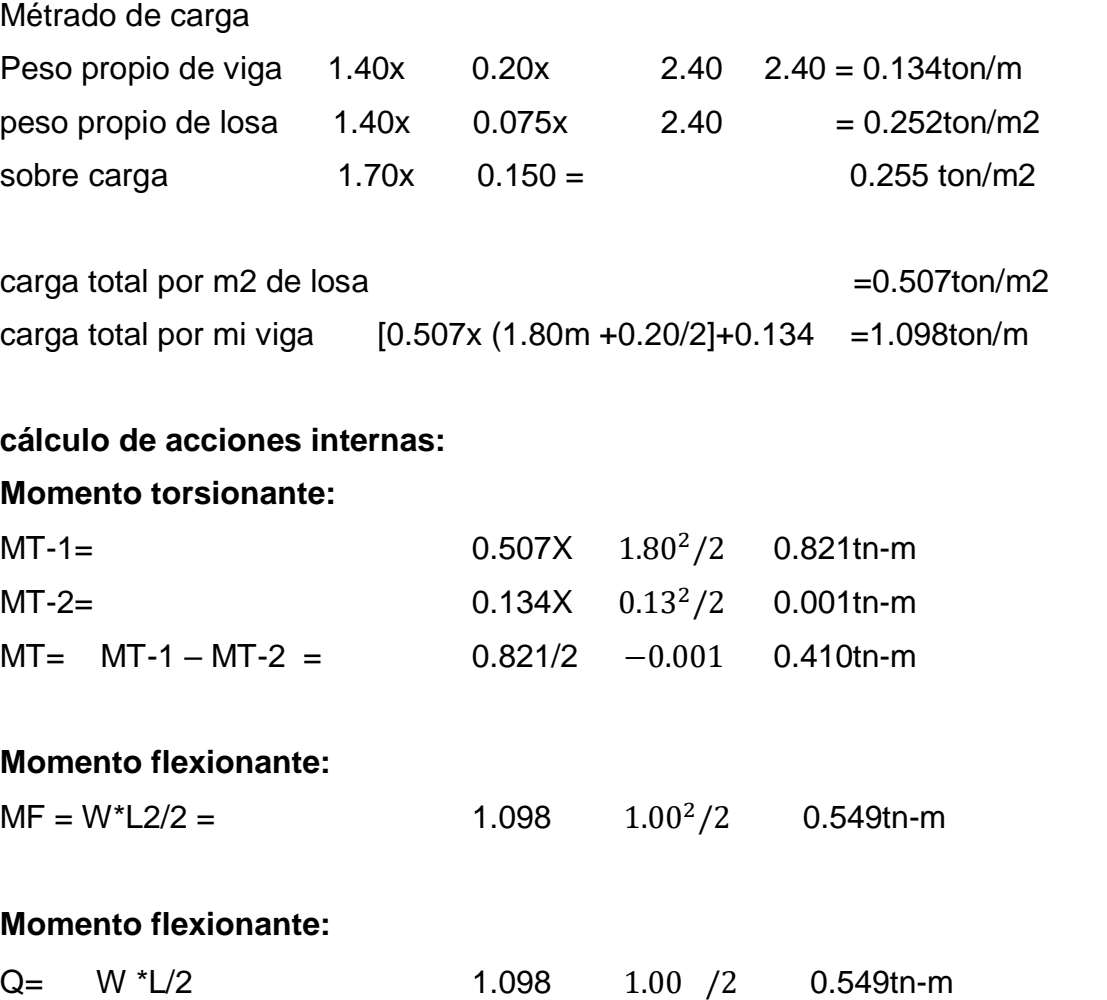

VU= VC/(Øxbxh) = 16.143tn/m2

#### **Cálculo de acero:**

#### **Refuerzo trasversal:**

Por Fuerza cortante: cortante asumido por el concreto: 0.5\* (Fc) 1/2 Vu = 16.143tn/m2 vc = 72.457tn/m2

#### **Por torsión**

 $MT = 0.410$ tn-m Momento resistente por el concreto: MC=∑[b2.h(f´c)1/2 / b1/2] (viga + losa)  $MC=$  $0.20^{2}+0.20+210^{1/2}$  $\frac{0.20 + 210}{0.2^{1/2}}$  +  $1.80^{2} + 7.50 + 210^{1/2}$ 1.801/2

 $Mc = 25922.96 + 262.47 = 26185.433$  Kg-cm  $Mc = 0.262$  Ton-m Se sabe que:Ts = MT - Mc = 0.410 +0.262 = 0.148 Ton-m

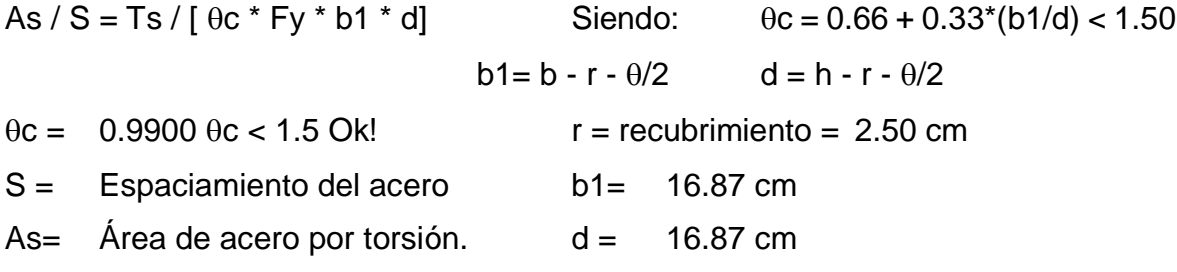

#### **Remplazando:**

 $As / S = 0.0125 cm<sup>2</sup> / cm$  $S =$  Avarilla / 0.0125 Usando  $\theta = 3/8$  A<sub>varilla</sub> = 0.71 cm2 = S = 0.57 m.

Usaremos:  $\theta$ 3/8 @ 0.57m Se colocará @ 0.15m Refuerzo Longitudinal:

# **Longitudinal:**

**Por Flexión:** As = MF / Fy  $*$  Z Siendo Z=  $0.90 * d$  =  $15.18$  cm

 $MF = W * L<sup>2</sup> / 8 = 1.098 \times 1.00<sup>2</sup>/8 = 0.137$  Tn-m

#### $\mathbf{30:}$ **Remplazando:**

 $(4200^*$  15.18 cm = 0.215 cm<sup>2</sup> As min =  $0.002 * b * d = 0.675 cm<sup>2</sup>$  $As = 13721.25$ 

**Por Torsión**: Empleando la fórmula: A1 = 2 \* (As / S) \* (b1 + d) = 0.84 cm2 *Por Flexión :* As = MF / Fy \* Z Siendo Z= 0.90\*d = 15.18 cm

Ahora por reglamento se tiene que la resistencia de la viga reforzada debe ser mucho mayor que la resistencia de la viga sin refuerzo, aplicaremos la siguiente formula:

 $MT = 0.410$  Tn-m. Se tiene que Trs > M<sub>T</sub> Por lo tanto, el porcentaje total de refuerzo por torsión debe ser menor que el siguiente valor: el viga reforzada de la resistencia de la viga resistencia de la viga r Trs =  $0.6 * b^2 * h * f'c'$  $= 0.696$  Tn-m/m

P it ≤ 6.40 \* (F'c / Fy) 
$$
\frac{1}{2}
$$
 = 1.431

 $P$  it = A1 \* (1 + 1/ $\theta$ c) / (b \* h) Siendo = A1 = 0.84 cm2  $P$  it = 0.0042  $Siendo = A1 = 0.84 cm2$  $\theta c = 0.9900$ Remplazando, tenemos que:

Como se puede apreciar: 0.0042 < 1.431 Ok!

Solo se considera acero por Tracción y Flexión:

As total = As fexión  $+$  As tracción = 0.675 + 0.07cm2=0.74 cm2 Solo se considera acero por Tracci{on y Flexión : As total = As flexión <sup>+</sup> As tracción = 0.675 + 0.07cm² = 0.74 cm² Usando:  $0 \theta \frac{3}{8} + 2 \theta \frac{3}{8}$  Atotal = 1.43 cm2

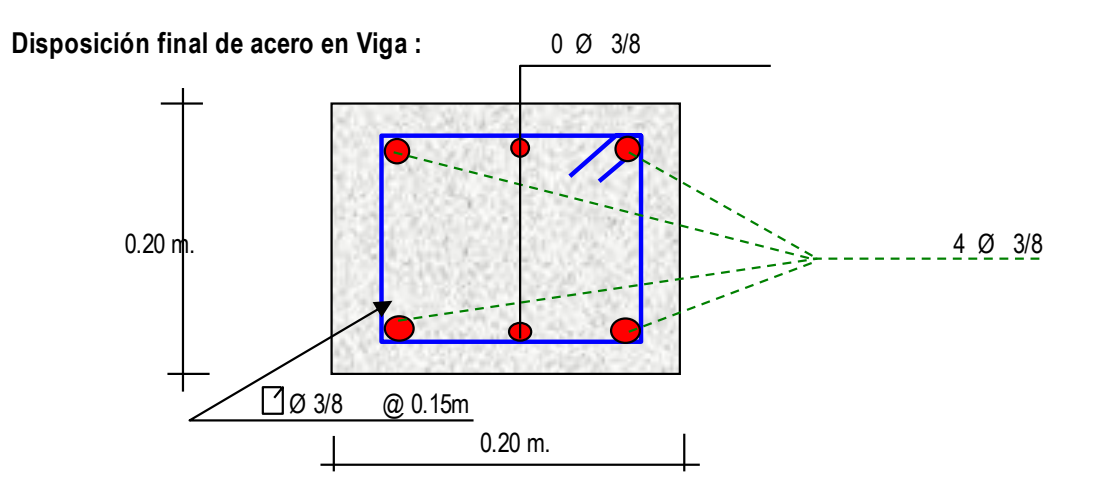

**e.- Diseño de la cúpula :** e.- Diseño de la Cúpula

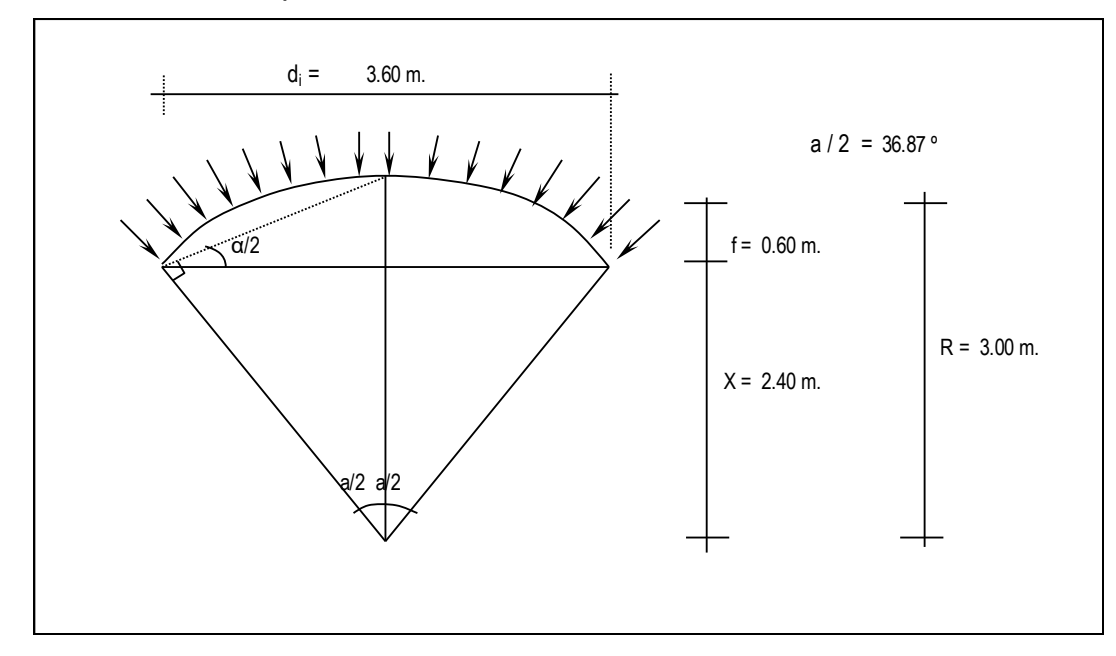

Se cortará por el centro, debido a que es simetrico, lo analizaremos por el método de las fuerzas :

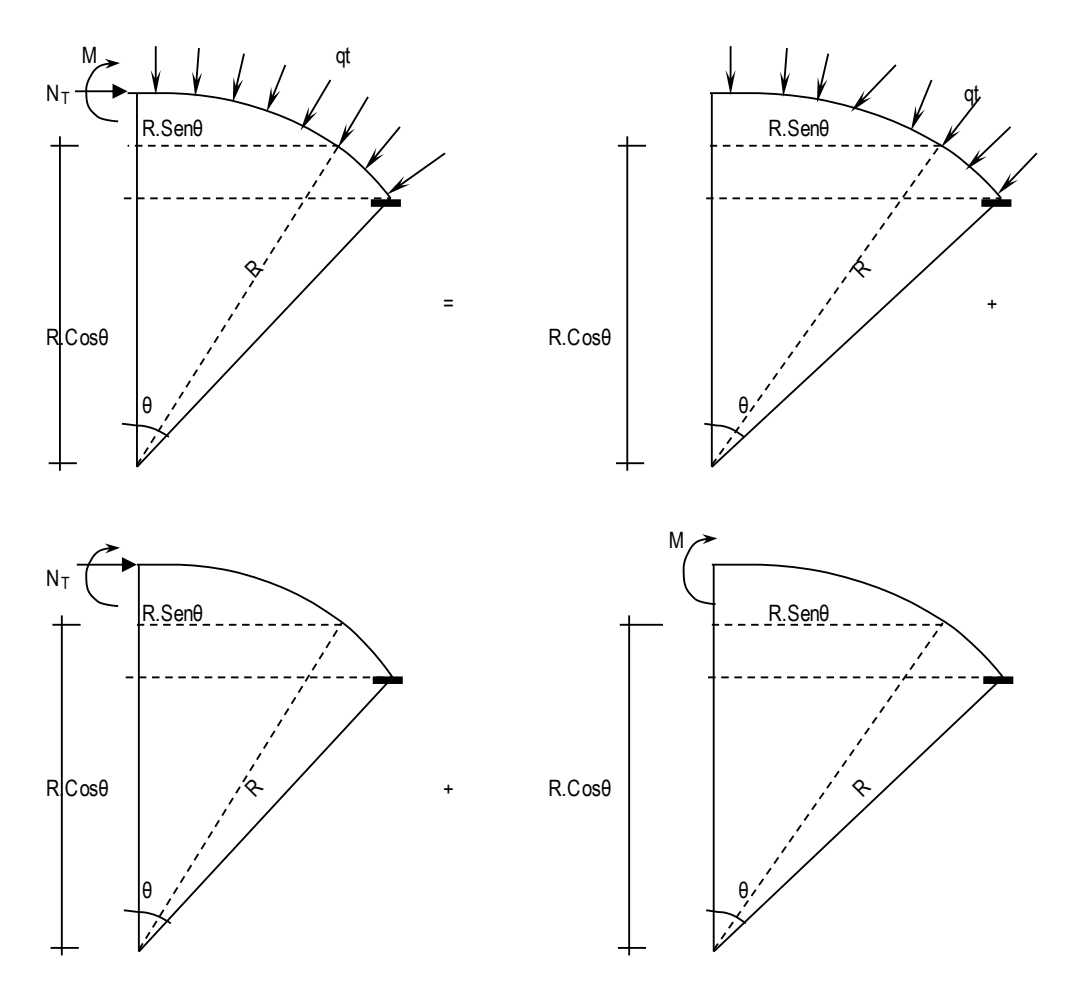

Analizando la estructura se tiene que:

 $M = 0$ ;  $N_T = W$ . r, Como se puede apreciar sólo existe esfuerzo normal en la estructura.

El encuentro entre la cúpula y la viga producen un efecto de excentricidad, debido a la resultante de la cúpula y la fuerza transmitido por las paredes. Como podemos apreciar en la gráfica:

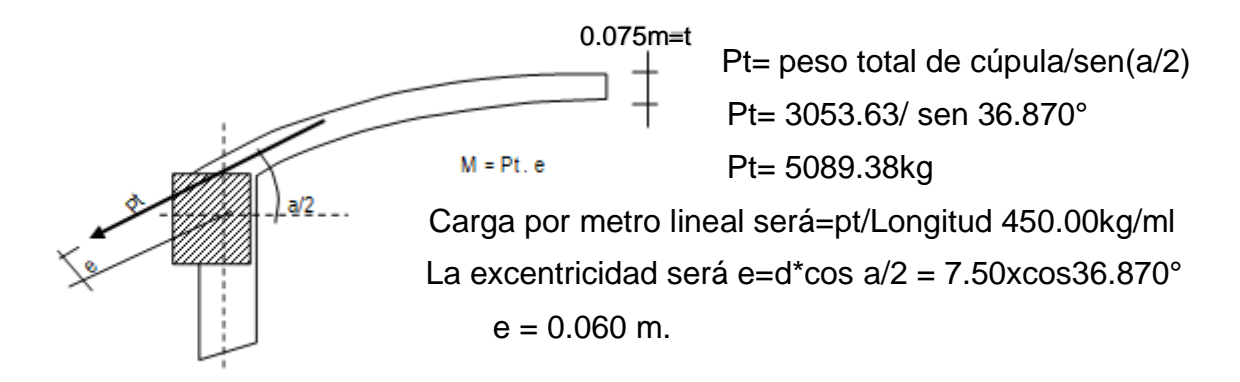

Por lo tanto:  $M = 0.45Tn \times 0.060 m = 0.027 Tn-m/m$ El esfuerzo actuante será  $N_T = q \times r = 450.00 \times 3.00 \text{ m} = 1.35 \text{ T}$ n.

### **Cálculo de acero:**

- En muro o pared delgada, el acero por metro lineal no debe exceder a: As =  $30 * t *$  fc / fy, siendo:  $t =$  espesor de la losa = 0.075 m. Remplazando, tenemos: As= 11.25 cm2
- Acero por efectos de tensión (At) : At =  $T/Fs = T/(0.5 * Fv) = 1.35/(0.5 * 4200) = 0.64 cm2$
- Acero por efectos de Flexión (Af): Para este caso se colocará el acero mínimo: A f min = 0.002 x 100 x  $4.52 = 0.90$  cm2
- Acero a tenerse en cuenta:  $At + Af < 11.25$  cm2  $At + Af = 1.55$ cm2 Como podemos apreciar: At + Af < As max. Ok!

 $3 \theta \frac{3}{8}$  Atotal = 2.14 cm<sup>2</sup> Si cumple con el acero requerido

#### **3/8 @ @ 0.33m**

Acero por efectos de la excentricidad:

 $M = 0.027$  Tn-m

recubrim= 2.5 cm

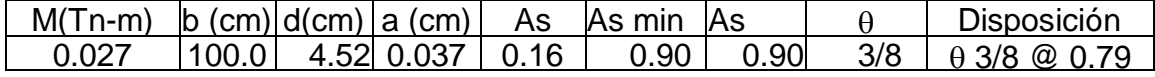

Acero de repartición:

 $\text{Asr} = 0.002 \times 100 \times 4.52 = 0.90 \text{ cm}2$ 

**3/8 @ @ 0.33m**

 $3 \theta \frac{3}{8}$  Atotal = 2.14 cm<sup>2</sup> Si cumple con el acero requerido

**Disposición final de acero**: En el acero principal se usará el mayor acero entre el At +Af y Acero por excentrecidad.

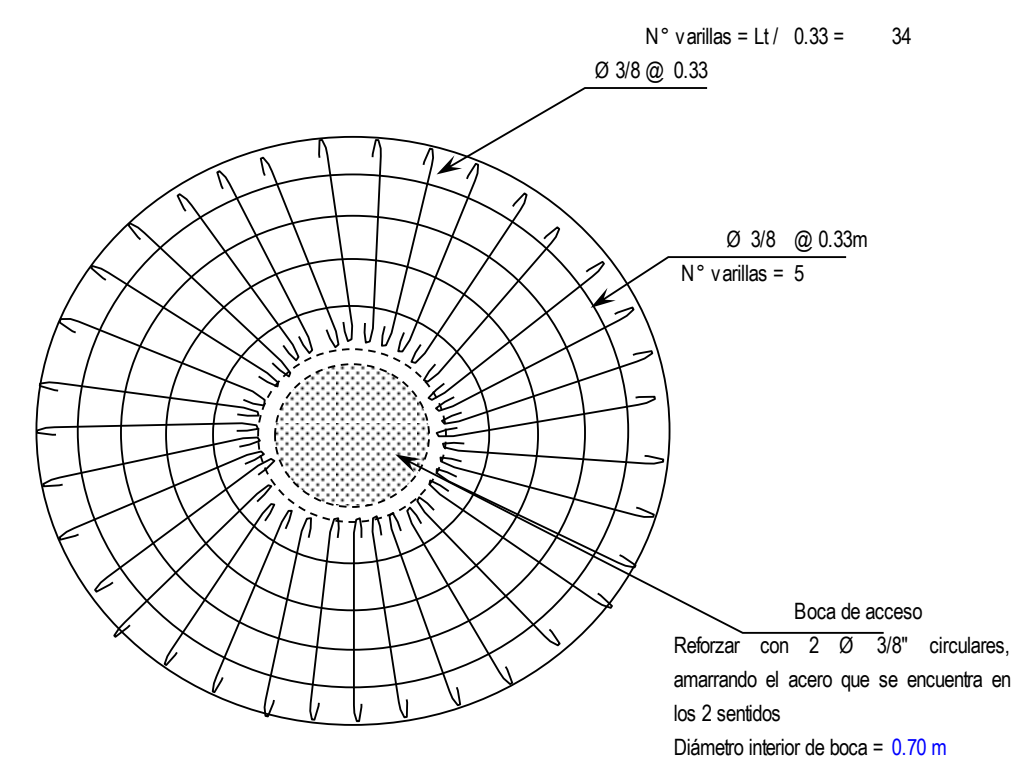

#### **ANALISIS SISMICO DEL RESERVORIO**: **ANALISIS SISMICO DEL RESERVORIO :** Para el presente diseño se tendrá en cuenta las "Normas de Diseño sismo - resistente".

Para el presente diseño se tendrá en cuenta las "Normas de Diseño sismo resistente".

$$
FUERZA SISMICA \rightarrow H = \underline{ZU.S.C.P.}
$$
  
R

R = 7.5 Corresponde a la ductibilidad global de la estructura, involucrando además consideraciones sobre amortiguamiento y comportamiento

en niveles próximos a la fluencia.

Remplazando todos estos valores en la Formula general de " H ", tenemos lo siguiente:

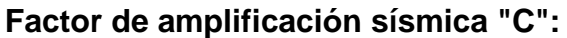

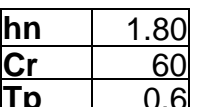

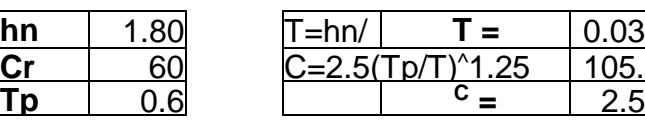

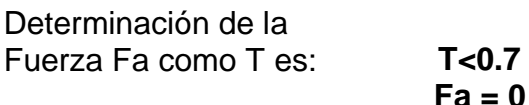

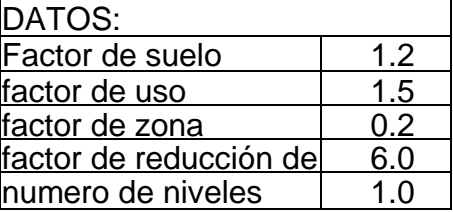

Peso Total de la Estructura: P =

P = Peso de la edificación, para determinar el valor de H, se tendrá en cuenta 2 estados, Uno será cuando el reservorio se encuentra lleno y el otro cuando el reservorio se encuentra vacío.

RESERVORIO LLENO:  $P = Pm + Ps/c$  Para el peso de la sobre carga Ps/c, se considera el 80% del peso

del agua.

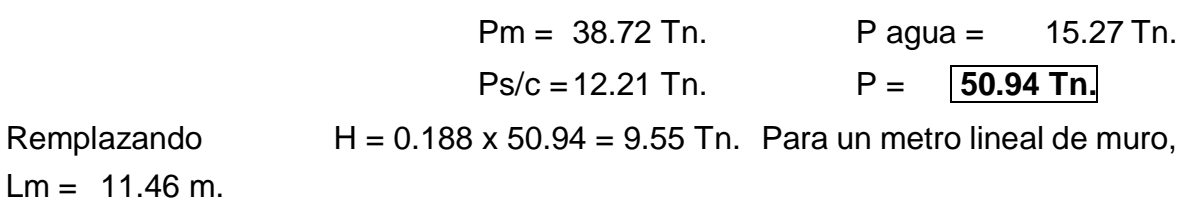

FUERZA SISM ICA:  $\rightarrow$  H = 0.833

RESERVORIO VACIO: P = Pm + Ps/c Para el peso de la sobre carga Ps/c, se considera el 50% de la estructura.

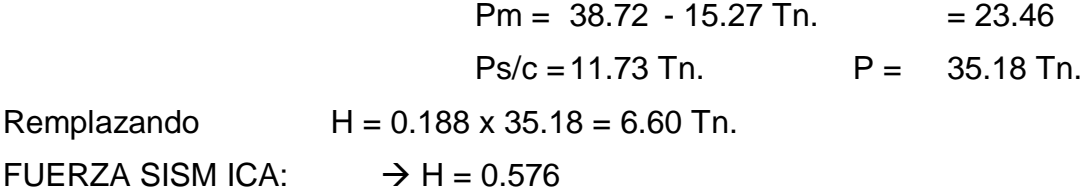

# **DISEÑO SÍSMICO DE MUROS**

encuentra Lleno y Cuando está vacío. Como se mencionaba anteriormente, se tendrán 2 casos, Cuando el reservorio se

# Reservorio Lleno

El Ing<sup>o</sup> Oshira Higa en su Libro de Antisísmica (Tomo I), indica que para el diseño sísmico de muros las fuerzas sísmicas sean consideradas uniformemente distribuidas: E l Ing° Oshira Higa en su Libro de Antisismica (Tomo I), indica que para el diseño sismico de muros las fuerzas sismicas sean consideradas

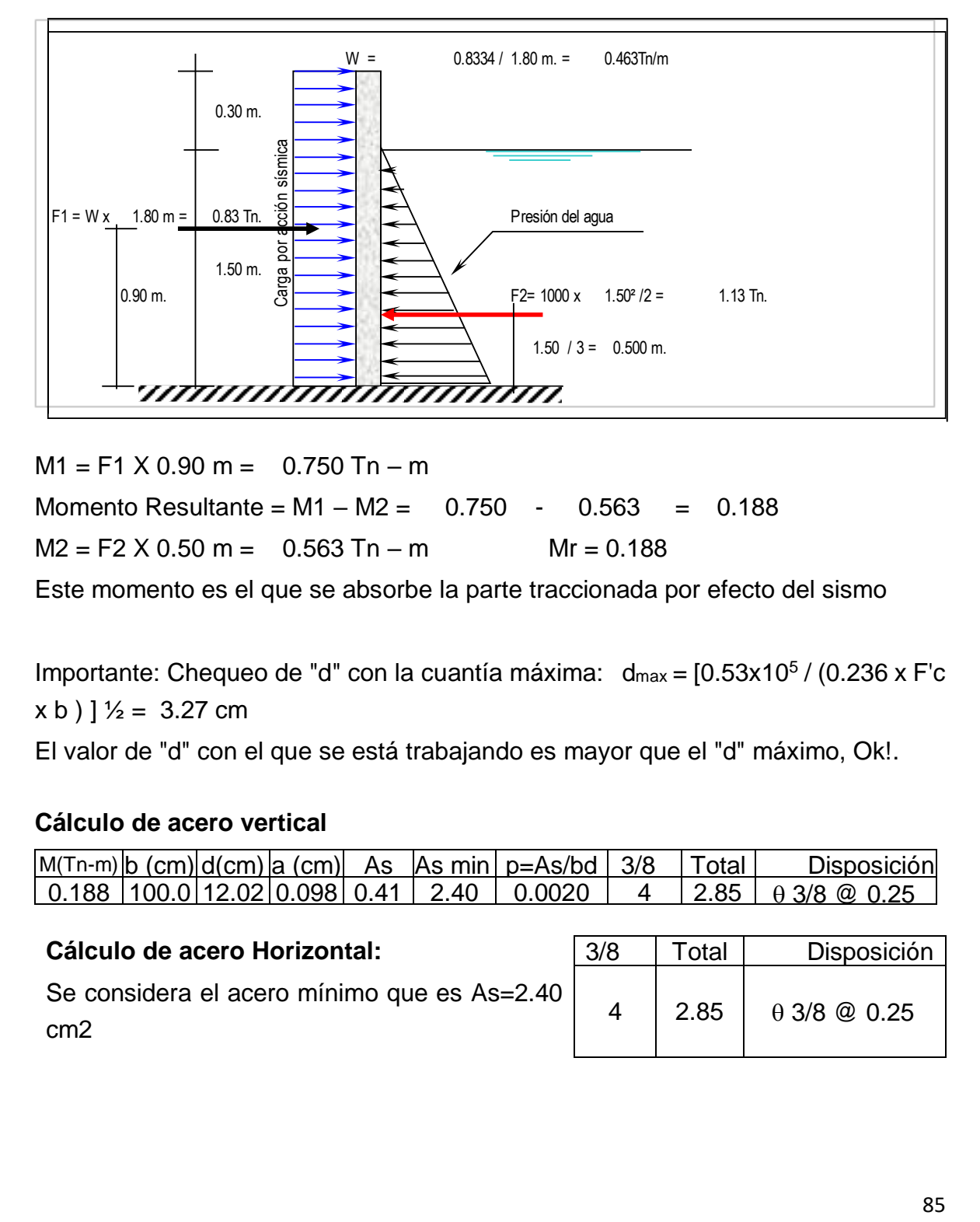

 $M_{\rm H}$  ,  $M_{\rm H}$  and  $M_{\rm H}$  and  $M_{\rm H}$  and  $M_{\rm H}$  and  $M_{\rm H}$  and  $M_{\rm H}$  and  $M_{\rm H}$  and  $M_{\rm H}$  and  $M_{\rm H}$  and  $M_{\rm H}$  and  $M_{\rm H}$  and  $M_{\rm H}$  and  $M_{\rm H}$  and  $M_{\rm H}$  and  $M_{\rm H}$  and  $M_{\rm H}$  and  $M$ Momento Resultante =  $M1 - M2 = 0.750 - 0.563 = 0.188$  $M2 = F2 X 0.50 m = 0.563 Tn - m$  Mr = 0.188  $\blacksquare$  Importante : Chequeo de Chequeo de Chequeo de Máxima : de Santo Máxima : de Santo Máxima : de Santo Máxima : de Santo Máxima : de Santo Máxima : de Santo Máxima : de Santo Máxima : de Santo Máxima : de Santo Máxima  $Mr = 0.188$  $0.563$  $M1 = F1 X 0.90 m = 0.750 Tn - m$ 

Este momento es el que se absorbe la parte traccionada por efecto del sismo

Importante: Chequeo de "d" con la cuantía máxima:  $d_{max} = [0.53 \times 10^5 / (0.236 \times F)c$  $(x b)$  ]  $\frac{1}{2}$  = 3.27 cm

El valor de "d" con el que se está trabajando es mayor que el "d" máximo, Ok!.

# **Cálculo de acero vertical**

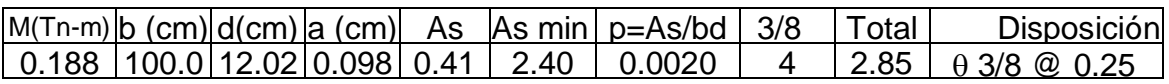

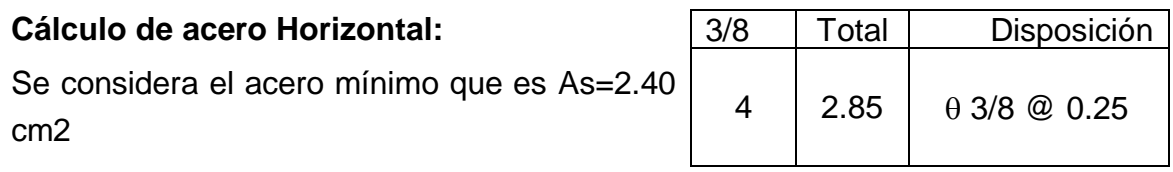

# Se considera el acero mínimo que es As = 2.40 cm² 4 2.85 Ø 3/8 @ 0.25 **Reservorio Vacío**

**Reservorio Vacio** La idealización es de la siguiente manera (ver gráfico):

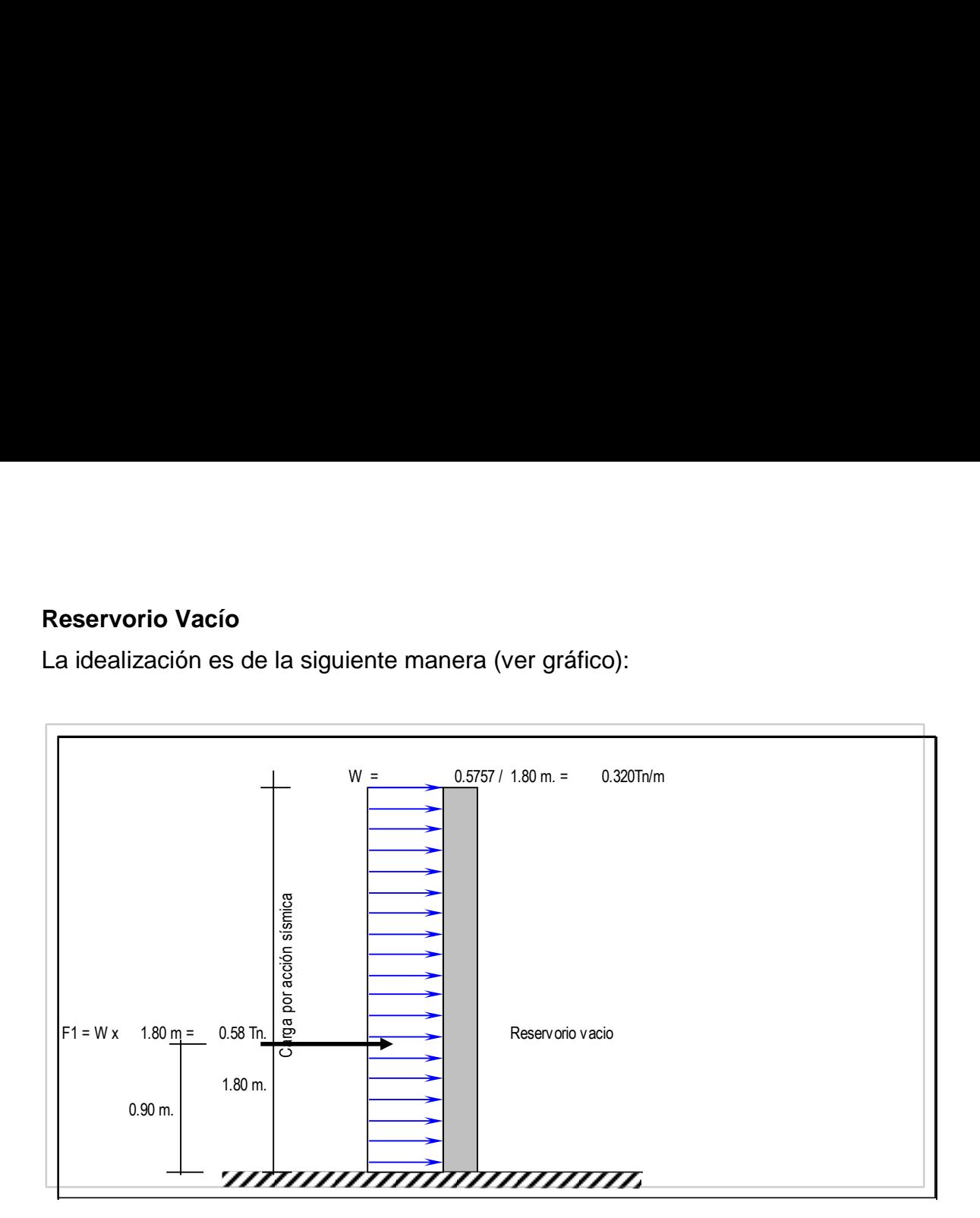

 $M1 = F1 x 0.90 m = 0.518$  Tn-m = Mr Este momento es el que absorbe la parte fraccionada por efecto del sismo.

**Importante**: Chequeo de "d" con la cuantía máxima:  $d_{max} = \left[\right.0.53 \times 10^{5}$  / ( 0.236 x  $F'c x b$  )  $\frac{1}{2}$  = 3.27 cm.

El valor de "d" con el que se está trabajando es mayor que el "d" máximo, Ok!.

### **Cálculo del acero Vertical**

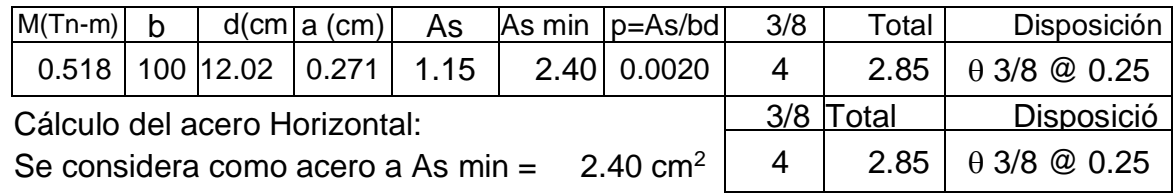

### **Disposición final de acero en los muros:**

El diseño definitivo de la pared del reservorio verticalmente, se da de la combinación desfavorable; la cual es combinando el diseño estructural en forma de pórtico invertido; donde Mu = 0.872Tn-m y un As = 1.96 cm2 Mientras que en la condición más desfavorable del diseño sísmico presenta un Mu = 0.518Tn-m y un As = 2.40 cm2 correspondiéndole la condición cuando el reservorio esta vacío finalmente se considera el momento máximo:

 $M_M$  = Momento Máximo = 0.872 Tn - m

Con este Momento Total se calcula el acero que irá en la cara interior del muro.

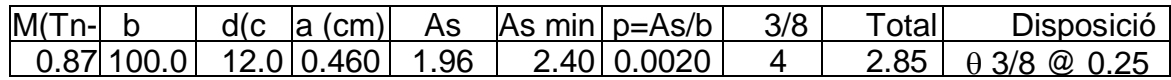

El acero Horizontal será el mismo que se calculó, quedando de esta manera la siguiente disposición de acero. Así mismo el acero que se calculó con el M= 0.518Tn-m se colocará en la cara exterior de los muros.

#### $\mathcal{L}$  and  $\mathcal{L}$  and  $\mathcal{L}$  are  $\mathcal{L}$  and  $\mathcal{L}$  as  $\mathcal{L}$  as  $\mathcal{L}$   $\mathcal{L}$   $\mathcal{L}$   $\mathcal{L}$   $\mathcal{L}$   $\mathcal{L}$   $\mathcal{L}$   $\mathcal{L}$   $\mathcal{L}$   $\mathcal{L}$   $\mathcal{L}$   $\mathcal{L}$   $\mathcal{L}$   $\mathcal{L}$   $\mathcal{L}$   $\mathcal{L}$  0.872 100.00 12.02 0.460 1.96 2.40 0.0020 4 2.85 Ø 3/8 @ 0.25 **DISPOSICION FINAL DE ACERO EN TODO EL RES ERVORIO**:

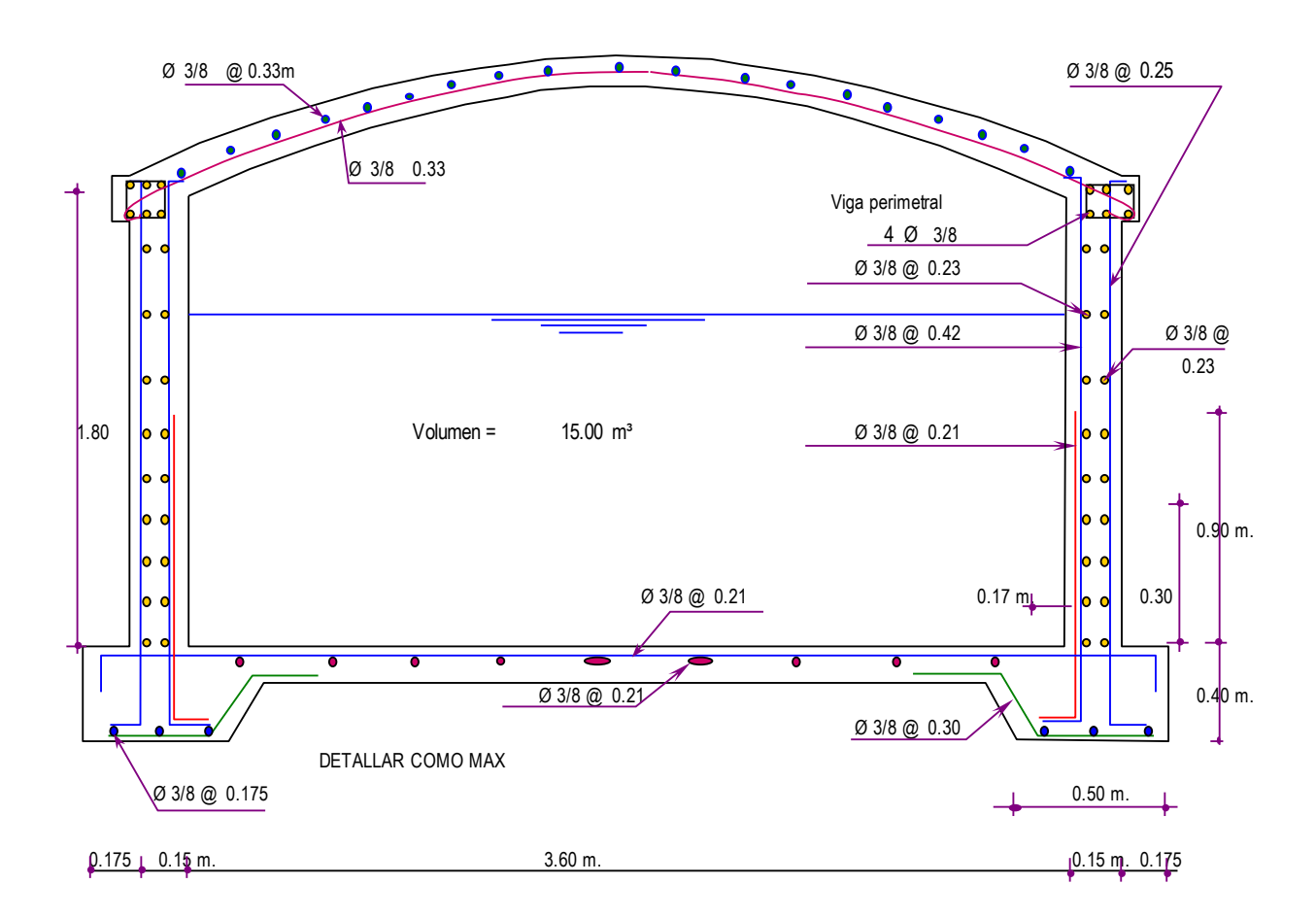

# **3.3.12. LÍNEA DE ADUCCIÓN**

# **3.3.12.1 LÍNEA DE ADUCCIÓN**

# **CUADRO27: FUENTE ELABORADO POR EL TESISTA**

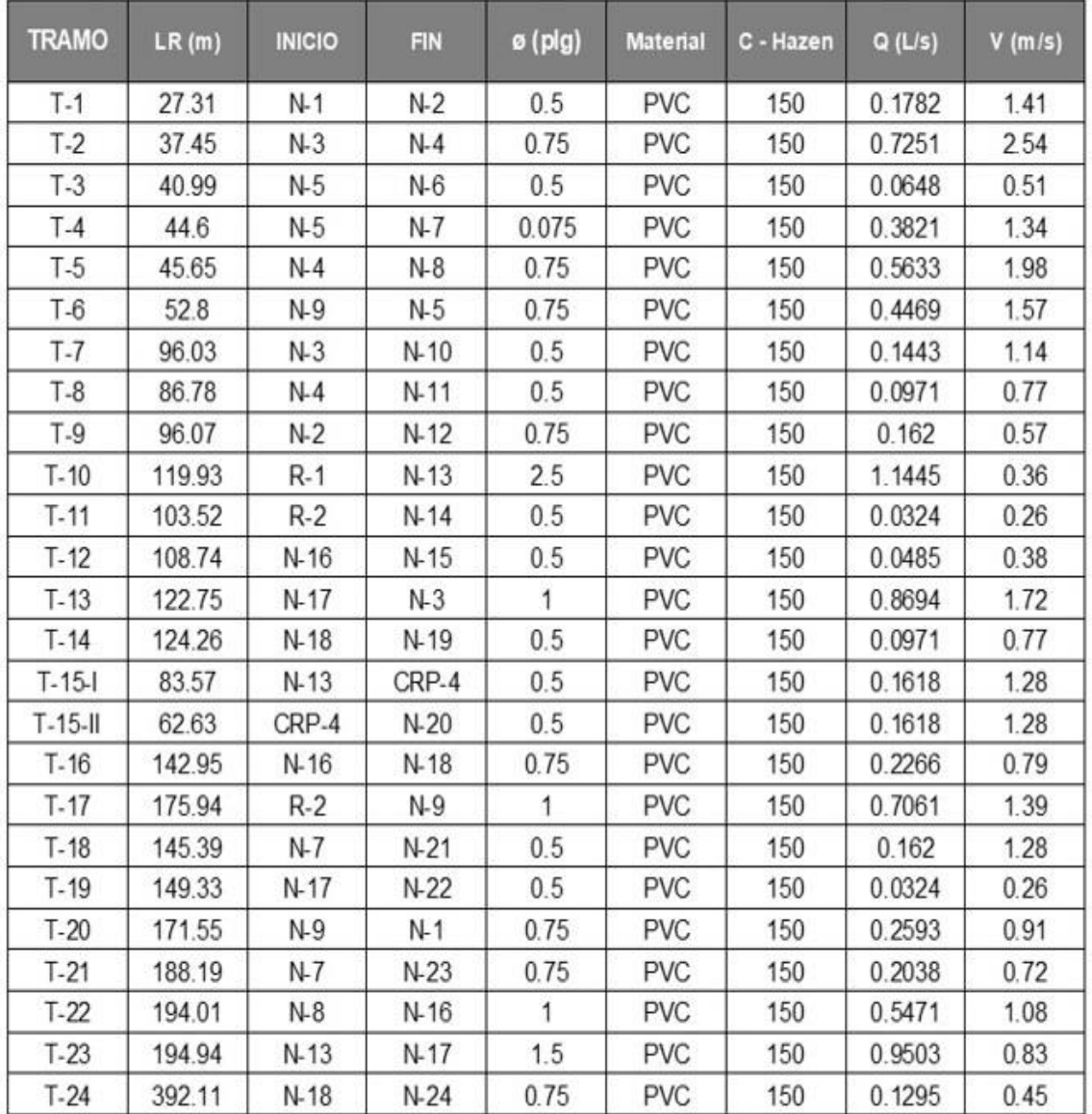

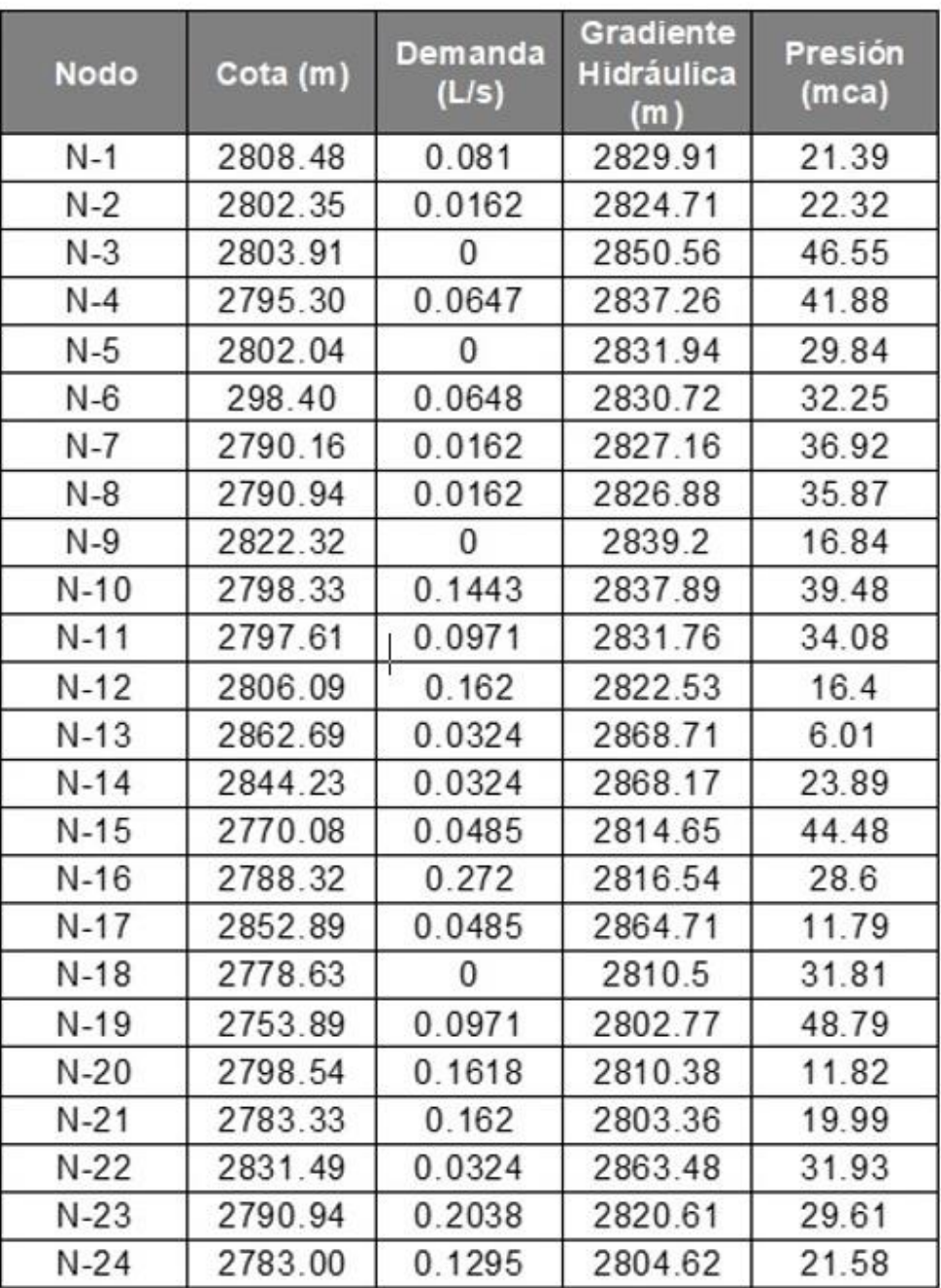

# **CUADRO 28: FUENTE ELABORADO POR EL TESISTA**

#### **3.3.13. Redes de distribución**

#### **3.3.13.1. Parámetros del diseño de redes de distribución**

Según el RNE OS.050 se consideran las siguientes indicaciones:

- **a. Diámetros.** El mínimo diámetro de la tubería principal es de ¾ pulgada y en pileta ½ pulgada.
- **b. Velocidades.** Las velocidades comprendidas serán entre 0.6 m/s 3.00 m/s; en casos justificados que se requiera esta podrá ser una máxima velocidad de 5 m/s.
- **c. Presiones.** Esta presión dinámica podrá ser como mínimo 7mca y 80 mca como máximo en presiones estáticas para tuberías clase 10, estas presiones podrán ser en cualquier tramo de la red y 3 m.c.a para el caso de piletas.

**Recubrimiento y Ubicación.** En secciones transversales cuyas calles del proyecto serán fijadas de acuerdo al trazo proyectado.

# **3.3.13.2 Diseño de la red de distribución – caserío Suyubamba**

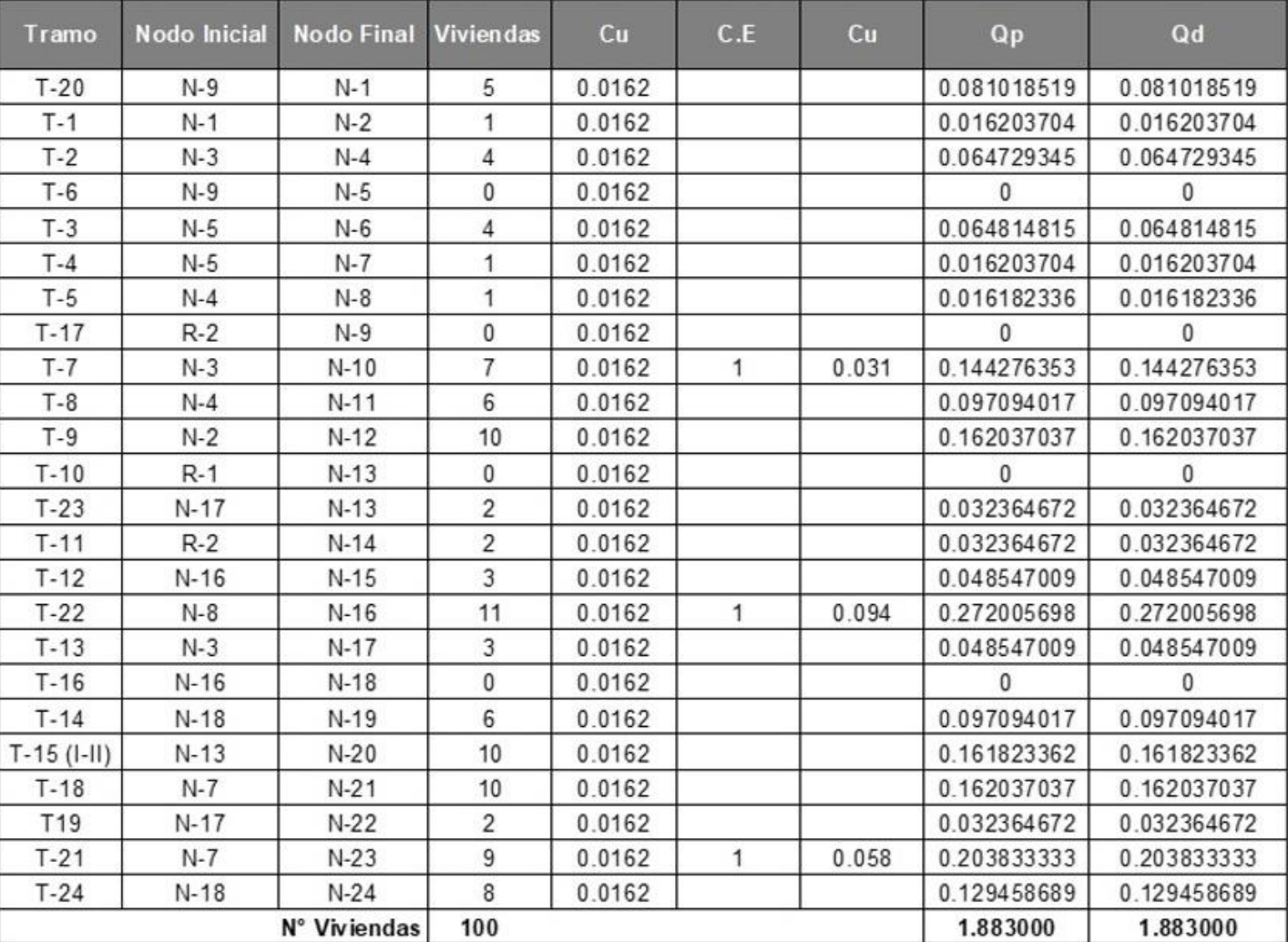

# **CUADRO 29: FUENTE ELABORADO POR EL TESISTA**

#### **3.4. Sistema de saneamiento básico rural**

#### **3.4.1. Generalidades**

Se proyecta un sistema conformado por UBS en el diseño de un sistema de saneamiento básico rural y alcantarillado que permitirá reducir las infecciones gastrointestinales y respiratorias y mejorar significativamente la calidad de vida de los pobladores de la vereda Suyubamba, beneficiando a 344 pobladores.

#### **3.4.2. Redes de alcantarillado**

Este consiste en cuartos de prueba llamados buzones, colectores secundarios y primarios, para ser recolectados mediante el transporte de aguas residuales, que luego conduce las aguas residuales a una planta de tratamiento de aguas residuales y luego las trata hasta el emisor final.

#### **3.4.2.1. Criterios de diseño**

- **a. Caudal de Diseño:**
	- **Factor de contribución al alcantarillado (C):** Para el cálculo de este caudal de contribución, el alcantarillado debe utilizar un factor de retorno (C) del 82% del caudal máximo horario obtenido del cálculo del gasto hídrico, tal y como se especifica en el RNE.
	- **Caudal de infiltración (Qi):** Se determina considerando los siguientes puntos:

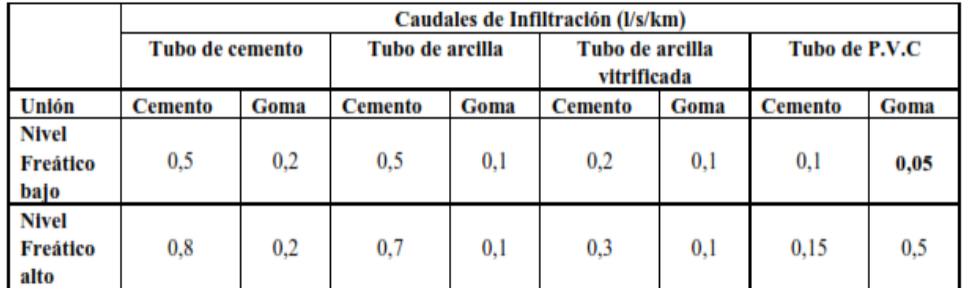

Fuente: Norma Boliviana NB 688-01 de Alcantarillado Sanitario

- **Caudal por conexiones erróneas (Qe).** Se dan entre 6% a 12% del Qmh de las aguas residuales.
- **b. Fórmula de Diseño:** se diseña considerando la fórmula de Manning cuya expresión es:

$$
V = \frac{R^{2/3} \times S^{1/2}}{n}
$$

Donde.

 $R =$  radio hídrico (m)

 $V =$  Velocidad (m/s)

n = Coeficiente de rugosidad adimensional

 $S =$  pendiente  $(m/m)$ 

- **c. Coeficiente de rugosidad:** se recomienda utilizar una rugosidad: n=0.013 si sistema de alcantarillado se utiliza con tuberías de PVC
- **d. Flujo mínimo en redes de Alcantarillado:** Se origina en la salida del inodoro sanitario. Si el colector es inferior a Qmin en este apartado, se utiliza 1,50 l/s según las especificaciones de la norma RNE.

**e. Velocidad:** La velocidad de la red puede estar entre 0,60 m/s y 5.00 m/s como velocidad máxima. Esto se puede ver a partir de la siguiente fórmula:

$$
V \ge 1.36\sqrt{9.8 \times D\sin\phi}
$$

Donde: D= diámetro de la tubería V= Velocidad en la red (m/s) Ø= Angulo de inflexión de la red

**f. Pendiente Mínima:** Se deben cumplir las condiciones de auto limpieza, teniendo en cuenta los criterios de tensión de tracción. Teniendo una **Smin = 5%**

Smin =  $0.0055 \times (Qi)^{-0.47}$ 

Donde:

 $Qi = Flujo$  máximo de diseño del tramo ( $LS$ ) Smin = Pendiente Mínima (m/m)

**g. Determinación de la fuerza tractiva:** Se debe tener en cuenta que la tubería de la red de alcantarillado trabaja en un 75% (tubería llena a 3/4"), de tal forma que en su funcionalidad evitara aniegos en dichas tuberías.

Se identifica como fuerza de arrastre hidráulico y se calcula con la siguiente formula:

| $\tau = \frac{W \sin \phi}{PL}$                    | Donde:                                         |
|----------------------------------------------------|------------------------------------------------|
| $\tau = \frac{W \sin \phi}{PL}$                    | $\tau = \text{Tensión Tractiva (N/m2, Pa)}$    |
| $W = \text{PESO (Newton)}$                         | $L = \text{Longitud (m)}$                      |
| $W = \rho \times g \times AL$                      | $g = \text{Aceleración de la gravedad (m/s2)}$ |
| $\rho = \text{Densidad del agua residual (kg/m3)}$ |                                                |

La tensión mínima para sistemas de alcantarillado es de 1 Pa (0.10 kgf/m2); se permite una fracción de al menos 0.7 Pa (0.07 kgf/m2).

**h. Diámetro mínimo de alcantarillado:** El Ø mínimo para colectores secundarios y primarios es de 20 mm (8") y de 160 mm (6") para la conexión domiciliaria.

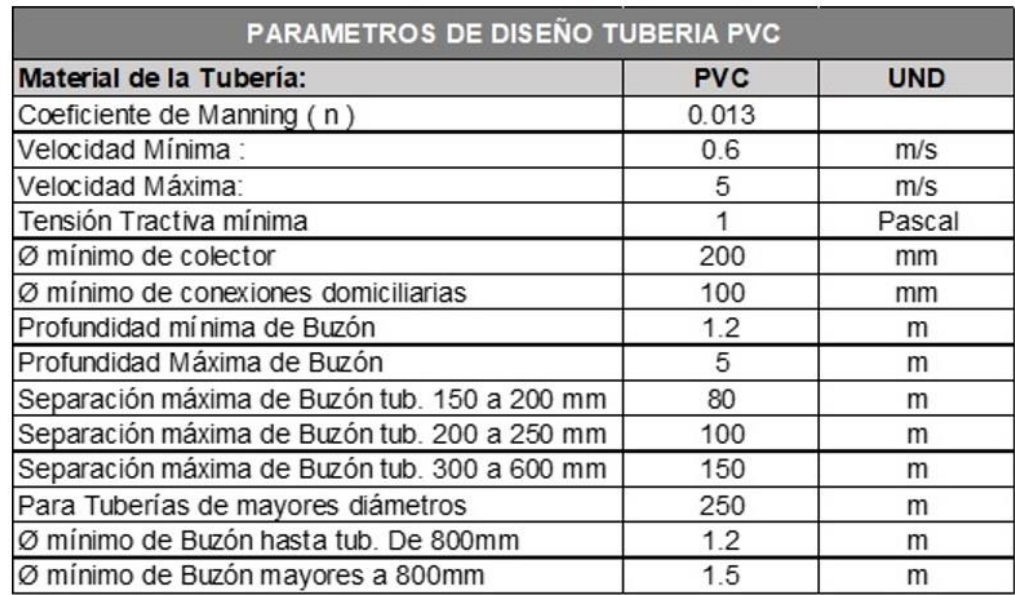

#### **FUENTE: ELABORADO POR EL TESISTA**

### **3.4.3. Letrinas con arrastre hidráulico y biodigestor (UBS)**

#### **3.4.3.1. Generalidades**

Las casas del pueblo se consideran aptas para la consideración de UBS con resistencia hidráulica debido al diseño de sus componentes. En este diseño, las redes de suministro de agua y drenaje están conectadas a zanjas de infiltración

#### **3.4.3.2. Requisitos arquitectónicos de las UBS**

- La caseta de la letrina tendrá un arrastre hidráulico y este se ubicará en el interior de la vivienda; si se ubicase externamente, será a una distancia no superior a 5m.
- Las unidades Básicas de saneamiento serán construidas en terrenos cuyo suelo favorezca su excavación e infiltración de las aguas residuales (desechos fisiológicos)
- Los hoyos de la unidad Básicas de saneamiento, destinados al almacenamiento de las aguas residuales deben ubicarse en la parte externa de la vivienda y como mínimo a 1m del muro perimétrico exterior de la vivienda
- Las Unidades básicas de saneamiento no deberá ser construidos en zonas inundables, áreas pantanosas, suelos impermeables o con presencia expansivas de arcilla
- Las unidades básicas de saneamiento serán construidas en terrenos con presencia de rocas fisuradas o calcares siempre que se tomen las medidas de seguridad
- Las letrinas que tiene un sistema hidráulico con arrastren solo se podrá disponer de papel delgado y suave para limpieza anal.
- Los hoyos de las letrinas con arrastre hidráulico deben contar con fácil acceso su limpieza

# **3.4.3.3. Diseño de la Unidades Básicas de Saneamiento con arrastre hidráulico**

Las unidades básicas de saneamiento(UBS) están construidas con paredes de ladrillo con dimensiones de 1.20m de ancho, 2,10 m de largo y 2,0 m de alto (según el área debe ser de al menos 2m2)

Los techos tienen que contar principalmente de lámina de zinc, con de puertas de madera y pisos de cemento.

Las UBS debe tener instalaciones sanitarias completas, como lavabos, inodoros y duchas. Estos requieren una resistencia hidráulica conectada a una tubería de drenaje de 4 pulgadas (110 mm) conectada a un pozo percolador para la infiltración de aguas residuales. La ducha y el lavado externo están conectados a través de un tubo de 63 mm (2 pulgadas) conectado al tanque séptico por un canalón.

# **3.4.3.4. Instalación de agua fría en la Unidades Básicas de Saneamiento**

Al planificar el sistema se consideró la norma IS.010 de RNE. La instalación del líquido con una temperatura fría es diseñada de modo que preserven su calidad, presión de servicio que garanticen su cantidad

- Los espesores de las tuberías se calculan mediante el método Gastos Probables.
- La PEM no debe superar los 49 m.c.a (0.49 MPa). Esto asegura una presión de salida de 2.2 m.c.a (0.022 MPa) para cada accesorio.
- Las tuberías que atraviesen el alcantarillado deberán tenderse por encima, teniendo en cuenta una longitud vertical de al menos 15 cm.

#### **3.4.3.5. Instalaciones de desagüe de la UBS**

Las instalaciones de desagüe de la Unidades Básicas de Saneamiento, conforma las instalaciones interiores y las descargas serán hacia el pozo percolador. Considerar redes de captación, pozos de infiltración o parámetros especificados en la norma RNE IS.010.

Las redes de drenaje están diseñadas para mantener la eficiencia del remolque, la descarga de sólidos, y estos la disponibilidad de agua y garantizar la calidad del agua:

- · Según RNE, el espesor de la tubería de salida del inodoro es de al menos de 4 pulgadas
- El espesor de tubería de ventilación es de 2''.
- Las cajas de registros esta colocadas para acomodar cambios de pendientes y considerando las longitudes menores a 15 m.

#### **3.4.3.6. Diseño del biodigestor**

#### **a. Descripción**.

Es un recipiente cerrado herméticamente donde se realiza la descomposición anaeróbica En el proceso, se elimina la materia orgánica, por lo que el agua se alimenta a las respectivas salidas, zanjas de infiltración, con o sin pozos de absorción.
**b. Capacidad de los Biodigestores:** 

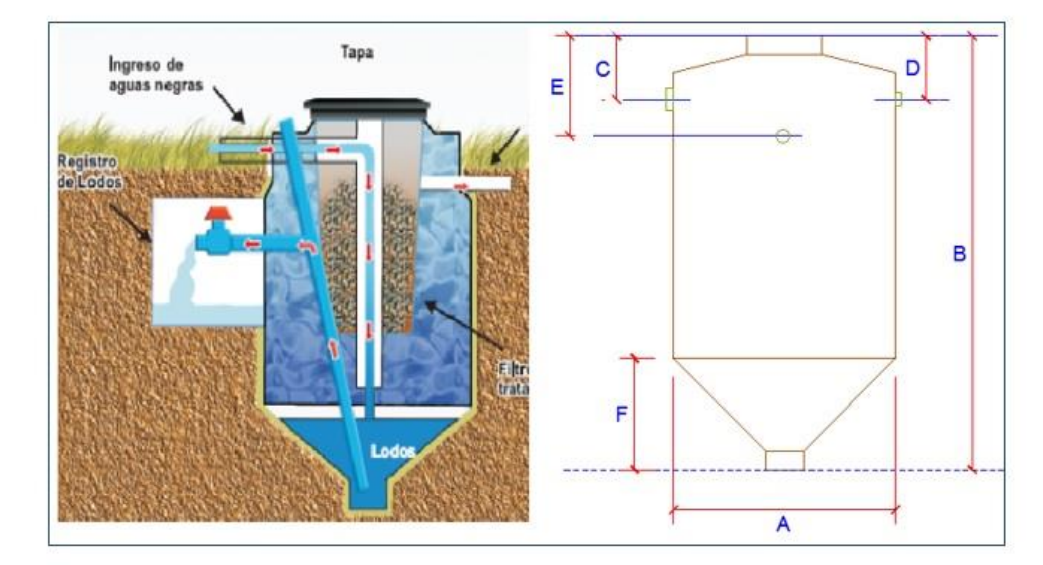

# FUENTE: ELABORADO POR EL TESISTA

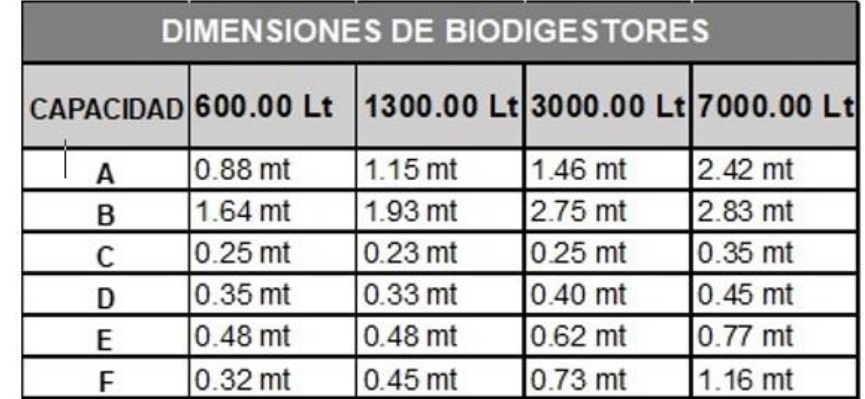

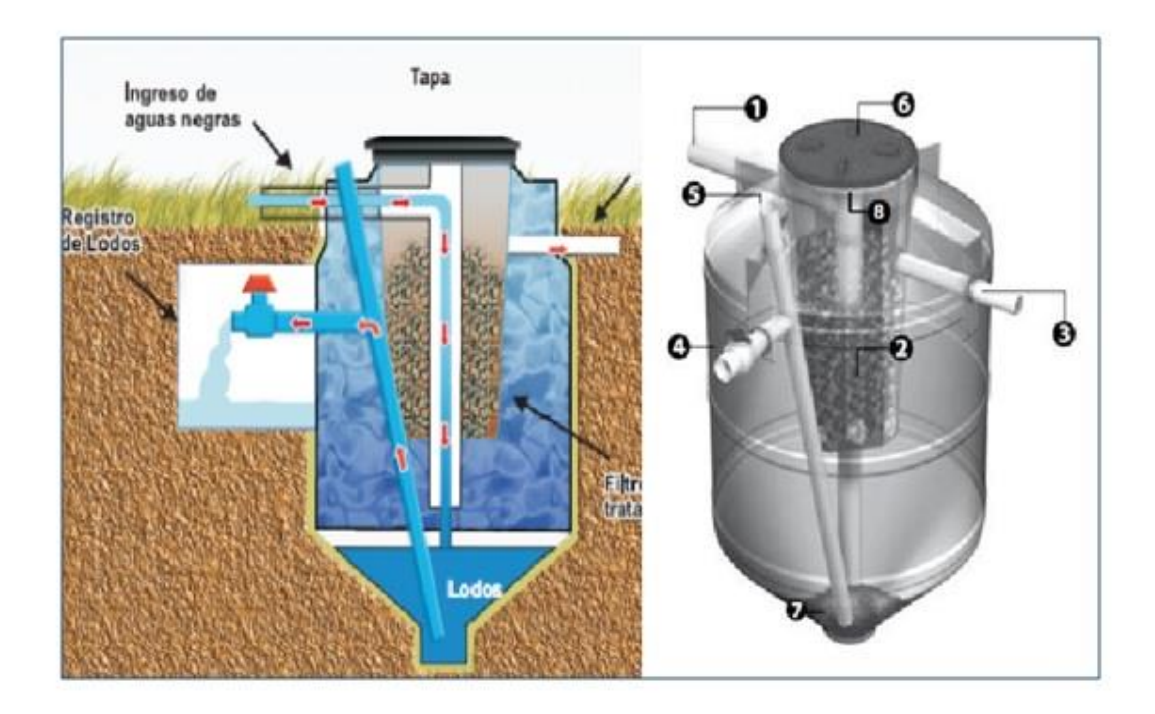

- 1) Tubería PVC DE 4" para entrada de aguas negras.
- 2) Filtro biológico con aros de plástico (pets).
- 3) Tubería PVC de 2" para salidas de aguas tratadas al pozo de adsorción o campo de infiltración
- 4) Válvula esférica para extracción de lodos tratados.
- 5) Tubería de 2" para evacuación de lodos.
- 6) Tapa clic de 18" para cierre hermético.
- 7) Base cónica para acumulación de lodos
- 8) Tubería de PVC de 4" de acceso directo a sistema interno para desobstrucción y/o limpieza con la finalidad de facilitar el mantenimiento del sistema.

#### **d. Marcas en Biodigestores:**

Existen muchas marcas de Biodigestores y se tienen que tomar en cuenta que los sanitarios tienen que contar con características técnicas, económicas y con bajas emisiones para poder utilizar los recursos hídricos de manera óptima, por lo que se consideró tres marcas las cuales son: Vincini White Carson, One Piece, Inodoro infantil Kiddy, Corona White, Lala White Daqua 4 o 6 litros volumen de descarga.

1. PARAMETRO DE DISEÑO

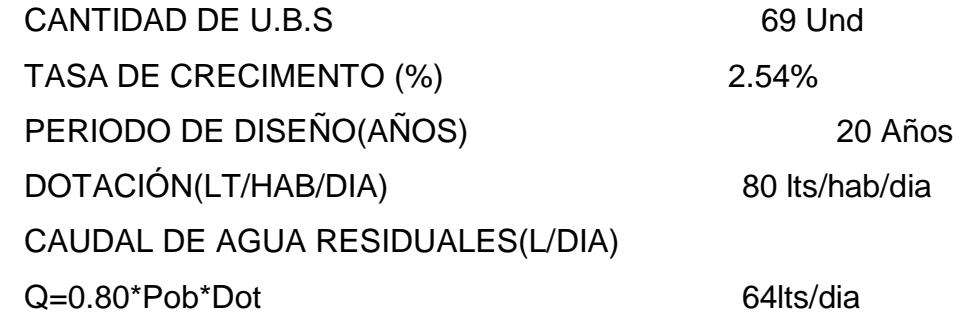

2. DISEÑO DE VOLUMEN CANTIDAD DE HABITANTES POR VIVIENDA 5pers. CAUDAL DE DISEÑO 64.00lts/dia VOLUMEN DE DISEÑO 320lts/dia/pers. VOLUMEN COMERCIAL(Lts) 600.00Lts

#### **3.4.4. Diseño del sistema de saneamiento**

En el caserío de Suyubamba, se consideró un sistema mixto de saneamiento básico rural y UBS, que permitirá minimizar las enfermedades gastrointestinales buscando mejorar la calidad de vida.

## **3.4.4.1. Diseño de las unidades básicas de saneamiento**

# **DIMENSIONAMIENTO DE FILTROS BIOLOGICOS**

Se aplica el método de la National Research Council (NRC) de los Estados Unidos de América Este método es válido cuando se usa piedras como medio filtrante.

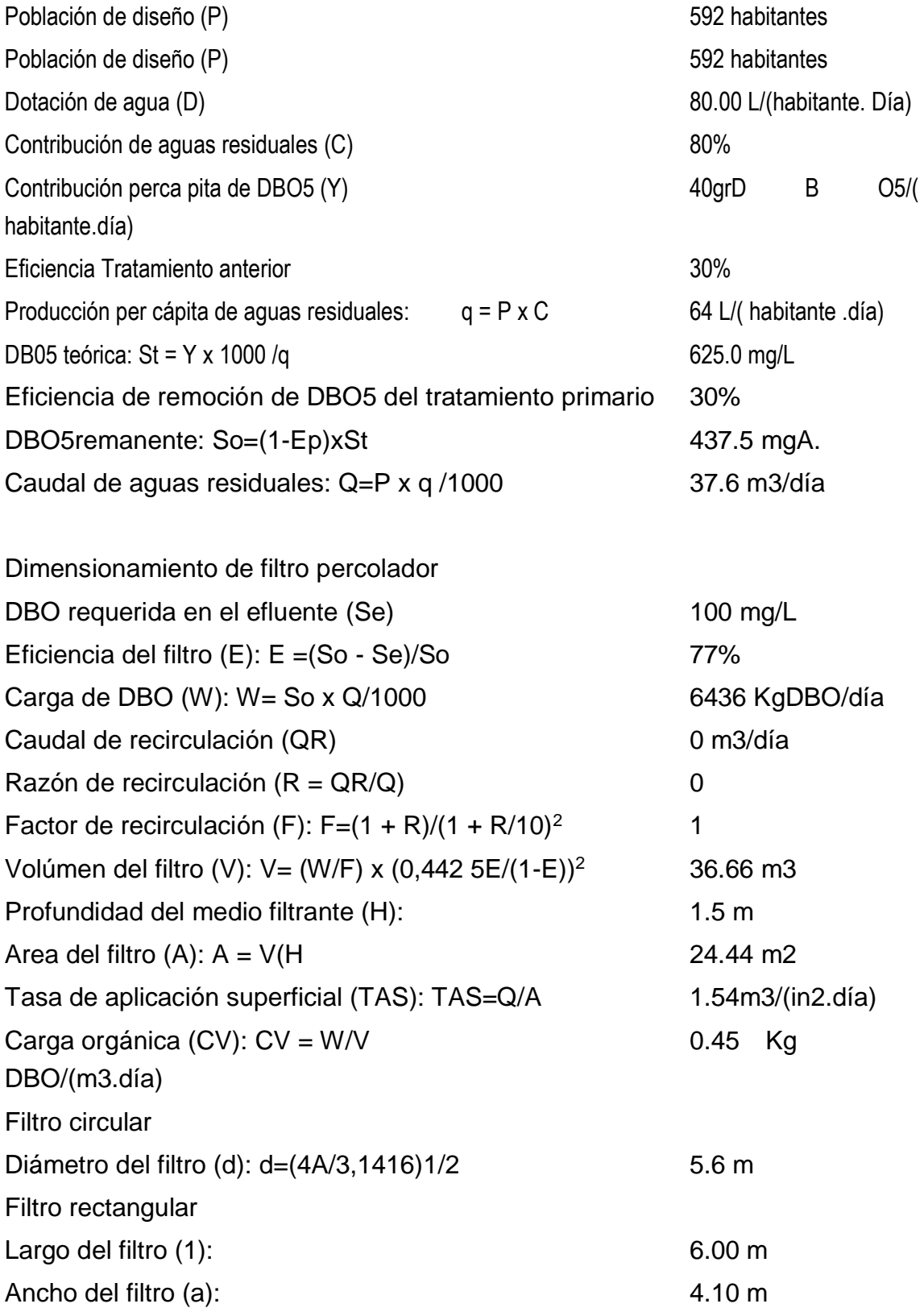

## ZONA DE RECOLECCION AGUA FILTRADA

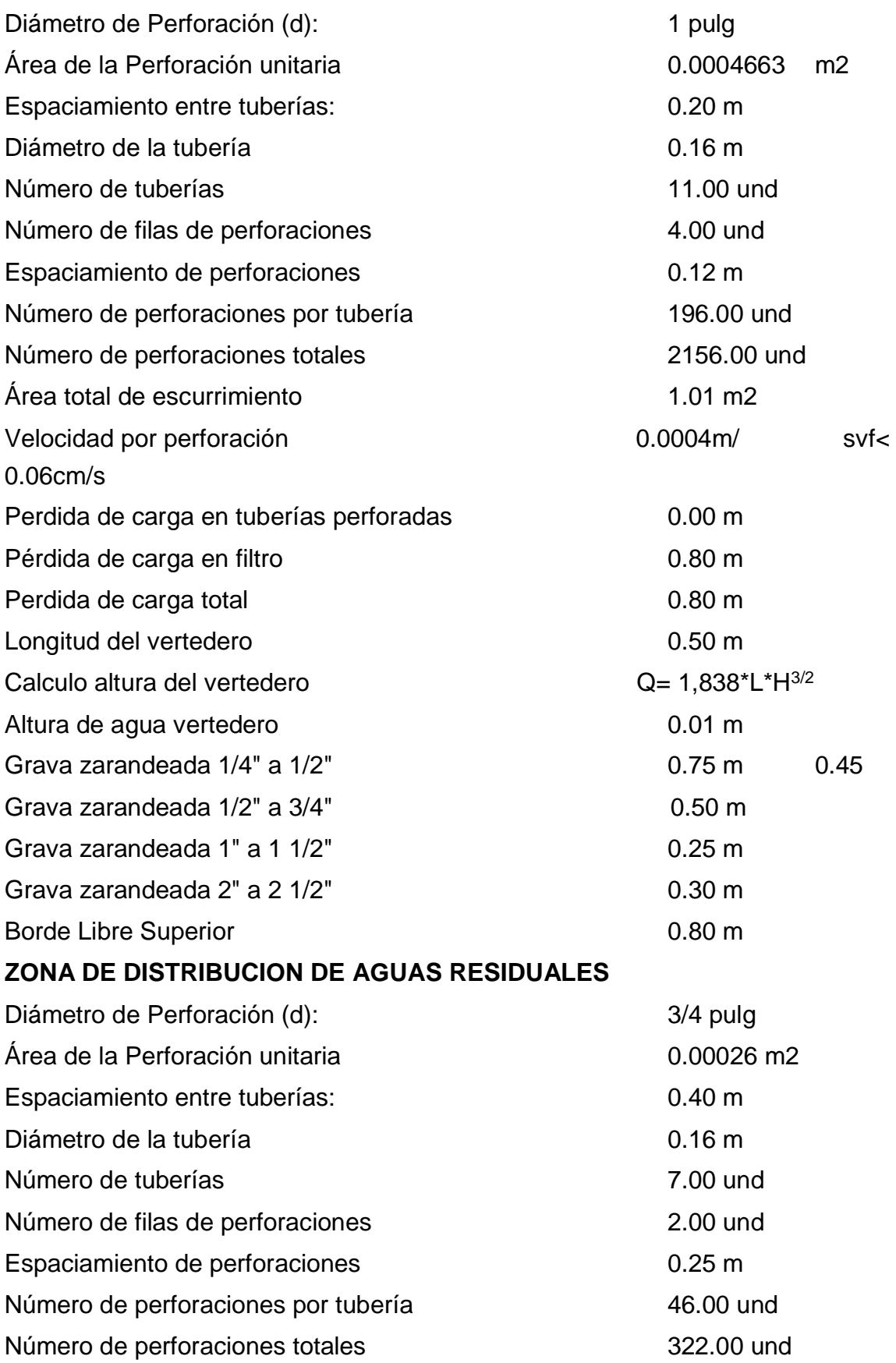

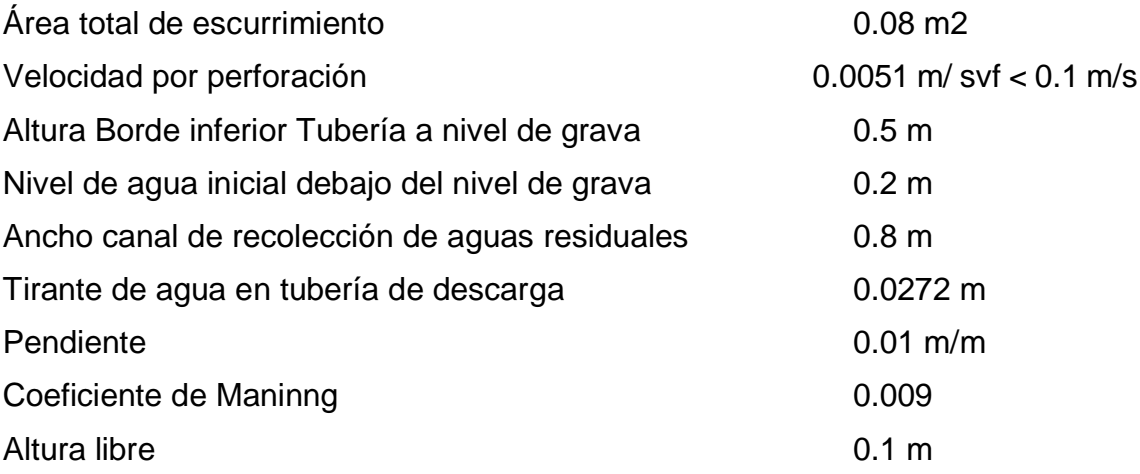

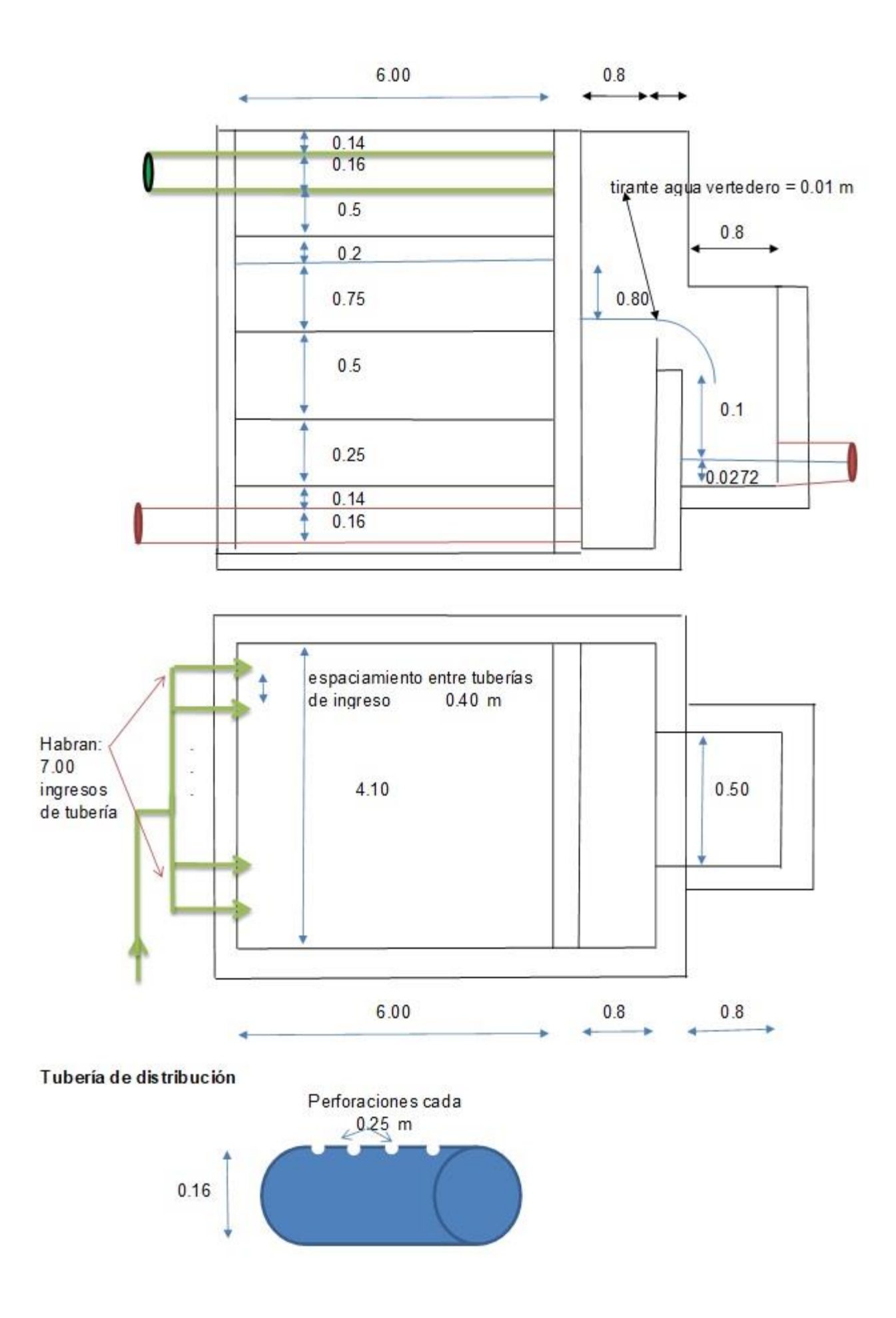

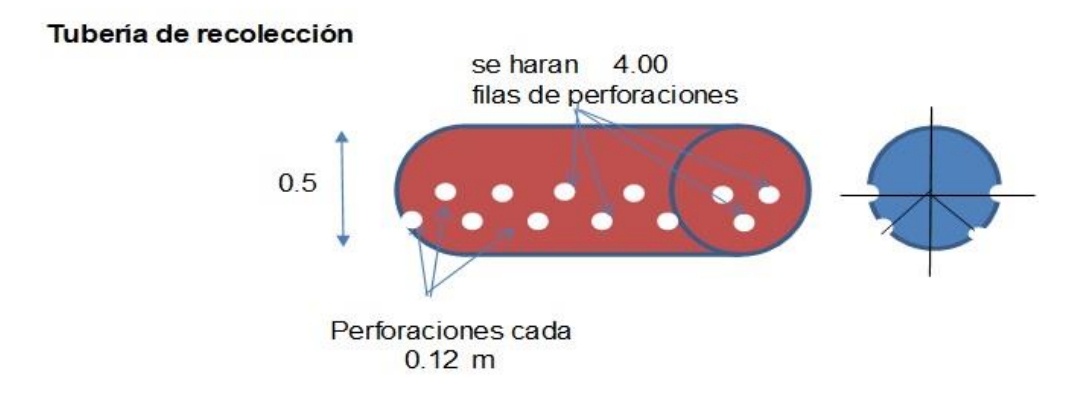

### **IV. Discusión**

Luego de realizar un estudio de mecánica de suelos, que según el perfil del suelo en dicha zona se concluye que predominan los suelos blandos, con una capacidad carga de 0.89 kg/cm2 en el lugar de construcción del reservorio, los resultados son muy diferentes. Porque presentan el suelo muy duro, con una capacidad portante de 2,31 kg/cm2, si la capacidad portante es inferior a 1 kg/cm2, la capacidad portante de rocoso duro o muy suelos duros supera 1 kg/cm2 (RNE E. 050 Suelos y Cimentaciones). Al evaluar estos tipos de suelos, varían mucho entre las áreas de estudio; hay muchas variaciones en la estratificación, la capacidad de carga del suelo y el peso base.

El diseño para este proyecto de investigación tiene un sistema de gravedad con colectores, tuberías, un reservorio con capacidad (15 m3) y una red de distribución de agua. Estos resultados son inconsistentes con la propuesta Becerra y Plasencia (2019) utilizando un sistema de bombeo, líneas de impulsión, tuberías, un embalse de 200 m3 y red de distribución. Esto se debe a que los sistemas de agua potable alimentados por gravedad no necesitan drenarse alimentados por bomba (OS.010 Captación y transporte de agua para consumo humano). Este sistema de gravedad reduce significativamente los costos de construcción, operación y mantenimiento.

El propósito de este proyecto es planificar una distribución adecuada del agua y UBS en caserío Suyubamba – Distrito y Provincia de Pataz - Departamento La Libertad, donde se puede minimizar o evitar las dolencias gastrointestinales provocadas por el consumo de agua de mala calidad.

El caserío de suyubamba presenta topografías onduladas (7% - 28%) alrededor y montañosas (28% - 35%) en las zonas altas. Siendo estos resultados obtenidos similares a los de Marín (2017). Quien determina que las pendientes oscilan entre 11% al 50%, y algunos tramos con pendientes superiores al 100% debido a la variedad de relieve que presenta la costa peruana.

Por lo tanto, el estudio de topografía concluye la viabilidad del proyecto ya que no demandara un excesivo movimiento de tierra.

## **V. Conclusiones**

- **1.** El levantamiento topográfico del pueblo de Suyubamba revelo que el área donde se ubican algunas casas que cuentas con (7%-28%) de terreno ondulado y los montañosos (28%-35%) con terreno accidentado y el área tiene muchas zonas montañosas, realizado durante un periodo de 6 días utilizando una variedad de medios. Se realizarán las líneas de conducción y aducción.
- 2. El estudio de estratigráfico se efectuó en marzo de 2022 a lo largo de 6 días, haciendo 5 calicatas, se tomarán 5 – 6 kg de dicha muestra para efectuar los ensayos en laboratorio, teniendo en cuenta las clasificaciones SUCS y AASHTO. Donde se sabe que los suelos en Suyubamba tienen los suelos arenosos, semi-gravosos. También se hizo un análisis de cimentación superficial que revelo una capacidad portante 0.70 kg/cm2 para el diseño de las estructuras de cimentación.
- 3. Para el suministro de agua potable, están tomando directamente del manantial CoroCoro y según los datos obtenidos en el estudio de calidad de agua de las cantidades de 5.29l/s que fueron realizados por el Laboratorios de Microbiología. Esta colecta podrá suplir las necesidades de los 344 habitantes del pueblo de Suyubamba (población actual). Teniendo en cuenta una densidad de 5.00 habitantes/viviendas, se distribuyen en 69 viviendas. El agua captada proveniente de los manantiales se almacena en un reservorio de 15 m3 mediante tomas laterales, tubería de 2 pulgadas y se distribuye a varios tramos a través de una red de distribución con tubería de  $\frac{1}{2}$ " pulgada.

4. Se desarrolló un sistema de unidades básicas de saneamiento UBS compuestas por un biodigestor de 600 litros para la descomposición de residuos orgánicos y un baño completo con biofiltro para tratamiento de aguas residuales.

### **VI. Recomendaciones**

- **1.** Se sugiere que si se pone en ejecución deberá emplear materiales de calidad, adquirirlas de industrias serias que proporcionen calidad de sus materiales, considerando las exigencias del proyecto y las especificaciones técnicas.
- **2.** Las unidades de abastecimiento de agua potable deben de tener en cuenta la atención adecuada tanto a la planificación y ejecución considerando la participación efectiva del gobierno para el correcto funcionamiento y durabilidad de las instalaciones de abastecimiento de agua durante su operación y mantenimiento
- **3.** Incentivar y educar a los pobladores del caserío de Suyubamba sobre una adecuada cultura higiénica que asegure la sostenibilidad y el adecuado uso racional del recurso hídrico.

#### **VII. Referencias**

- 1. REGLAMENTO NACIONAL DE EDIFICACIONES. Norma OS.010: Captación y conducción de agua para consumo humano.
- 2. REGLAMENTO NACIONAL DE EDIFICACIONES. Norma OS.020: Planta de tratamiento de agua para consumo humano.
- 3. REGLAMENTO NACIONAL DE EDIFICACIONES. Norma OS.030: Almacenamiento de agua para consumo humano.
- 4. REGLAMENTO NACIONAL DE EDIFICACIONES. Norma OS.050: Redes de distribución de agua para consumo humano.
- 5. OPERACIÓN Y MANTENIMIENTO DE SISTEMAS DE AGUA Y SANEAMIENTO EN ZONAS RURALES. Manual 8: Abastecimiento de agua potable por gravedad con tratamiento
- 6. Arias (2017). Análisis Técnico y Económico del uso del HDPE para la Renovación de Redes de Agua Potable, en el Sector Pedro de Valdivia de Concepción.
- 7. Holguín (2018) Mejoramiento y Ampliación de los Servicios de Agua Potable y Alcantarillado del AA. HH Primavera III, Distrito de La Esperanza – Trujillo – La Libertad

https://hdl.handle.net/20.500.12692/25108

- 8. SANGAY RAMIREZ, Oswaldo Oscar: "Diseño del Sistema de agua potable y tratamiento de aguas residuales del caserío la Collpa, distrito de Jesús, provincia de Cajamarca, departamento de Cajamarca",
- 9. MENA Céspedes, María. Diseño de la red de distribución de agua potable de la parroquia El Rosario del Cantón San Pedro de Pelileo, Provincia de Tungurahua. Tesis (Profesional de Ingeniero Civil) Ambato – Ecuador: Universidad Técnica de Ambato, Carrera de Ingeniería Civil, 2016.30-103 pp

https://repositorio.uta.edu.ec/jspui/handle/123456789/24186

10. Becerra y Plasencia (2019) Proyecto de diseño de las diferentes estructuras del sistema de abastecimiento de agua potable del caserío pampas de san Juan del pueblo de conache del distrito de Laredo - provincia de Trujillo - la libertad

https://hdl.handle.net/20.500.12692/20643

## **VIII. Anexo**

# **PANEL FOTOGRÁFICO**

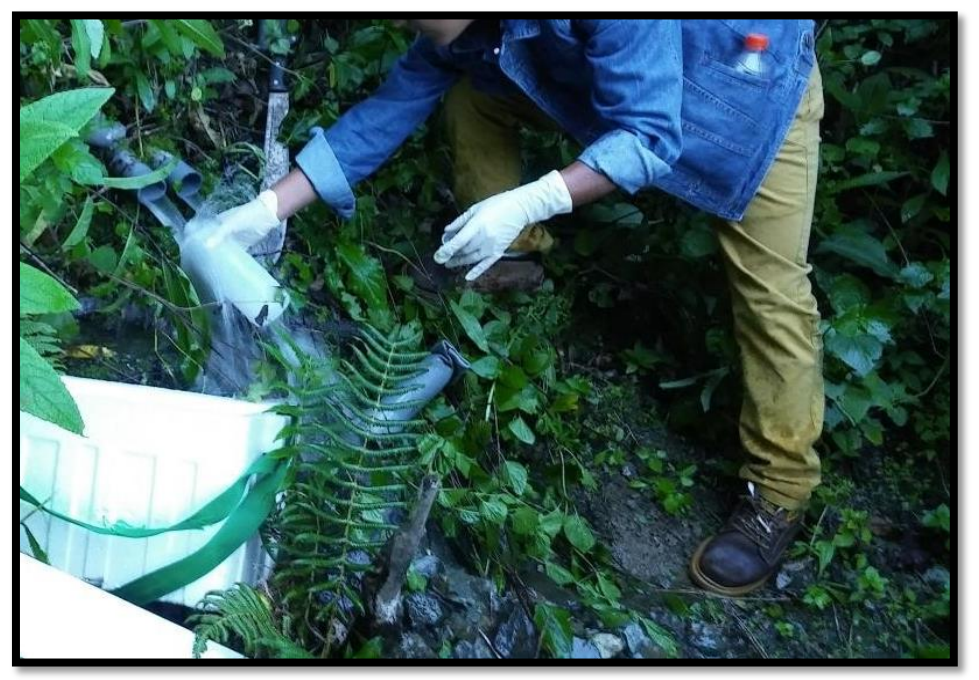

**IMAGEN 1: CAPTACIÓN PROYECTADA COROCORO**

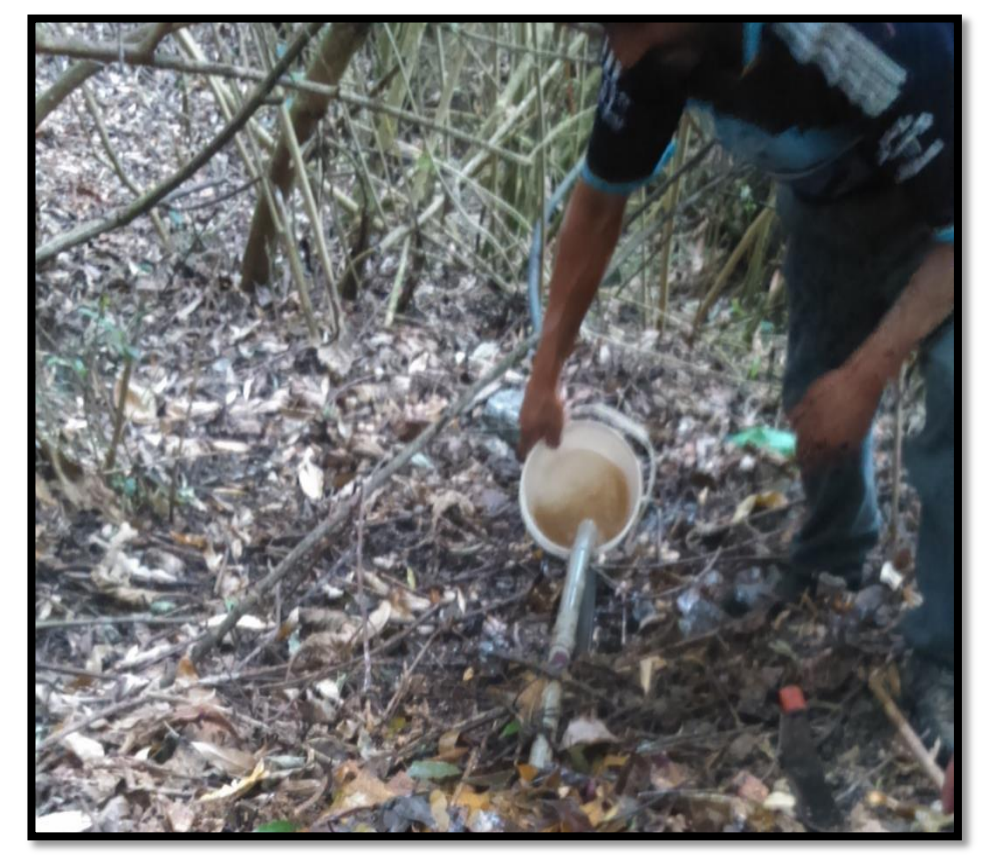

**IMAGEN 2: CAPTACION COROCORO**

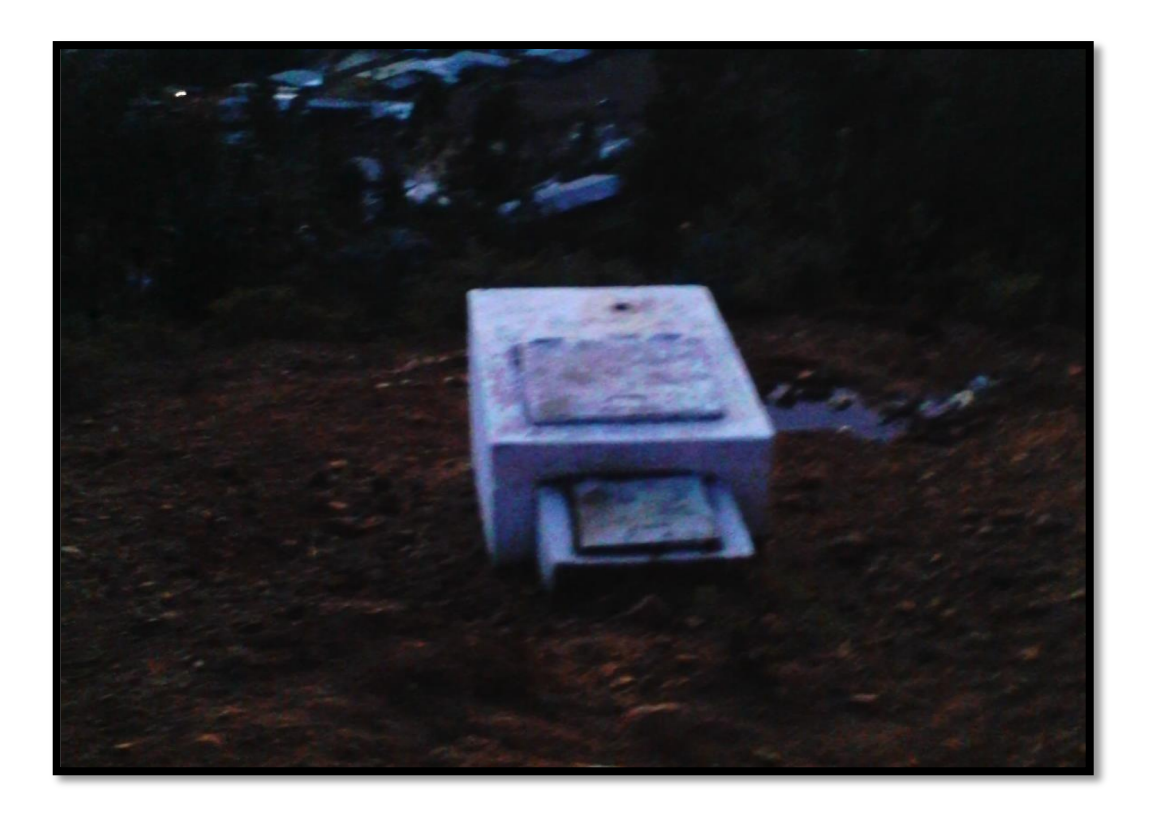

**IMAGEN 3: CAMARA ROMPE PRESION EXISTENTE**

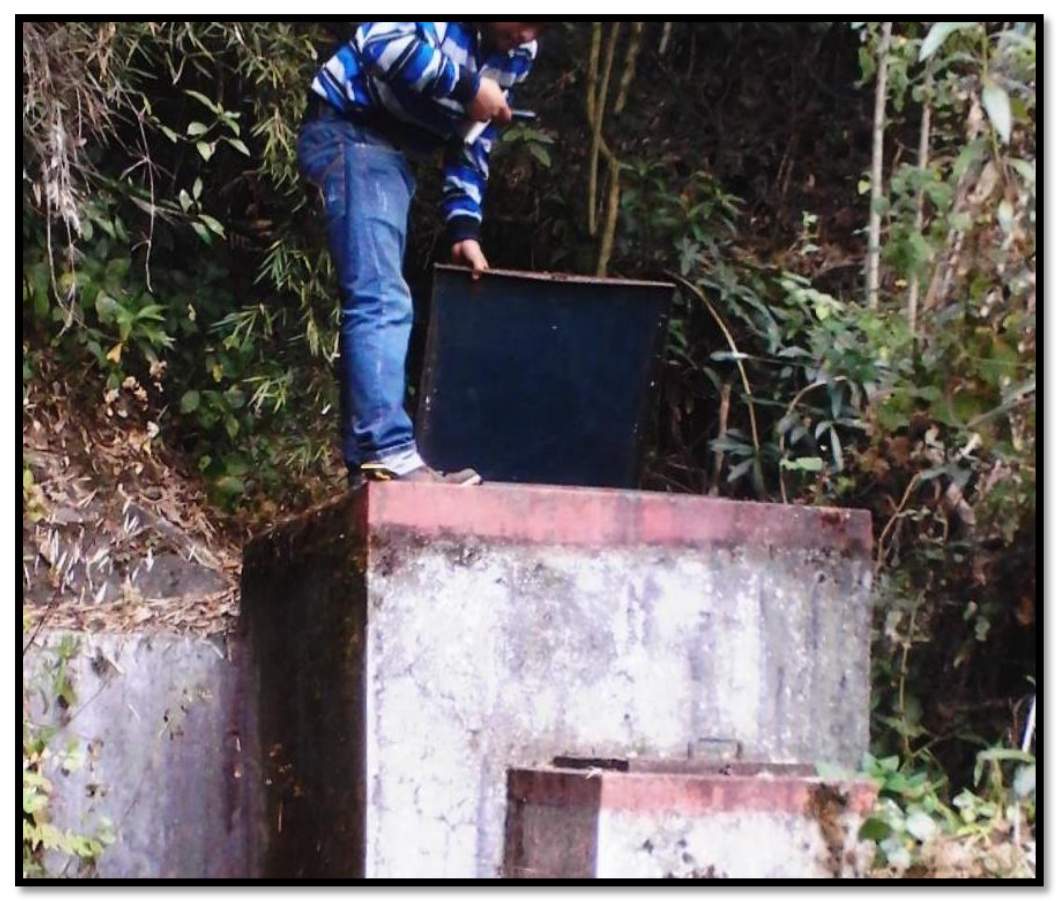

**IMAGEN 4: CAPTACION EXISTENTE COROCORO**

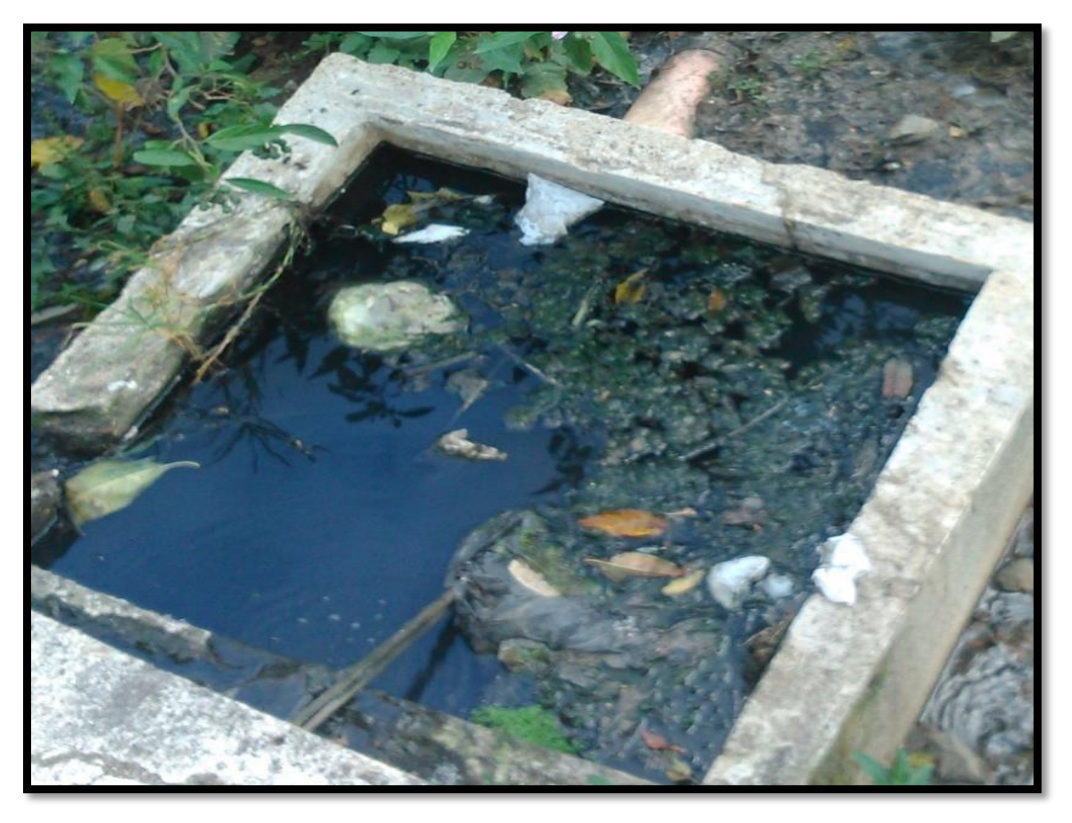

**IMAGEN 5: ESTADO ACTUAL DE ESTRUCTURA EXISTENTE**

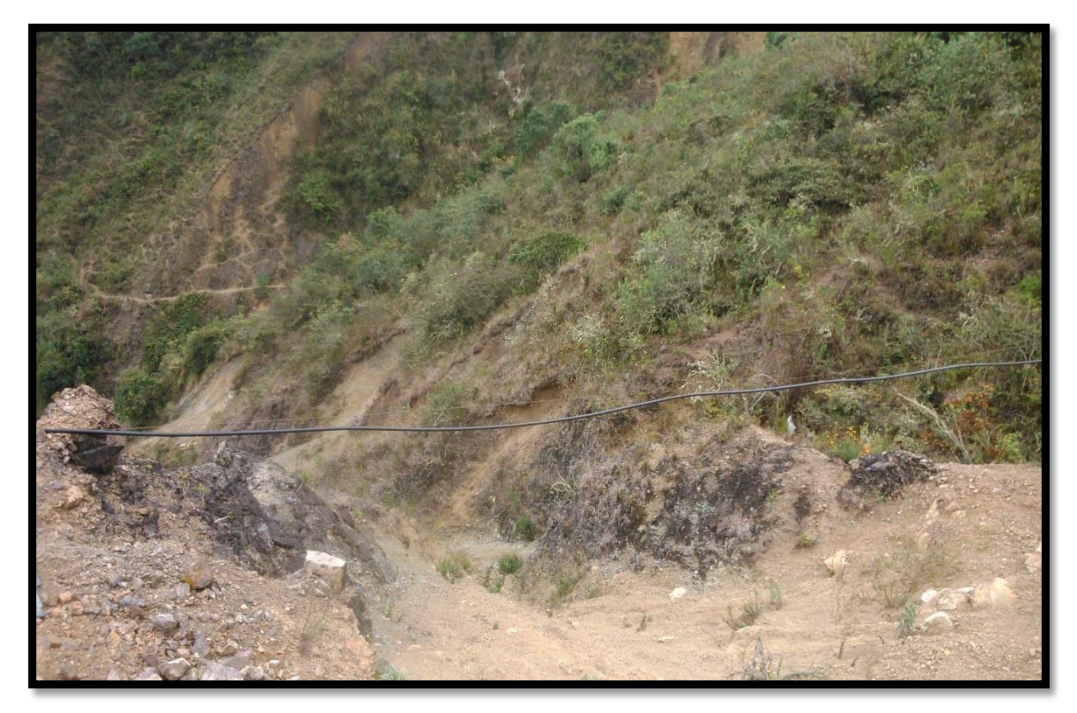

**IMAGEN 6: CONDUCCION ACTUAL DE AGUA**

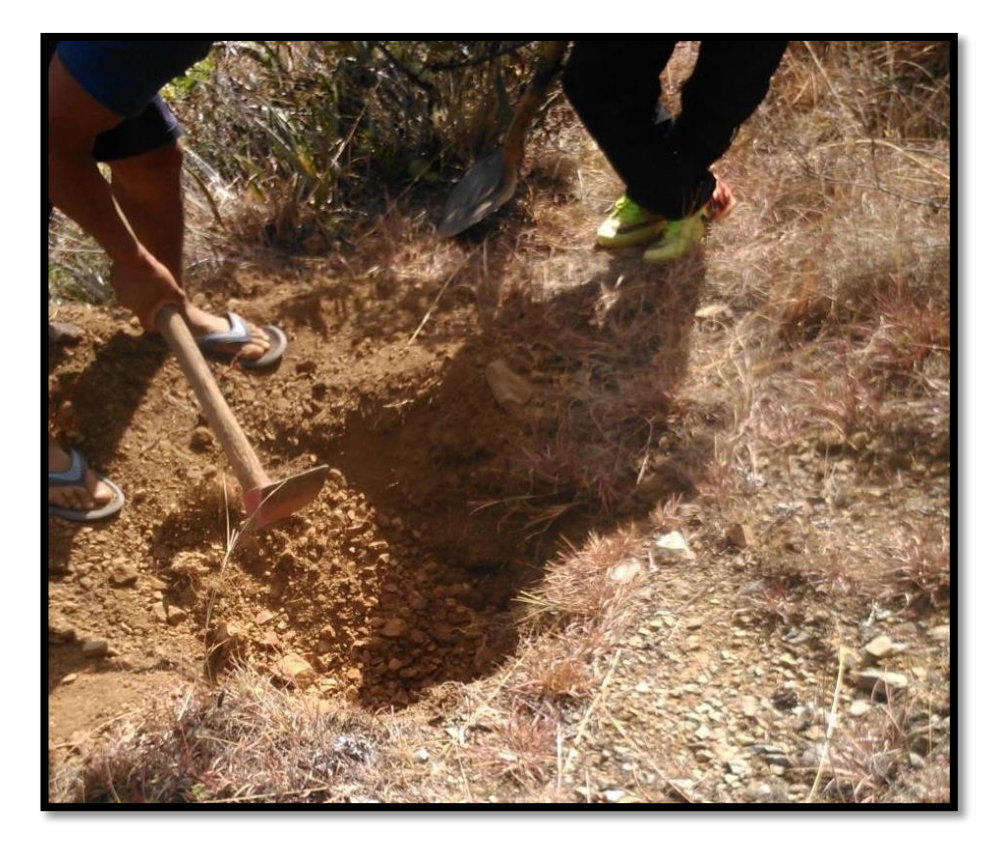

**IMAGEN 7: CALICATA 01**

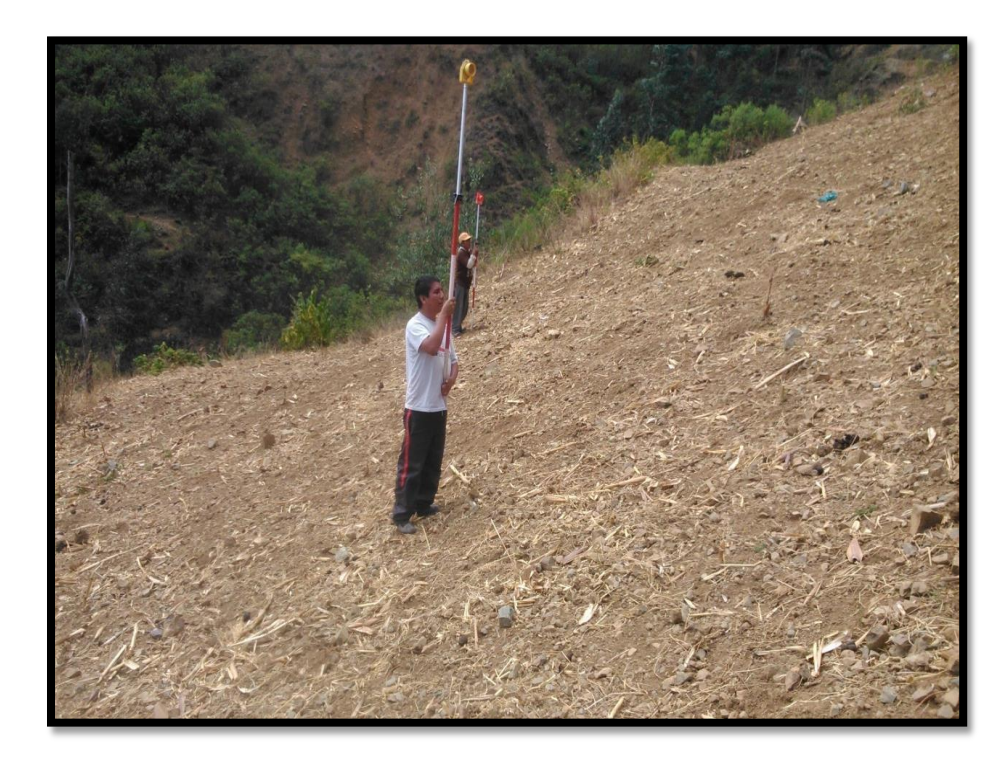

**IMAGEN 8: LEVANTAMIENTO TOPOGRAFICO DE TERRENO PARA REDES DEAGUA**

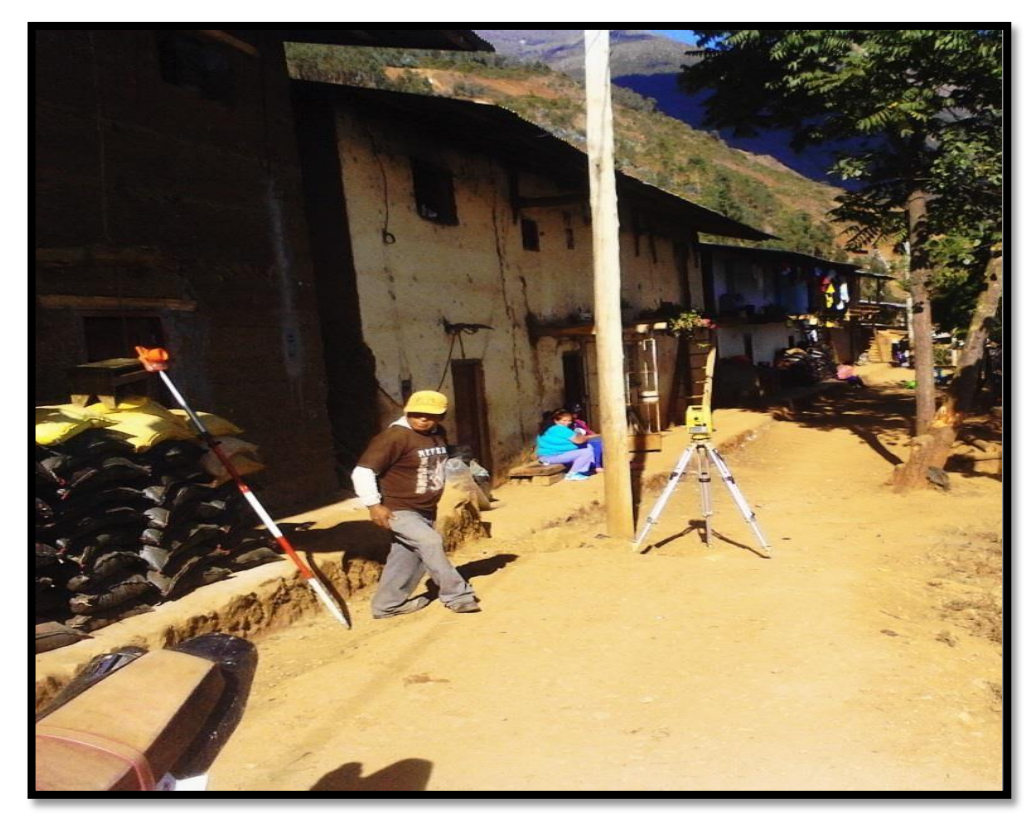

**IMAGEN 9: LEVANTAMIENTO TOPOGRAFICO DE CALLES**

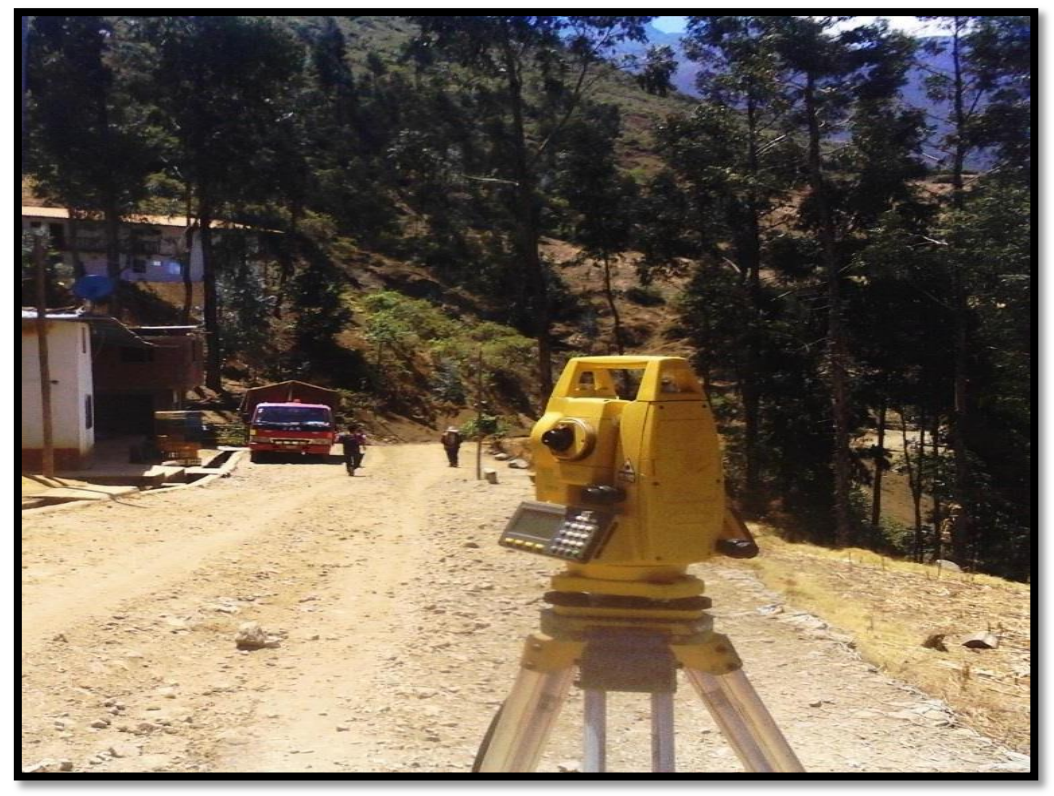

**IMAGEN 10: LEVANTAMIENTO TOPOGRAFICO DE CALLE PRINCIPAL**

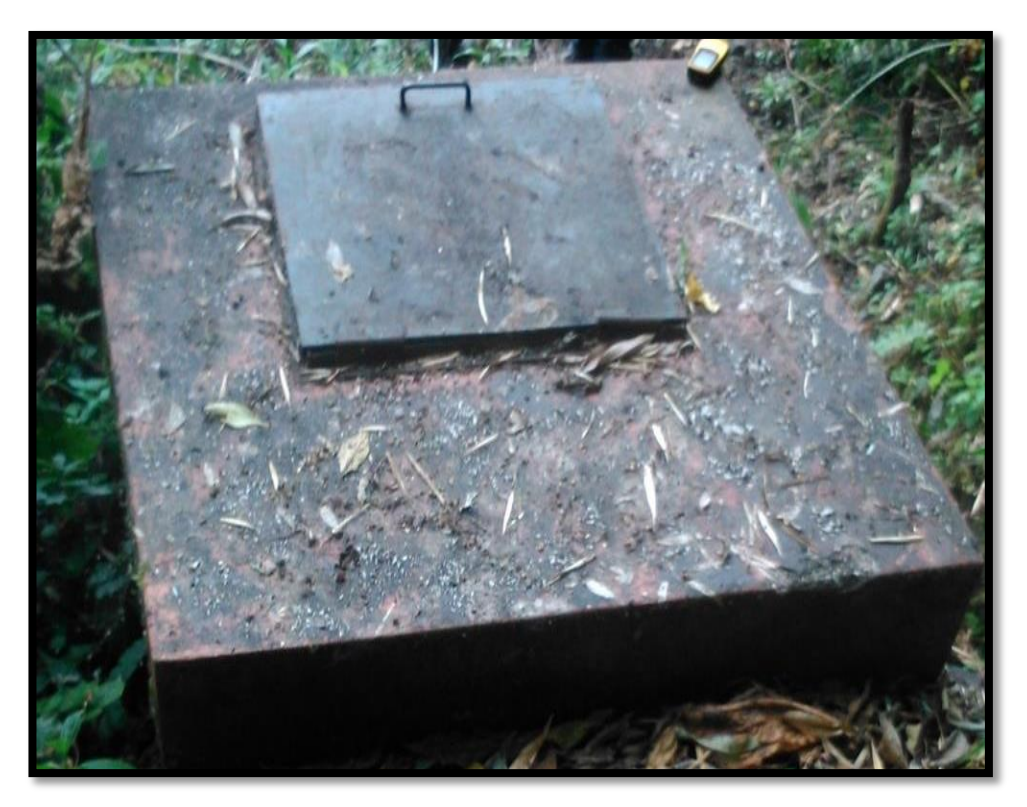

**IMAGEN 11: ESTADO DE ESTRUCTURAS EXISTENTES**

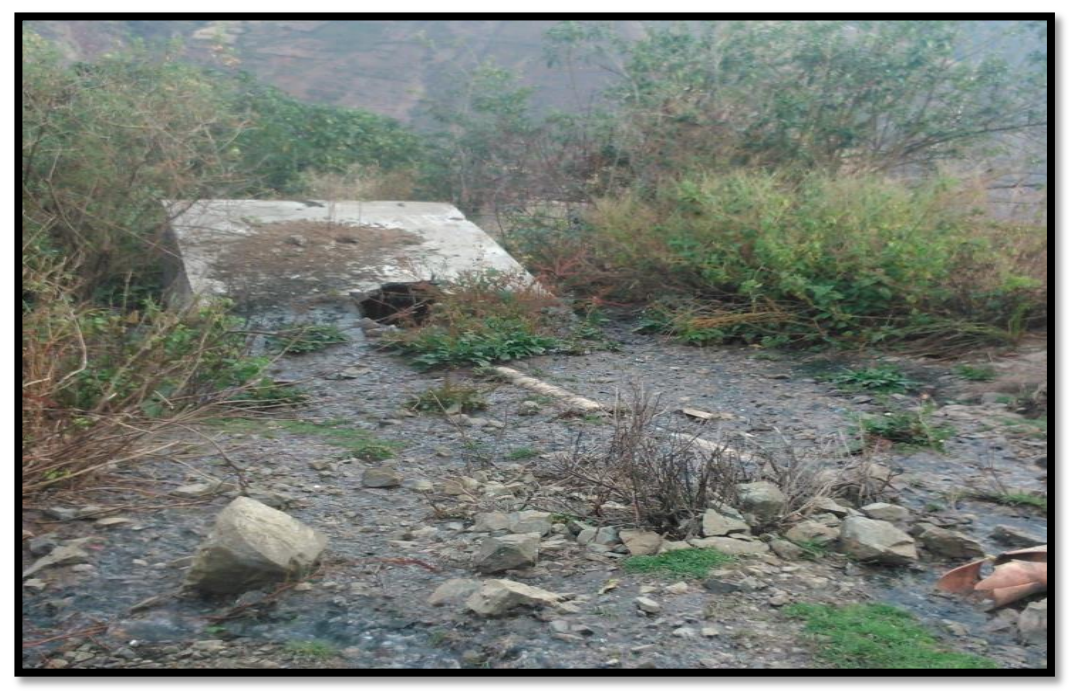

**IMAGEN 12: CONEXIONES Y ESTRUCTURAS EXISTENTES**

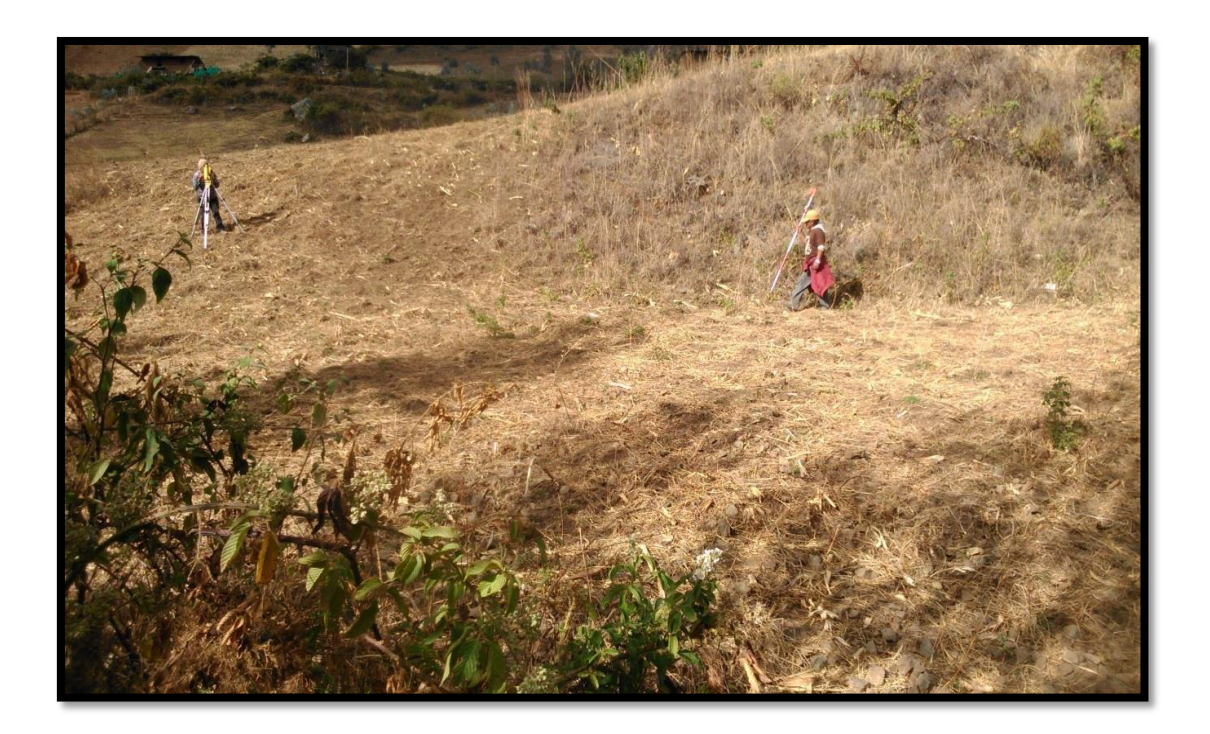

**IMAGEN 13: AREA DE TERRENO PARA ESTRUCTURAS PROYECTADAS**

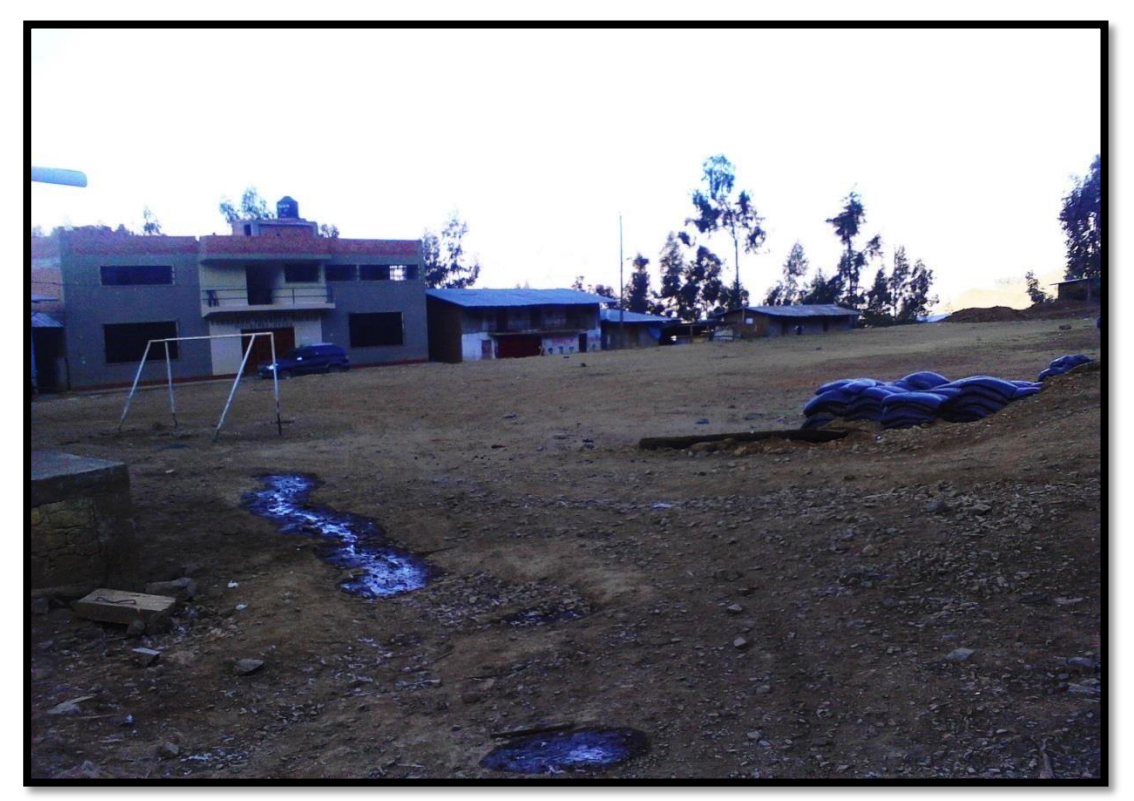

**IMAGEN 14: AREA DE INFLUENCIA DEL PROYECTO**

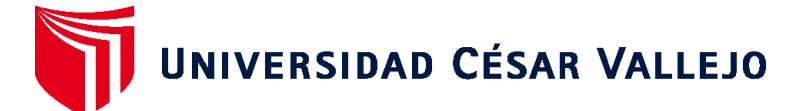

# **FACULTAD DE INGENIERÍA Y ARQUITECTURA ESCUELA PROFESIONAL DE INGENIERÍA CIVIL**

# **Declaratoria de Autenticidad del Asesor**

Yo, HERRERA VILOCHE ALEX ARQUIMEDES, docente de la FACULTAD DE INGENIERÍA Y ARQUITECTURA de la escuela profesional de INGENIERÍA CIVIL de la UNIVERSIDAD CÉSAR VALLEJO SAC - CALLAO, asesor de Tesis titulada: "DISEÑO DEL SISTEMA DE AGUA POTABLE Y UBS EN SUYUBAMBA, DISTRITO Y PROVINCIA DE PATAZ,DEPARTAMENTO LA LIBERTAD 2022", cuyos autores son JANAMPA CAMPOS JEISON HUGO, TORNERO CONISLLA PIERRE MILAN, constato que la investigación tiene un índice de similitud de 26.00%, verificable en el reporte de originalidad del programa Turnitin, el cual ha sido realizado sin filtros, ni exclusiones.

He revisado dicho reporte y concluyo que cada una de las coincidencias detectadas no constituyen plagio. A mi leal saber y entender la Tesis cumple con todas las normas para el uso de citas y referencias establecidas por la Universidad César Vallejo.

En tal sentido, asumo la responsabilidad que corresponda ante cualquier falsedad, ocultamiento u omisión tanto de los documentos como de información aportada, por lo cual me someto a lo dispuesto en las normas académicas vigentes de la Universidad César Vallejo.

LIMA, 27 de Setiembre del 2022

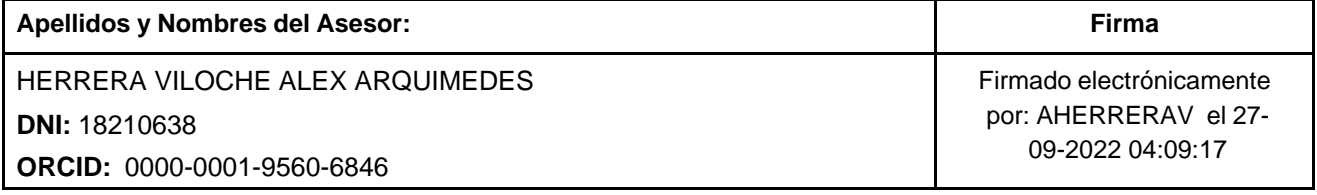

Código documento Trilce: TRI - 0430837

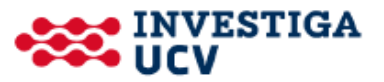